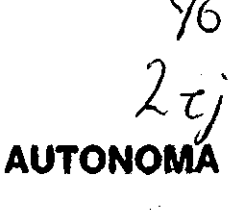

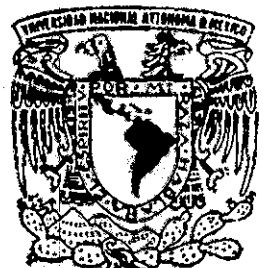

#### **UNIVERSIDAD NACIONAL MEXICO** DE

#### **FACULTAD DE CIENCIAS**

# MODELOS PARA LA SELECCION DE PORTAFOLIOS DE INVERSION: TEORIA Y APLICACION

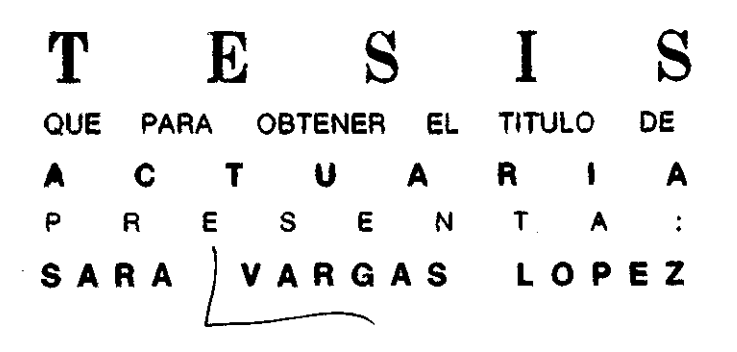

DIRECTOR: MAT. J. AGUSTIN CANO GARGES DIVISION R. 22 0667999 FACULTAD DE CIENCIAS

**SECCION ESCOLAR** 

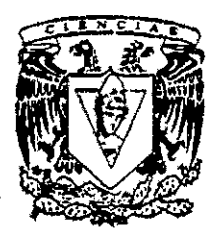

TESIS CON FALLA DE ORIGEN

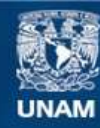

Universidad Nacional Autónoma de México

**UNAM – Dirección General de Bibliotecas Tesis Digitales Restricciones de uso**

#### **DERECHOS RESERVADOS © PROHIBIDA SU REPRODUCCIÓN TOTAL O PARCIAL**

Todo el material contenido en esta tesis esta protegido por la Ley Federal del Derecho de Autor (LFDA) de los Estados Unidos Mexicanos (México).

**Biblioteca Central** 

Dirección General de Bibliotecas de la UNAM

El uso de imágenes, fragmentos de videos, y demás material que sea objeto de protección de los derechos de autor, será exclusivamente para fines educativos e informativos y deberá citar la fuente donde la obtuvo mencionando el autor o autores. Cualquier uso distinto como el lucro, reproducción, edición o modificación, será perseguido y sancionado por el respectivo titular de los Derechos de Autor.

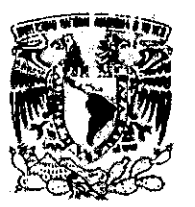

**VNIVER4DAB NACIONAL AVENTIA DE** MEXICO

> M. en C. Virginia Abrín Batule Jefe de la División de Estudios Profesionales de la Facultad de Ciencias Presente

Comunicamos a usted que hemos revisado el trabajo de Tesis:

"Modelos para la Selección de Portafolios de Inversión: Peoria y Aplicación"

realizado por Sara Vargas López

con número de cuenta 9136297-5 , pasante de la carrera de Actuaria

Dícho trabajo cuenta con nuestro voto aprobatorio.

Atentamente

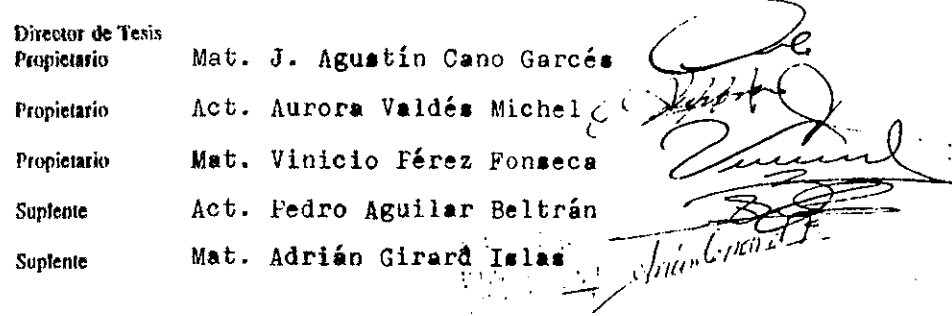

Consejo Deparlamental de Matemáticas  $\mathcal{P}_{\text{m}}\cdot \mathcal{E}$ Alpnao Beyes

A mis amados Padres, que en vida y en muerte siempre han estado y estarán conmigo, gracias por darme la vida, gracias por darme su amor, gracias por darme su ejemplo que es la mejor enseñanza; y gracias por creer y confiar en mi, sin lo cual no habría superado los retos que se me han presentado.

Gracias a mis amados hermanos, por ser mis amigos de toda la vida, por apoyarme y estar junto a mí

Gracias a mi querida U.N.A.M., por formarme como profesionista, y por permitirme ser universitaria, Ayer, hoy y siempre,

Gracias a mis queridas maestros y profesores, que a lo largo de mi vida como estudiante, han compartido conmigo sus conocimientos, y sin los cuales no habría concluido mi meta.

# **Indice**

### **Modelos para la Selección de Portafolios de Inversión: Teoria** *y* **Aplicación**

PÁGINA

i.

INTRODUCCiÓN

# **CAPíTULO 1 Teoría de Portafolios**

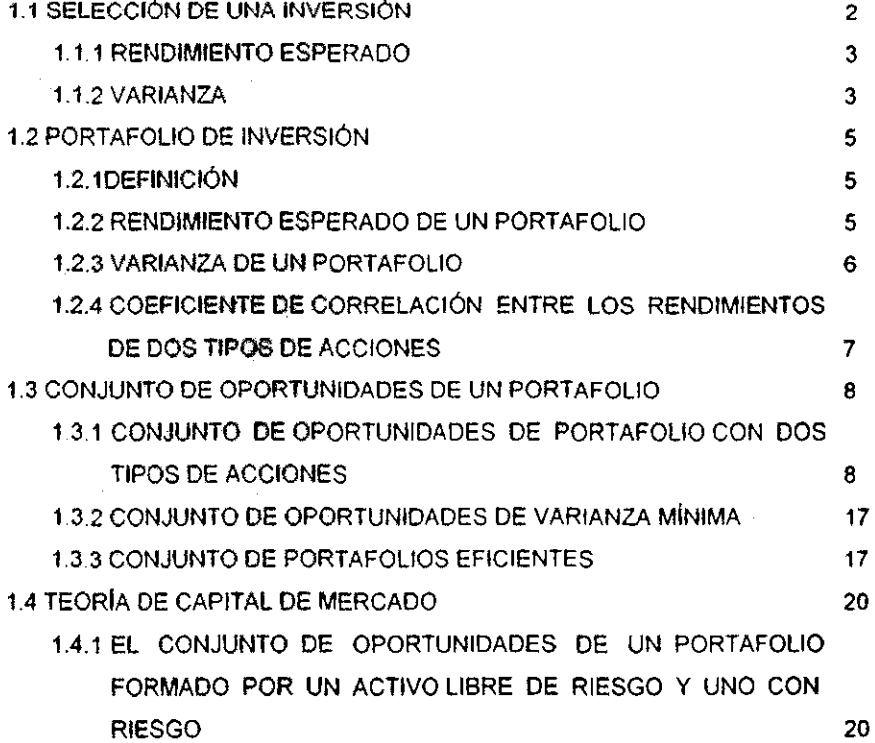

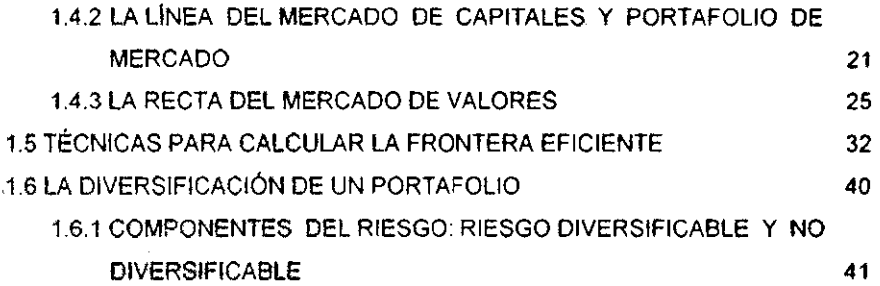

# CAPÍTULO 2. f **Modelos de Portafolios**

l

f

I

I I

 $\sim$  )

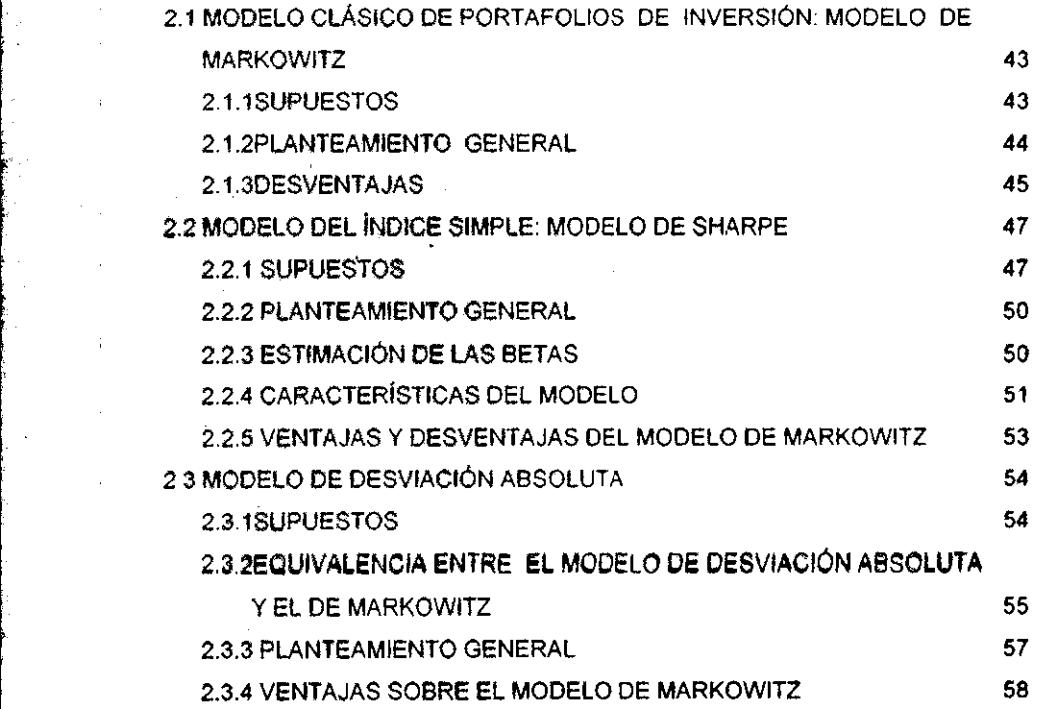

### **CAPíTULO 3 Aplicación de los Modelos de Portafolios**

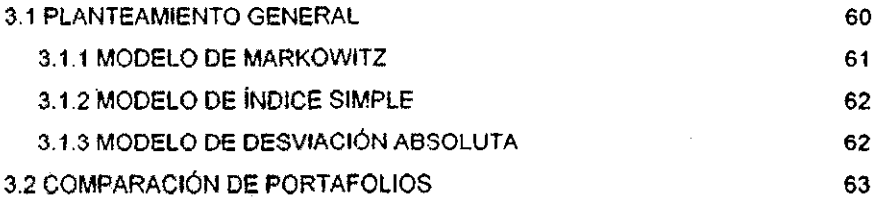

### CAPíTULO 4 **Paquete de Aplicación**

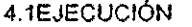

## **Anexos**

#### **Anexo 1**

#### Rendimientos 78

- DEFINICiÓN DE RENDIMIENTO
- CALCULO DE LOS RENDIMIENTOS DE ACUERDO A LOS DERECHOS DECRETADOS

#### Anexo 2

Comportamiento de los Rendimientos en antica en 1819. A establecer en antica en 1819.

- ACCIONES ANALIZADAS
- PRUEBA **DE** BONDAD DE AJUSTE
- SIMETRIA **DE** LA DISTRIBUCiÓN

Anexo 3 Conjunto de Oportunidades 85 Anexo 4 Utilidad 89 Anexo 5 Resultados 95 **CONCLUSIONES** 105

**BIBLIOGRAFÍA** 

### **Introducción**

En los últimos años el sector financiero ha tenido un desarrollo constante, en gran medida por la Globalización de los Mercados Financieros, en donde una decisión tomada en el otro lado del mundo puede afectarnos, por lo anterior los inversionistas se interesan en una eficaz selección y gestión de portafolios, conscientes de la importancia de una adecuada gestión que por un lado maximice la rentabilidad y por otro minimice los niveles de riesgos existentes.

I I

 $\int_{\mathbb{R}^{n}}$ 

f

I

Las decisiones financieras son tomadas en condiciones de incertidumbre, por lo que el riesgo es punto clave para la selección de inversiones. Es así que surgió la necesidad de encontrar mecanismos que permitieran acercarse a la realidad y poder tomar decisiones acertadas en la selección de inversiones.

En el año de 1952 Harry Markowitz propuso lo que es hoy la Teoría Clásica de Portafolios de Inversión y el Criterio de la Media-Varianza como criterio de selección, en donde los puntos de análisis son el riesgo y el rendimiento de las **inversiones.** 

El Modelo de Markowitz tiene por objetivo determinar a través de programación cuadrática, la combinación óptima de acciones dado un nivel de riesgo. Este modelo tuvo problemas para su aplicación, sobre todo cuando las variables son numerosas (es posible elegir entre varios tipos de acciones), es por eso que hasta tos años ochentas con et desarrollo de las computadoras se logr6 aplicar más comúnmente

Los estudios sobre el tema han contrnuado, por lo que han surgido numerosos modelos alternativos que presentan Simplificaciones at Modelo de Markowitz,

 $\Gamma$  .

como el Modelo de indice Simple propuesto por William Sharpe en 1963 y más recientemente el Modelo de Desviación Absoluta propuesto por Hiroshi Konno en 1991.

Es importante hacer notar que los expertos del tema han propuesto modelos, es decir, aproximaciones a la realidad y que siempre existe la posibilidad de que no se den los resultados esperados. y por lo tanto se generen pérdidas en las **inversiones.** 

El tema de portafolios de inversión es extenso y obligado para aquella persona que tenga deseos de dedicarse a las finanzas En mi experiencia. el tema la mayor parte de las veces. no es vislo con delenimienlo y los casos que se resuelven en clase son casos sencillos y de pocas variables. por lo que este trabajo liene oomo objelivo explicar los principales puntos de la Teoría y Modelos de selección. así como ejemplificar su aplicación con datos reales.

La presente tesis en la primera parte está dedicada a explicar la Teoría de Portafolios. así como los planteamientos de selección de Markowitz. Sharpe y Desviación Absolula.

En la segunda parte los modelos se aplicaron a casos reales con rendimientos de acciones, que cotizaron en la Bolsa Mexicana de Valores durante el período de Enero de 1996 a Junio de 1997.

En el tercer capitulo se realiza un análisis comparativo entre los diferentes portafolios óptimos resultantes. llegando a la conclusión de que el Modelo de Desviación Absoluta es un buen modelo alternativo al de Markowitz.

Finalmente el capítulo cuarto está dedicado a la propuesta de un paquete de selección. basado en los Modelos de Desviación Absoluta. Indice Simple y Markowitz, que permite obtener de manera sencilla un portafolio óptimo

# **CAPÍTULO 1**

# Teoría de Portafolios

.<br>Fil

#### **1.1 SELECCiÓN DE UNA INVERSiÓN**

r

!'.Oo ¡

En el Mercado de Valores existen cientos de acciones en las cuales es posible invertir. pero ¿Cómo decidir que acciones producirán mayores rendimientos? Tomando períodos<sup>1</sup> de observación, se puede notar que la cotización de las acciones varía constantemente, debido a que en cada período existen diversos factores y circunstancias asociadas (Repunte del valor de las acciones por productividad de la empresa. derechos decretados. caida del mercado asiático. etc.) que determinan el rendimiento de las acciones

A pesar de no poder conocer con certeza el rendimiento futuro de las acciones. cualquier inversionista desearía saber de antemano el rendimiento que tendrán en el período siguiente o al menos pronósticos; así tratando de resolver este problema. la Teoría de Portafolios supone que el rendimiento de las accíones es una variable aleatoria2 (es decir. toma valores aleatorios en cada periodo y **con**  probabilidad entre O *y* 1).

Volviendo a la pregunta inicial. ¿Cómo decidir que acción conviene más? lo primero que se pensaría es utilizar el Rendimiento Esperado como medida de rentabilidad. porque permitiría conocer la tendencia central del rendimiento. sin embargo. este parámetro no bastaría para tomar una decisión, ya que al estar involucradas probabilidades. existe lo que se conoce como una situación de riesgo; dada la pOsibilidad de pérdida en el futuro resulta necesario considerar otro parámetro que permita cuantificar dicho riesgo. Si el comportamiento de una acción es estable. las desviaciones de su rentabilidad esperada serán pequeflas; en cambio. si la acción es volátil sus desviaciones serán mayores. es por eso que a mayor Varianza mayor volatilidad y por lo tanto mayor desconocimiento del futuro; por lo tanto el parámetro adecuado para medir el riesgo es la Varianza y/o la Desviación Estándar<sup>3</sup>.

La Teoria de Portafolios utiliza el Rendimiento Esperado de la acción como medida de rentabilidad y la Varianza y/o la Desviación Estándar como medida de

**<sup>1</sup> Días, meses. años. ele** 

**<sup>¡</sup> Se suponen valores alealonos discretos** 

**<sup>3</sup> Originalmente se planteaba como medida de nesgo a la Vananza pero en años reCientes autores como Weslon Fred empezaron a utilizar la DeSViaCión Estándar. ya que al mlntm,zar la Varianza se minimiza la DeSViaCión Estándar además de que su SignificadO es más claro** 

riesgo, además supone que el inversionista está dispuesto a elegir entre inversiones sólo en base a estos dos parámetros.

Si se conoce la función de distribución de probabilidad, se pueden calcular el Rendimiento Esperado y la Varianza, sin embargo, si no se conoce. se puede prever cuales serán los posibles rendimientos futuros y la probabilidad de que sucedan, esto es:

**1.1.1 RENDIMIENTO ESPERADO** esta medida sirve para conocer la tendencia central del rendimiento de una acción y consiste en multiplicar cada rendimiento por la probabilidad de que suceda

$$
E(R) = \sum_{i=1}^{T} P_i R_i
$$

donde:

[-

7' es el número de rendimientos posibles.

 $P_i$  es la probabilidad de que se dé el rendimiento  $R_i$ , y  $\sum_{i=1}^{T} P_i = 1$ .

**1.1.2 VARIANZA** det rendimiento de una inversión. se determina multiplicando la probabilidad de cada rendimiento por las desviaciones del rendimiento al cuadrado, es decir:

$$
Var(R) = E[(R - E(R))^{2}] = \sum_{i=1}^{L} P_{i}(R_{i} - E(R))^{2}
$$

De la Varianza se deriva la **DESVIACiÓN ESTÁNDAR.** la cual es una medida de dispersión que indica en que medida el resultado diverge del Rendimiento Esperado.

$$
\sigma(R) = \sqrt{\text{Var}(R)}
$$

Sin embargo, los rendimientos posibles son infinitos, por lo que no es posible determinarlos todos; al prever la función de probabilidad de los rendimientos únicamente se consideran algunos de éstos, por lo que la previsión sobre el comportamiento futuro suele ser poco confiable.

Afortunadamente en la práctica no es necesario establecer explícitamente las distribuciones, va que se cuenta con la información histórica del comportamiento de las acciones, es decir, una muestra de los rendimientos posibles, con la que es posible estimar los parâmetros de la distribución, los cuales se determinan:

$$
Median \; estimated a = \vec{r} = \frac{1}{T} \sum_{i=1}^{T} r_i
$$

Varianza estimada = 
$$
\hat{\sigma} = \frac{1}{T-1} \sum_{i=1}^{T} (r_i - \hat{r})^2
$$

donde:

- r, es un dato de la muestra  $i = 1...T$ .
- 7 es el número de datos en la muestra.

Al utilizar la información histórica para caracterizar el comportamiento de las acciones, se ha aceptado el supuesto de que en el futuro su comportamiento no diferirá en gran manera del pasado. Es así que la Estadística proporciona los medios adecuados para estimar los parámetros de la población y utilizarlos como indicadores para tomar una decisión acerca del rendimiento futuro de la acción<sup>4</sup>.

Se debe recordar que esto es siempre y cuando no se cuente con información valiosa sobre alguna situación extraordinana en el futuro

#### **1.2 PORTAFOLIO DE INVERSIÓN**

#### **1.2.1 DEFINICIÓN**

Un portafolio es una combinación de activos financieros (generalmente acciones y bonos), objeto de estudio de la Teoria de la Cartera o Teoría de Portafolios, la cual trata de la selección de portafolios óptimos, es decir, aquellos que prqporcionan el rendimiento más alto posible en cualquier grado de riesgo o el riesgo más bajo posible en cualquier rendimiento.

Para un portafolio de inversión al igual que para una sola inversión, la Varianza y el Rendimiento Esperado son las medidas de riesgo y rentabilidad: así los inversionistas toman sus decisiones únicamente considerando estos dos parámetros.

#### **1.2.2 RENDIMIENTO ESPERADO DE UN PORTAFOLIO**

El rendimiento que produce la acción  $i$  es la cantidad que se invierte en ella multiplicada por la tasa de rendimiento de esa acción, esto es *d, R<sub>i</sub>*, de modo que el valor de la acción, después de un periodo de inversión es:

$$
d_1 + d_1 R_1 = d_1(1 + R_1)
$$

donde:

, .

 $d$ , es el capital del inversionista colocado en la acción  $\iota$ .

Si  $C = \sum d_i$  es el capital total del inversionista y  $CR_p$  el rendimiento que produce el portafolio, entonces:

El rendimiento del portafolio después de un periodo de inversión es:

$$
C R_p = \sum_{i=1}^{N} d_i R_i
$$
  
\n
$$
\Rightarrow R_p = \frac{\sum_{i=1}^{N} d_i R_i}{C} = \sum_{i=1}^{N} \frac{d_i}{C} R_i
$$

Si se denota a  $X_i = \frac{d_i}{C} = \frac{Cantidad$  Invertida en la acción i<br>Capital Total del inversionista  $\sum_{i=1}^{N} X_i = 1$   $i = 1,...,N$ de modo que:

Se concluye que el rendimiento sobre un portafolio es un promedio ponderado de fos rendimientos de los valores individuales que lo componen. En general, si existen N activos el rendimiento sobre el portafolio es:

 $R_n = X_1 R_1 + X_2 R_2 + \ldots + X_n R_n$ 

y el Rendimiento Esperado es:

$$
E(R_p) = X_1 E(R_1) + \ldots + X_N E(R_N)
$$

#### 1.2.3 VARIANZA DE UN PORTAFOLIO

La Varianza de un portafolio es:

$$
Var(R_p) = Var\left(\sum_{i=1}^{N} X_i R_i\right) = E\left[\left(\sum_{i=1}^{N} X_i R_i - \sum_{i=1}^{N} X_i E(R_i)\right)^2\right]
$$
  
\n
$$
= E\left[\left(\sum_{i=1}^{N} X_i (R_i - E(R_i))\right)^2\right] = E\left[\left(\sum_{i=1}^{N} X_i (R_i - E(R_i))\right)\left(\sum_{i=1}^{N} X_i (R_i - E(R_i))\right)\right]
$$
  
\n
$$
= E\left[\sum_{i=1}^{N} \sum_{i=1}^{N} X_i X_i (R_i - E(R_i)) (R_i - E(R_i))\right]
$$
  
\n
$$
= \sum_{i=1}^{N} \sum_{i=1}^{N} X_i X_i E\left[(R_i - E(R_i)) (R_i - E(R_i))\right]
$$
  
\n
$$
= \sum_{i=1}^{N} \sum_{i=1}^{N} X_i X_i Cov(R_i, R_i) \qquad i = 1, ..., N
$$

donde:

 $Cov(R_i, R_i)$  es la covarianza<sup>5</sup> entre el rendimiento de la acción i y el rendimiento de la acción j.

#### YIA DESVIACIÓN ESTÁNDAR DE UN PORTAFOLIO

$$
\sigma_r = \sqrt{Var(R_r)}
$$

#### 1.2.4 COEFICIENTE DE CORRELACIÓN

El rendimiento como variable aleatoria utiliza el coeficiente de correlación para determinar la relación entre los rendimientos de dos tipos de acciones y se define como:

$$
\sigma_{ij} = \frac{Cov(R_i, R_j)}{\sigma_i \sigma_j}
$$

El coeficiente de correlación puede tomar valores, -1 <  $\rho_{ij}$  < 1, cuando no están perfectamente correlacionadas las acciones  $i \, y \, j$ .

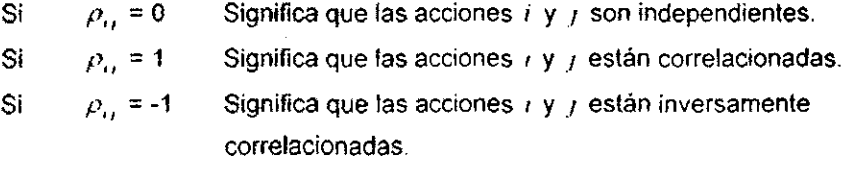

s<br>La Covarianza al igual que el Rendimiento Esperado y la Varianza puede ser estimada de una muestra, esto es côv(R<sub>n</sub>R<sub>n</sub>) =  $\frac{1}{t+1} \sum_{i=1}^{t} (r_{i} - \hat{r}_{i}) (r_{i} - \hat{r}_{i})$  $\ell = 1$ 

 $\overline{7}$ 

#### **1.3 CONJUNTO DE PORTAFOLIO OPORTUNIDADES DE UN**

El conjunto de elecciones Desviación Estándar-Media  $\{(\sigma,\mu\},(\sigma,\mu),\ldots,(\sigma,\mu)\}\;$ se llama Conjunto de Oportunidades de portafolio, porque lista todos los portafolios posibles que existen en el Mercado para el inversionista.

Si se grafican los puntos de dicho conjunto, la forma de éste variará dependiendo del numero de activos financieros entre los cuales se pueda seleccionar el portafolio, de los coeficientes de correlación existentes entre cada par de activos financieros y de si se permilen ventas en corto. $<sup>6</sup>$ </sup>

En el planteamiento original de la Teoría se establece que no se permiten ventas . en corto, por lo que en los puntos siguientes también se supone.

#### **1.3.1 CONJUNTO DE OPORTUNIDADES EN UN PORTAFOLIO CON DOS TIPOS DE ACCIONES**

Suponiendo la posibilidad de invertir en dos tipos de acciones *u* y b, a continuación se desarrollan 3 situaciones básicas:

#### $\bullet$  Si  $\rho_{ab}$  = 1

La Desviación Estándar de un portafolio de dos acciones, substituyendo el valor de  $\rho_{ab}$  queda como:

$$
\sigma_p = \sqrt{X_a^2 \sigma_a^2 + (1 - X_a)^2 \sigma_b^2 + 2X_a(1 - X_a)\sigma_a \sigma_b}
$$

$$
\sigma_p = \sqrt{[X_a \sigma_a + (1 - X_a)\sigma_b]^2}
$$

<sup>6</sup>**Al proceso en el cual un inversionista puede vender una acción que no posee** ,se **le conoce como vender en corto y se representa con X,** < O

enlonces:

(1)  $\sigma_p = X_a \sigma_a + (1 - X_a) \sigma_b$ 

(2) 
$$
E(R_p) = X_a E(R_a) + (1 - X_a) E(R_b)
$$

*X"* es el porcentaje de inversión en la acción *a* y (1 - *X,,)* el porcentaje de la inversión en la acción *b,* De ( I ) se obtiene que:

$$
X_a = \frac{\sigma_p - \sigma_b}{\sigma_a - \sigma_b}
$$

Substituyendo esta expresión en (2), es posible ver que la relación entre  $\sigma_{\mu}$  y  $E(R_p)$  representa un segmento de línea recta (gráfica1.1).

$$
E(R_{\rho}) = X_{\rho} [E(R_{\rho}) - E(R_{\rho})] + E(R_{\rho})
$$
  
= 
$$
\frac{\sigma_{\rho} - \sigma_{\rho}}{\sigma_{\sigma} - \sigma_{\rho}} [E(R_{\rho}) - E(R_{\rho})] + E(R_{\rho})
$$
  
= 
$$
\sigma_{\rho} \frac{E(R_{\rho}) - E(R_{\rho})}{\sigma_{\sigma} - \sigma_{\rho}} - \sigma_{\rho} \frac{E(R_{\rho}) - E(R_{\rho})}{\sigma_{\sigma} - \sigma_{\rho}} + E(R_{\rho})
$$

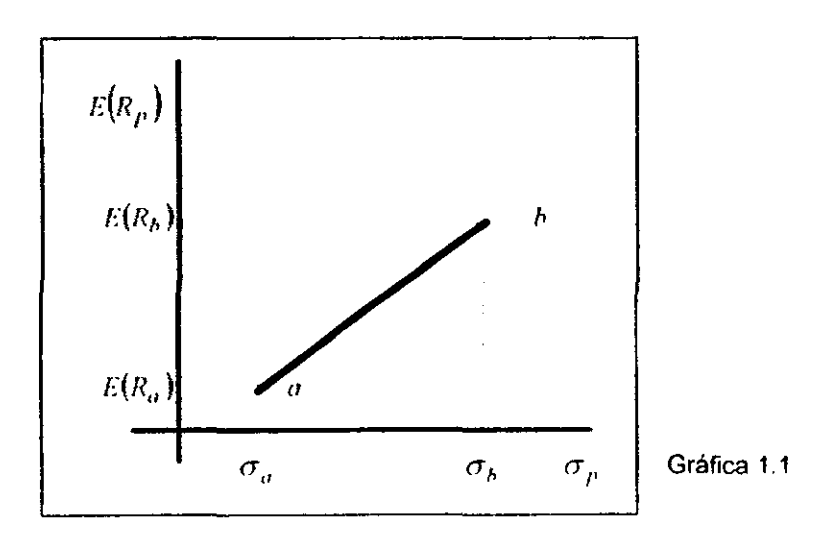

9

.-:~-- ..

 $\bullet$  Si  $\rho_{ab}$  = -1

La Desviación Estándar del portafolio y el Rendimiento Esperado del portafolio quedan como sigue:

$$
\sigma_p = \sqrt{X_a^2 \sigma_a^2 + (1 - X_a)^2 \sigma_b^2 - 2X_a(1 - X_a) \sigma_a \sigma_b}
$$
  

$$
\sigma_p = \sqrt{[X_a \sigma_a - (1 - X_a) \sigma_b]^2} \quad o \quad \sqrt{[-X_a \sigma_a + (1 - X_a) \sigma_b]^2}
$$

enlonces:

 $\sim$ 

$$
(1) \quad \sigma_p = X_a \sigma_a - (1 - X_a) \sigma_b \quad o \quad -X_a \sigma_a + (1 - X_a) \sigma_b
$$

(2) 
$$
E(R_p) = X_a E(R_a) + (1 - X_a)E(R_b)
$$

De (1) se obtiene que:

$$
\lambda_a = \frac{\sigma_p + \sigma_b}{\sigma_a + \sigma_b} \quad o \quad \frac{-\sigma_p + \sigma_b}{\sigma_a + \sigma_b}
$$

Substituyendo esta expresión en (2), se ve que la relación entre  $\sigma_p$  y  $E(R_p)$ representa a dos segmentos de líneas rectas que se interceptan (gráfica 1.2).

$$
E(R_{\rho}) = \frac{\sigma_{\rho} + \sigma_{b}}{\sigma_{a} + \sigma_{b}} [E(R_{a}) - E(R_{b})] + E(R_{b})
$$
  
=  $\sigma_{\rho} \frac{E(R_{a}) - E(R_{b})}{\sigma_{a} + \sigma_{b}} + \sigma_{b} \frac{E(R_{a}) - E(R_{b})}{\sigma_{a} + \sigma_{b}} + E(R_{b})$ 

$$
E(R_p) = \frac{-\sigma_p + \sigma_b}{\sigma_a + \sigma_b} [E(R_a) - E(R_b)] + E(R_b)
$$
  

$$
E(R_a) - E(R_b) = E(R_a) - E(R_b) - E(R_b)
$$

$$
= -\sigma_p \frac{E(R_a) - E(R_b)}{\sigma_a + \sigma_b} + \sigma_b \frac{E(R_a) - E(R_b)}{\sigma_a + \sigma_b} + E(R_b)
$$

 $\boldsymbol{U}$ 

 $X_a$  es el porcentaje de inversión en la acción  $a \, y \, (1 - X_a)$  el porcentaje de inversión en la acción *b.* 

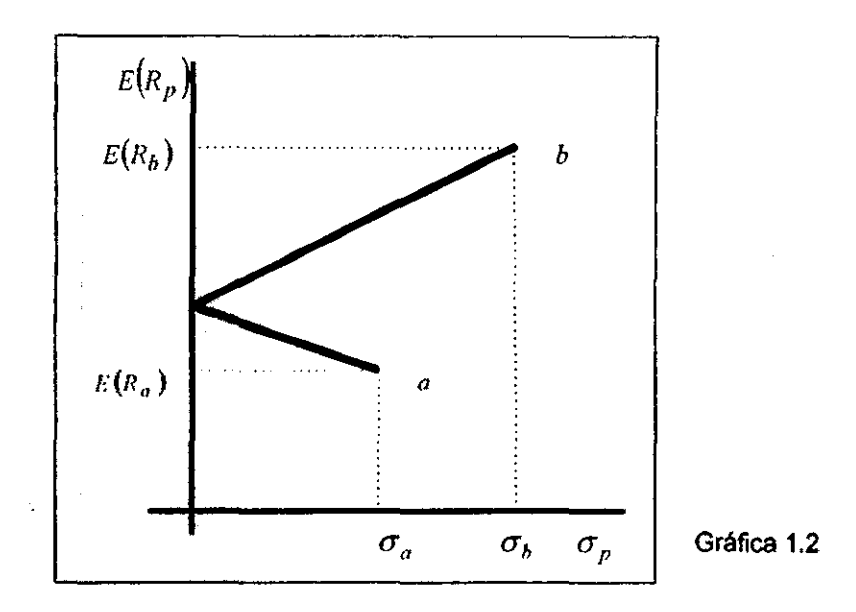

• Si -1 <  $\rho_{ab}$  < 1

La Desviación Estándar del portafolio y el Rendimiento Esperado del portafolio quedan como sigue:

(1) 
$$
\sigma_p = \sqrt{X_a^2 \sigma_a^2 + (1 - X_a)^2 \sigma_b^2 + 2X_a X_b \sigma_a \sigma_b \rho_{ab}}
$$
  
\n(2)  $E(R_p) = X_a E(R_a) + (1 - X_a) E(R_b)$ 

De (1) se tiene que:

$$
\sigma_p^2 = X_a^2 (\sigma_a^2 + \sigma_b^2 - 2\sigma_a \sigma_b \rho_{ab}) + 2X_a (\rho_{ab} \sigma_a \sigma_b - \sigma_b^2) + \sigma_b^2
$$
  
\n
$$
\Rightarrow X_a^2 + 2X_a \frac{\rho_{ab} \sigma_a \sigma_b - \sigma_b^2}{\sigma_b^2 + \sigma_b^2} = \frac{\sigma_b^2 - \sigma_b^2}{\sigma_b^2 + \sigma_b^2}
$$

Completando el cuadrado se tiene que:

$$
\left(X_{\sigma} + \frac{\rho_{ab}\sigma_{a}\sigma_{b} - \sigma_{b}^{2}}{\sigma_{a}^{2} + \sigma_{b}^{2} - 2\sigma_{a}\sigma_{b}\rho_{ab}}\right)^{2} = \frac{\sigma_{p}^{2} - \sigma_{b}^{2}}{\sigma_{a}^{2} + \sigma_{b}^{2} - 2\sigma_{a}\sigma_{b}\rho_{ab}} + \left(\frac{\rho_{ab}\sigma_{a}\sigma_{b} - \sigma_{b}^{2}}{\sigma_{a}^{2} + \sigma_{b}^{2} - 2\sigma_{a}\sigma_{b}\rho_{ab}}\right)^{2}
$$

$$
\Rightarrow X_a = \pm \sqrt{\frac{\sigma_p^2 - \sigma_b^2}{\sigma_a^2 + \sigma_b^2 - 2\sigma_a \sigma_b \rho_{ab}} + \left(\frac{\rho_{ab}\sigma_a \sigma_b - \sigma_b^2}{\sigma_a^2 + \sigma_b^2 - 2\sigma_a \sigma_b \rho_{ab}}\right)^2 - \frac{\rho_{ab}\sigma_a \sigma_b - \sigma_b^2}{\sigma_a^2 + \sigma_b^2 - 2\sigma_a \sigma_b \rho_{ab}}
$$

Substituyendo  $X_a$  en (2), se ve que la relación entre  $\sigma_p$  y  $E(R_p)$  representa una curva.

$$
E(R_p) = \left[ \pm \sqrt{\frac{\sigma_p^2 - \sigma_b^2}{\sigma_a^2 + \sigma_b^2 - 2\sigma_a \sigma_b \rho_{ab}} + \left(\frac{\rho_{ab}\sigma_a \sigma_b - \sigma_b^2}{\sigma_a^2 + \sigma_b^2 - 2\sigma_a \sigma_b \rho_{ab}}\right)^2 - \frac{\rho_{ab}\sigma_a \sigma_b - \sigma_b^2}{\sigma_a^2 + \sigma_b^2 - 2\sigma_a \sigma_b \rho_{ab}} \right] \left( E(R_a) - E(R_b) \right) + E(R_b)
$$

$$
I(R_p) + \left(\frac{\rho_{ab}\sigma_a\sigma_b - \sigma_b^2}{\sigma_a^2 + \sigma_b^2 - 2\sigma_a\sigma_b\rho_{ab}}\right) + I(R_p) - I(R_p) = \pm \left(\frac{\sigma_p^2 - \sigma_b^2}{\sigma_a^2 + \sigma_b^2 - 2\sigma_a\sigma_b\rho_{ab}} + \left(\frac{\sigma_a\sigma_b\rho_{ab} - \sigma_b^2}{\sigma_a^2 + \sigma_b^2 - 2\sigma_a\sigma_b\rho_{ab}}\right)^2 (E[R_a) - E[R_b]\right)
$$

Si se denota:

$$
K = \left[\begin{array}{c} \rho_{ab}\sigma_a\sigma_b - \sigma_b^2\\ \sigma_a^2 + \sigma_b^2 - 2\sigma_a\sigma_b\rho_{ab}\\ \end{array}\right] (E(R_a) - E(R_b)) + E(R_b)
$$

$$
W = \frac{\sigma_b^2}{\sigma_a^2 + \sigma_b^2 - 2\sigma_a \sigma_b \rho_{ab}} \left[ \frac{\rho_{ab} \sigma_a \sigma_b - \sigma_b^2}{\sigma_a^2 + \sigma_b^2 - 2\sigma_a \sigma_b \rho_{ab}} \right]^2
$$

Se tiene:

,"

$$
[E(R_{\rho})-K]^2 = \frac{\sigma_{\rho}^2}{\sigma_a^2 + \sigma_b^2 - 2\rho_{ab}\sigma_a\sigma_b} (E(R_{\rho})-E(R_{b}))^2 - W(E(R_{a})-E(R_{b}))^2
$$

$$
\frac{\left[E(R_p)-K\right]^2}{-W\left(E(R_a)-E(R_b)\right)^2}+\frac{\sigma_p^2}{(\sigma_a^2+\sigma_b^2-2\rho_{ab}\sigma_a\sigma_b)W}=1
$$

Con esto se concluye que la forma del conjunto de oportunidades es **un**  segmento de rama derecha de hipérbola horizontal<sup>7</sup> con centro en el punto  $(0, K)^{6}$ .

Para comprender esto, se presenta el siguiente ejemplo:

Suponiendo que existen las acciones  $a \, y \, b$ , las cuales tienen  $\rho_a = 0$  y los siguientes dalos:

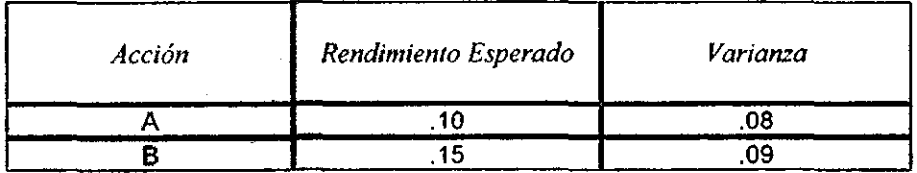

Si varian los porcentajes de inversión, se generan los siguientes portafolios:

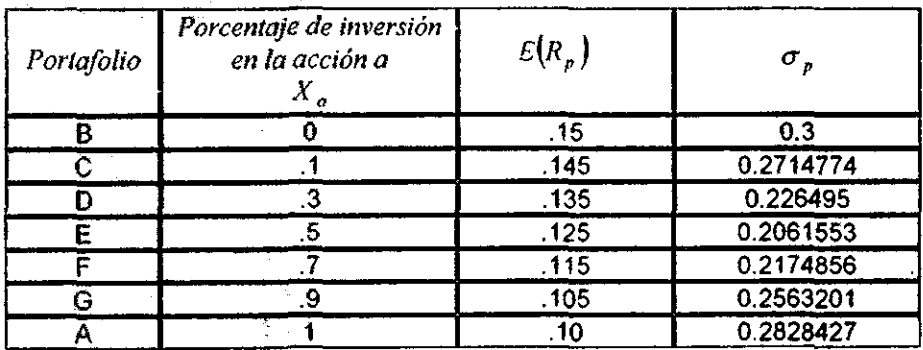

*lW* > 0 y  $\sigma_e^2 + \sigma_{\kappa}^2 - 2\rho_{ab}\sigma_{ab} \sigma_{\kappa} > 0 \quad \forall \rho_{\perp}$ 

<sup>8</sup> Si se permitieran ventas en corto el conjunto de oportunidades sería la rama derecha completa de la **hipérbola.** 

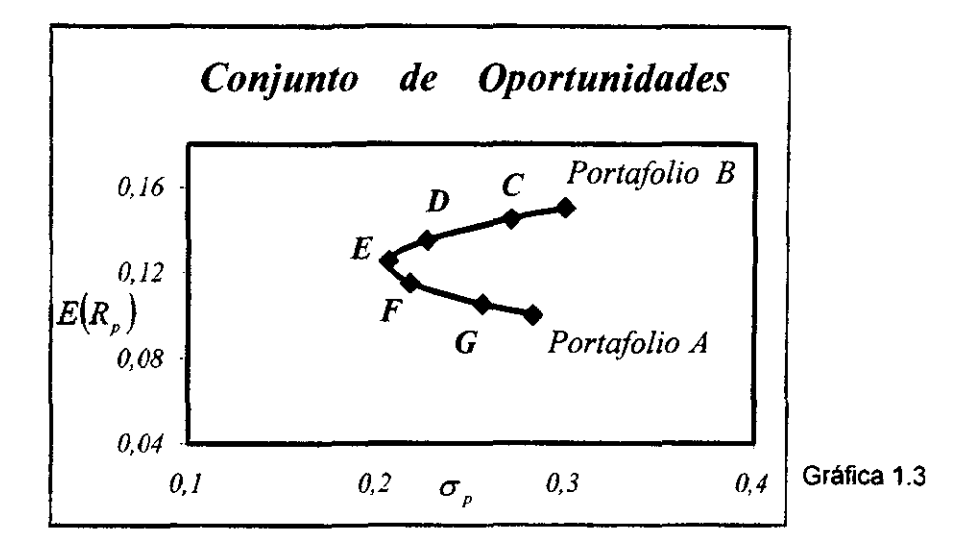

**En la gráfica 1.3** $^9$ **, se muestran los puntos que representan los portafolios que se** generan al variar el porcentaje de inversión en las acciones A y *B*, en donde los extremos de la curva representan a portafolios compuestos por una acción.

En general, la representación gráfica del conjunto de oportunidades en el caso de dos tipos de acciones, presenta la forma que se ve en la gráfica 1.4:

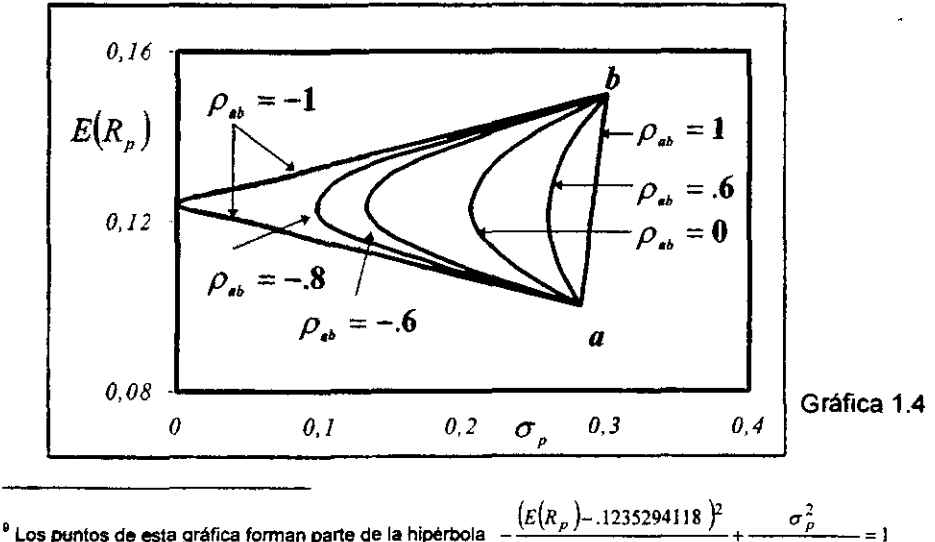

0006228373-702

, : 15. .<br>1 : B. i.,

Como se puede ver en la gráfica 1.4, cuando los rendimientos de las acciones están inversamente correlacionados, se generan dos líneas que se interceptan con el eje de E(JI,) y si están perfectamente correlacionados, se genera la **línea**  que une a los puntos *a* y *b.* 

En cambio, cuando no están perfectamente correlacionados, se genera parte de la rama de una hipérbola horizontal, dependiendo del coeficiente de correlación la curva será más o menos "cerrada", de modo que a medida que el coeficiente se . acerque a -1 la rama de la hipérbola será más "cerrada".

Si existe la posibilidad de invertir en tres tipos de acciones *a, h yc,* las situaciones no cambian, fijando el monto de inversión de una acción y variando el capital restante en las demás acciones, la relación entre el Rendimiento Esperado y la Desviacíón Estándar queda representada por una hipérbola, esto es:

$$
Si X_a = C \t C \in \mathfrak{R} \text{ entonces:}
$$

$$
E(R_{p}) = C E(R_{a}) + (1 - C - X_{c})E(R_{b}) + X_{c}E(R_{c})
$$

$$
\sigma_{\rho} = \sqrt{\frac{C_{\rho}^2 \sigma_{\alpha}^2 + (1 - C - X_c)^2 \sigma_b^2 + X_c^2 \sigma_c^2 + 2 C X_c \sigma_a \sigma_c \rho_{\alpha} + 2 C (1 - C - X_c) \sigma_a \sigma_b \rho_{\alpha}} + 2 X_c^2 (1 - C - X_c) \sigma_b \sigma_c \rho_{\alpha}}
$$

Despejando  $X<sub>n</sub>$  de la expresión de la Desviación Estándar y substituyéndola en el Rendimiento Esperado, se concluye que gráficamente este conjunto de portafolios tiene la forma de una rama de hipérbola horizontal 10. Para cada valor poSible de (' queda definido un segmento de una rama de hipérbola horizontal, de modo que el conjunto de oportunidades es la unión de todos los posibles segmentos de hipérbolas, es decir, una superficie curva sólida donde cada punto interior representa un portafolio.

**En** el siguiente ejemplo numérico se supone que los coeficientes de correlación son cero y que'existe la posibilidad de invertir en tres tipos de acciones:

**10 Anexo 3** 

 $~\ddotsc$ 

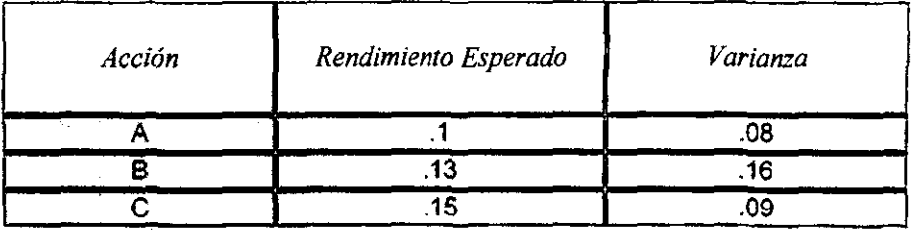

En la gráfica 1.5 son representados algunos puntos del conjunto de oportunidades cuando se tiene la posibilidad de invertir en tres tipos de acciones. Cada una de las curvas que se ven, se generan al fijar el porcentaje de inversión en la acción A. Al fijar  $X<sub>n</sub> = 0$ , se genera la curva que va del punto que representa la acción  $B$ , al punto que representa la acción  $C$ . A medida que se aumenta el peso de la acción A en el portafolio, la curva se va trasladando hacia el punto que representa la acción A. Cada una de estas curvas se cortan con las hipérbolas resultantes de fijar  $X_s = 0$  y  $X_c = 0$ .

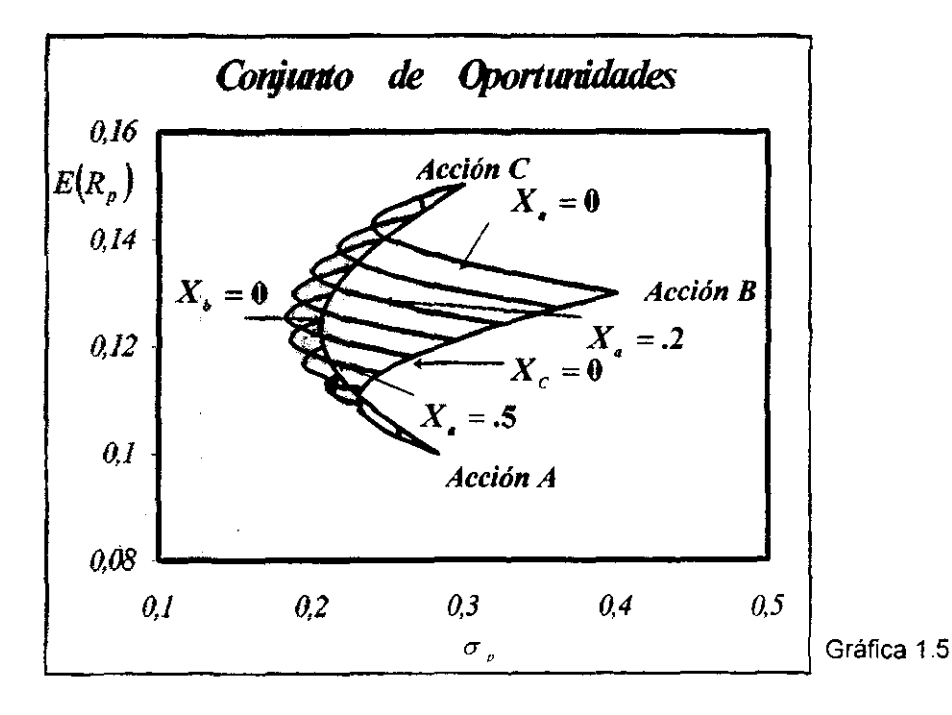

Si existe la posibilidad de invertir en N acciones, la situación es similar, ya que al fijar montos de inversión en N-2 tipos de acciones, sólo queda como variable alguna *x ...* El conjunto de puntos que representan a este conjunto de portafolios es un segmento de rama de hipérbola, de modo que al variar los porcentajes de inversión, se genere un segmento de hipérbola para cada combinación posible de *Cs.* 

En general, si existe la posibilidad de invertir en *N* acciones, el conjunto de oportunidades está definido como:

$$
C = \left\{ (u, v) \in R^2 \mid u = \sqrt{\sum_{i=1}^{N} \sum_{j=1}^{N} X_i X_j \sigma_i \sigma_j \rho_{ij}} \quad ; \quad v = \sum_{i=1}^{N} X_i E(R_i) \right\}
$$

 $\mathbf{r}$ 

~...,~-

donde: 
$$
\sum_{i=1}^{N} X_i = 1
$$
  $X_i > 0$   $i = 1,...,N$ 

La forma general de conjunto de oportunidades es una superficie sólida curva producto de la unión de diferentes ramas de hipérbolas horizontales.

### **1.3.2 Y 1.3.3 CONJUNTO DE OPORTUNIDADES DE VARIANZA MíNIMA Y EL CONJUNTO EFletENTE**

**El** conjunto de oportunidades de un portafolio, se encuentra en una franja que va del máximo Rendimiento Esperado al mínimo Rendimiento Esperado posible.

Si se denota:

Le: *',''''';O,V* ""'~~~~ \_ ~ ';"'-- \_ .\_,,",\_ ... '';;' \_"~\_, \_\_ ,

$$
M = \max \left\{ E(R_i) \mid i = 1...N \right\} \quad \text{y} \quad m = \min \left\{ E(R_i) \mid i = 1...N \right\}
$$
\n
$$
\Rightarrow \qquad E(R_n) \in [m, M]
$$

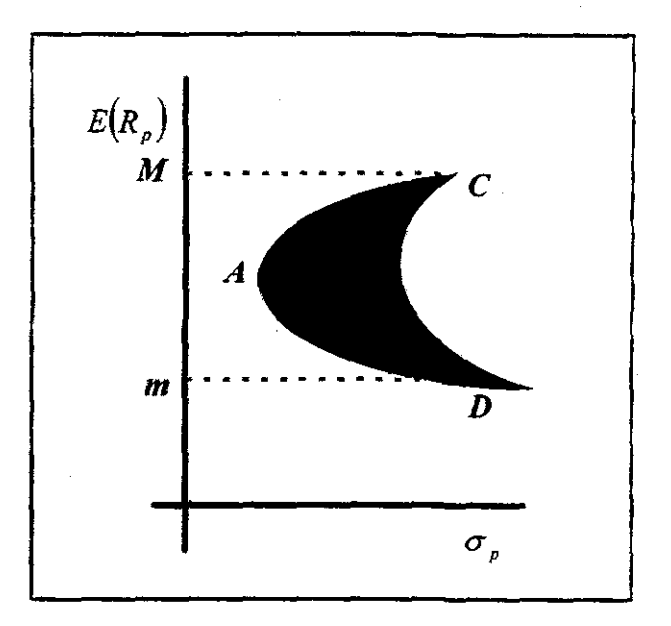

Gráfica 1.6

En la gráfica 1.6, la curva que va del punto D al punto C pasando por el punto A recibe el nombre de Conjunto de Oportunidades de Varianza Mínima, ya que proporciona la Varianza Minima posible y por lo tanto la Desviación Estándar Minima en un rendimiento dado.

El punto A representa el portafolio que tiene la Varianza Mínima Global y el punto C representa el portafolio que posee el mayor Rendimiento Esperado posible. El conjunto de puntos que van del punto A al punto C recibe el nombre de Conjunto de Portafolios Eficientes o Frontera Eficiente. El criterio que se sigue para determinar la eficiencia se conoce con el nombre del Criterio Media-Varianza<sup>11</sup>.

Un portafolio  $P_n$  es eficiente, si no existe otro portafolio que lo domine.

El portafolio A domina al portafolio B si y sólo si:

 $E(R_{\star}) \geq E(R_{\star})$   $y \sigma^2(R_{\star}) \leq \sigma^2(R_{\star})$ 

 $11$  Anexo 4.

En otras palabras  $P<sub>a</sub>$  es eficiente:

t I

r

i<br>I<br>I<br>I<br>I

10-

I I I

- Si existe otro portafolio que proporcione mayor Rendimiento Esperado, éste debe tener mayor Varianza que  $P_{\rho}$ .
- Si existe otro portafolio que proporcione menor Varianza,. éste debe tener un Rendimiento Esperado menor que  $P<sub>a</sub>$ .

Los inversionistas aversos al riesgo elegirán únicamente aquellos portafolios que se encuentren en el conjunto eficiente, para ejemplificar ésto, en la gráfica 1.7 se tienen los portafolios  $XY$  *Y*, los cuales tienen el mismo Rendimiento Esperado  $(E(R_r)=E(R_r)$ , sin embargo, una persona aversa al riesgo preferirá el portafolio *X* sobre el Ypor tener una Desviación Estándar menor.

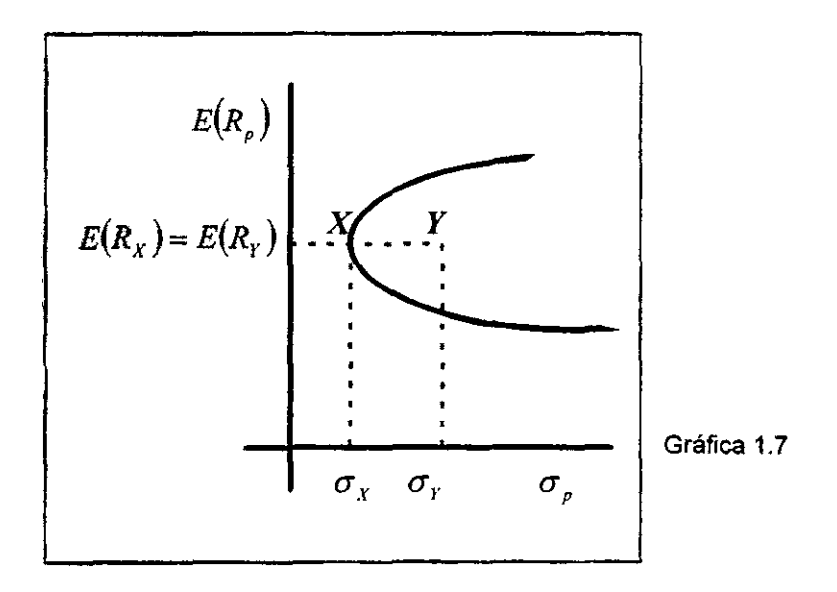

#### **1.4 TEORíA DE CAPITAL DE MERCADO**

#### **1.4.1 EL CONJUNTO DE OPORTUNIDADES DE UN PORTAFOLIO FORMADO POR UN ACTIVO LIBRE DE RIESGO Y UNO CON RIESGO.**

Si además de poder invertir en activos riesgosos (acciones), es posible pedir y otorgar préstamos a una tasa tibre de riesgo, los portafolios formados por una acción riesgosa y la tasa libre de riesgo tendrán como rendimiento:

$$
R_p = aX + (1 - a)R_f
$$

Su Rendimiento Esperado será:

$$
E(R_{x}) = a E(X) + (1 - a) R_{x}
$$

y su Desviación Estándar será:

$$
\sigma_p = a \sigma(X)
$$

donde:

i i r l· ,.

 $a$  es el porcentaje invertido en la acción  $X$ .

 $R<sub>f</sub>$  es la tasa libre de riesgo.

 $\sigma_{_{\rm{B}}}$ Despejando  $a = \frac{\sigma_p}{\sigma(X)}$ , substituyéndola en el Rendimiento Esperado se tiene que:

$$
E(Rr) = \alpha (E(X) - Rr) + Rr
$$
  
= 
$$
\frac{\sigmar}{\sigma(X)} (E(X) - Rr) + Rr
$$

En la gráfica 1.8, el punto  $(0, R)$  representa el portafolio en el que todo el capital se encuentra invertido a una tasa  $R<sub>i</sub>$ , es decir, todo el capital se ha otorgado a

préstamo; el segmento  $R<sub>i</sub> - X$  representa cuando se invierte "a %" del capital en la acción x; el segmento  $X - Y$  representa los casos en que se invierte más del "100%" de capital en la acción  $X$ , es decir, cuando se ha recibido algún préstamo y el punto  $X = (\sigma(X), E(X))$  representa aquel portafolio en el cual el "100%" del capital es invertido en la acción  $X$ .

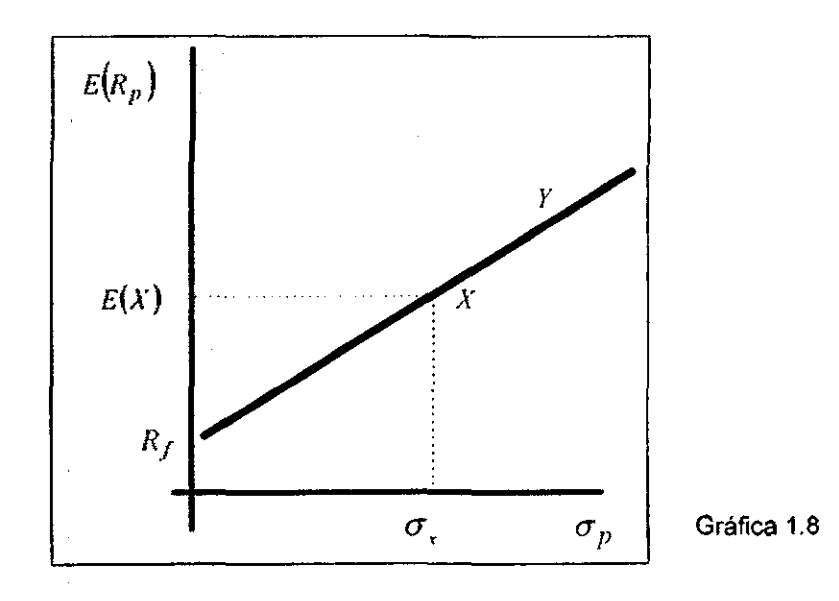

#### $1.4.2$ LÍNEA **MERCADO DE CAPITALES DEL** Y PORTAFOLIO DE MERCADO

La Teoría de Capital de Mercado busca explicar la realidad, sin embargo, los procesos que se siguen en los mercados financieros son complejos, por lo que es necesario establecer situaciones y supuestos que simplifiquen la realidad. La Teoría de Capital de Mercado requiere que existan condiciones de equilibrio y para que un mercado esté en equilibrio existen los siguientes supuestos:

+ Los inversionistas tienen la posibilidad de recibir y otorgar préstamos a una tasa libre de riesgo.

- Los inversionistas que participan en el mercado son aversos al riesgo y buscan maximizar el valor esperado de los rendimientos. Además de que toman sus decisiones de inversión en base al Rendimiento Esperado y Desviación Estándar de la distribución de los rendimientos, es decir, seleccionan sus portafolios óptimos de acuerdo al Criterio de Media-Varianza.
- Todos los inversionistas tienen el mismo horizonte de decisión, es decir, concuerdan en la definición del periodo que abarca su decisión.
- En el mercado las acciones son infinitamente divisibles, la información es gratuita y está al alcance de todos los inversionistas; además no existen costos de transacción, ni impuestos que afecten las operaciones.
- Los inversionistas concuerdan sobre las perspectivas del futuro en términos de Rendimiento Esperado y Varianza, por lo que perciben el mismo conjunto de oportunidades.

Si no existen condiciones de equilibrio, existen presiones de cambio; estas presionas en el mercado se ven reflejadas en la variación de los precios de las acciones. En condiciones de eqUilibrio no existen presiones de cambio y una vez que el equilibrio es alcanzado, se mantiene.

Cuando un inversionista tiene un porcentaje de inversión positivo en el activo libre de riesgo, significa que ha prestado fondos ( invierte en la tasa libre de riesgo); en cambio, si tiene un porcentaje de inversión negativo en el activo libre de riesgo, significa que ha recibido un préstamo. En condiciones de equilibrio la suma de los fondos que se soiicilan en préstamo es igual a la suma de los fondos que se desean prestar.

Si se toman portafolios compuestos por  $\wedge$ ' acciones riesgosas y se anexa la posibilidad de recibir y otorgar préstamos a una tasa libre de riesgo, quedan definidos portafolios compuestos por  $N/I$  activos financieros. Al graficar quedan definidas una infinidad de rectas, que representan los posibles portafolios formados por el activo libre de riesgo y los diferentes portafolios compuestos por *N* acciones.

.. ~-.

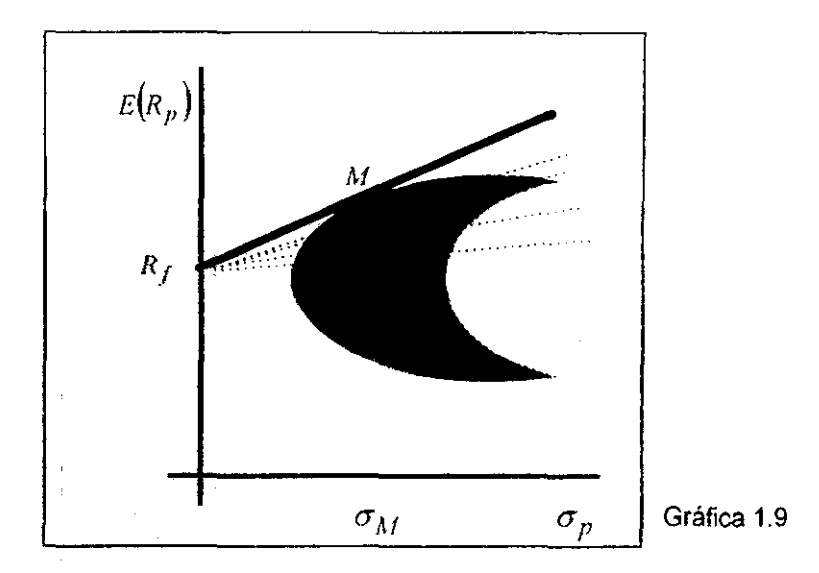

Bajo estas condiciones surge lo que se conoce como la Línea del Mercado de Capitales. Esta Línea es tangente con el conjunto eficiente (cuando no existen préstamos) en el punto Af y en ella están los portafolios que producen el Rendimiento Esperado más alto para cada nivel de riesgo, en otras palabras. todos los pOrlafolios eficientes se encuentran en la Línea del Mercado de Capitales y cualquier otro portafolio puede ser dominado por algún portafolio que se encuentre en ésta (gráfica 1.9).

**En** condiciones de equilibrio, los inversionistas que sean aversos al riesgo seleccionarán el portafolio representado por el punto Al como portafolio riesgoso óptimo, esto nó significa que todos los inversionistas escogen el mismo portafolio, algunos prestan fondos. otros reciben fondos y otros ninguna de las dos cosas, pero cada inversionista distribuye su capital en riesgo en la misma composición que el portafolio representado por el punto M. Los inversionistas conservadores prestarán algo de su capital y el resto lo invertirán en el portafolio de *M;* en cambio, los menos conservadores pedirán prestado, pero el portafolio que eligen se encuentra' en la Línea del Mercado de Capitales. Como todos los inversionistas distribuyen su capital de acuerdo a la composición del portafolio representado por el punto Al, a conlinuación se puede ver que este portafolio tiene que ser el Portafolio de Mercado.

Si  $X<sub>i</sub>$  es la proporción del capital que cualquier inversionista coloca en la acción i,  $C_i$ , representa el capital total del inversionista j y  $V_{ij}$  es el valor de mercado de la acción i en poder del inversionista j, esto es  $V_{ij} = X_i C_j$ , entonces si existen m inversionistas:

$$
\sum_{i=1}^{m} V_{i} = \sum_{i=1}^{m} X_i C_i = X_i \sum_{j=1}^{m} C_j = X_i C
$$

$$
\sum_{i=1}^{m} V_{i} = V_i
$$

(' representa el capital total invertido en el mercado, V, representa el valor del mercado de las acciones i, entonces  $V = X, C$ . Pero el total ('del capital invertido en el mercado debe ser igual a la suma de los valores totales de mercado de todas las N acciones, es decir:

$$
C = \sum_{i=1}^{N} V_i \text{ entonces } V_i = X_i \sum_{i=1}^{N} V_i \text{ y } X_i = \frac{V_i}{\sum_{i=1}^{N} V_i} > 0
$$

Así el porcentaje de inversión en la acción i, es el cociente entre el valor de mercado de los títulos del activo y la suma de los valores de mercado de todos los títulos del mercado, lo cual es precisamente la definición de Portafolio de Mercado.

$$
X_i = \frac{P_i Q_i}{\sum_{i=1}^{N} P_i Q_i} = \frac{V_i}{\sum_{i=1}^{N} V_i}
$$
   
  $i = 1...N$ 

donde:

- $P_i$  representa el precio por unidad de la acción  $\iota$ .
- $Q_i$  representa el número de acciones  $i$  que existen en el mercado.

Por lo tanto la Línea del Mercado de Capitales es tangente con el conjunto de oportunidades en el punto representado por el Portafolio de Mercado, lo que representa la intercompensación entre rendimiento y riesgo en un mercado en equilibrio. Con esto se puede ver que la Desviación Estándar para un portafolio eficiente es la medida adecuada para el riesgo.

**La Linea de/Mercado de Capitales** tiene la siguiente ecuación:

$$
E(R_p) = R_f + \frac{E(R_u) - R_f}{\sigma_M} \sigma_p
$$

donde:

~.\_---''\*'''.:y---~ .-." ... \_-.... "'-"-~\_..>.," ..... ---'""""'"' • .;...,..""~-

!. ļ. i I

- $E(R<sub>z</sub>)$  es la tasa esperada de rendimiento de los portafolios formados por el activo libre de riesgo y el Portafolio de Mercado.
- *Rr*  es la tasa libre de riesgo.
- $E(R_{\rm tr})$  les la tasa esperada de rendimiento sobre el Portafolio de Mercado.

 $E(R_{\rm M})$  R<sub>r</sub> es la tasa de mercado de intercambio entre el riesgo y rendimiento. *a"* 

A la pendiente se le conoce en un mercado en equilibrio como **el precio de/ riesgo** e indica el Rendimiento Esperado que puede recibir, si riesgo adicional es aceptado (mayor Desviación Estándar) y a la vez muestra el precio de la reducción del riesgo en el decremento del Rendimiento Esperado.

#### **1.4.3 LA RECTA DEL MERCADO DE VALORES**

**La** Linea del Mercado de Capitales únicamente representa la relación entre Rendimiento Esperado y riesgo para portafolio eficientes, sin embargo, existe una relación entre el Rendimiento Esperado y el riesgo de cualquier acción o portafolio sin importar que éste no sea eficiente.
Tomando el portafolio compuesto por el Portafolio de Mercado y la acción i, se tiene que:

$$
E(R_p) = X_i E(R_i) + X_M E(R_M)
$$
  

$$
\sigma_p^2 = X_i^2 \sigma_i^2 + (1 - X_i)^2 \sigma_M^2 + 2X_i (1 - X_i) \sigma_{iM}
$$
  

$$
X_i + X_M = 1
$$

Variando el porcentaje de inversión en la acción  $i$ , se obtienen diferentes portafolios, los cuales al ser graficados son representados por una curva, esta curva debe ser tangente<sup>12</sup> a la Línea del Mercado de Capitales en el punto que representa al Portafolio de Mercado. Si el Rendimiento Esperado es visto como una función de la Desviación Estándar, la derivada de ésta evaluada en el punto que representa al Portafolio de Mercado, debe ser igual a la pendiente de la linea del Mercado de Capitales, esto es:

$$
\frac{\partial E(R_p)}{\partial \sigma_p} = \frac{\partial E(R)}{\partial X_i} \frac{\partial X_i}{\partial \sigma_p} = \frac{\partial E(R_p) / \partial X_i}{\partial \sigma_p / \partial X_i} = \frac{E(R_M) - R_f}{\sigma_M}
$$

Calculando las derivadas se tiene que:

,.

[r;;'.... -1' ;0;...:.",

$$
\frac{\partial E(R_p)}{\partial X_i} = E(R_i) - E(R_M)
$$

$$
\frac{\partial \sigma_p}{\partial X_i} = \frac{X_i \left(\sigma_i^2 + \sigma_M^2 - 2\sigma_{iM}\right) + \sigma_{iM} - \sigma_M^2}{\sigma_p}
$$

$$
\Rightarrow \frac{\partial E(R)}{\partial \sigma_p} = \frac{E(R_i) - E(R_M)}{X_i \left(\sigma_i^2 + \sigma_M^2 - 2\sigma_{iM}\right) + \sigma_{iM} - \sigma_M^2}
$$

Evaluando en  $X_i = 0$  y  $\sigma_a^2 = \sigma_{ii}^2$ 

**<sup>12</sup> La curva debe Ser tangente. ya que si no lo fuera. implicaría que la linea del Mercado de Capitales no es la frontera eficiente** 

$$
\frac{\partial E(R_p)}{\partial \sigma_p} = \frac{E(R_i) - E(R_M)}{\sigma_{iM} - \sigma_M^2}
$$

Igualando con la pendiente de la Línea del Mercado de Capitales se tiene que:

$$
\frac{(E(R_i) - E(R_{iY}))\sigma_{iY}}{\sigma_{iY} - \sigma_{iY}^2} = \frac{E(R_{iY}) - R_{iY}}{\sigma_{iY}}
$$
  

$$
E(R_i) - E(R_{iY}) = \frac{(E(R_{iY}) - R_{iY})(\sigma_{iY} - \sigma_{iY}^2)}{\sigma_{iY}^2}
$$
  

$$
E(R_i) = E(R_{iY}) + \frac{(E(R_{iY}) - R_{iY})(\sigma_{iY})}{\sigma_{iY}^2} - E(R_{iY}) + R_{iY}
$$

De esta relación se llega a la ecuación de La Recta del Mercado de Valores:

$$
E(R_t) = R_f + \frac{\left(E(R_M) - R_f\right)\sigma_{tM}}{\sigma_W^2}
$$

La Recta del Mercado de Valores proporciona la relación que existe en condiciones de equilibrio entre el Rendimiento Esperado y el riesgo de cualquier activo financiero, el cual es medido por la Covarianza entre la acción  $i$  y el Portafolio de Mercado,

En equilibrio todas las acciones y portafolios estarán representados en la Recta del Mercado de Valores, ya que:

Por definición la Covarianza entre una acción  $\imath$  y el Portafolio de Mercado es:

$$
\sigma_{iM} = \sum_{i=1}^{I} P_i(R_{ii} - E(R_i))(R_{iM} - E(R_{ii})) \qquad i = 1,...,N
$$

Si se tiene el portafolio *Z* compuesto por *N* activos financieros, se tiene que:

$$
R_{\chi} = \sum_{j=1}^{N} X_{j} R_{j} \quad j = 1...N
$$

Entonces la Covarianza entre el portafolio *Z* y el Portafolio de Mercado es:

$$
\sigma_{\lambda M} = \sum_{i=1}^{T} P_i (R_{ii} - E(R_{i})) (R_{iM} - E(R_{iU}))
$$

$$
= \sum_{i=1}^{J} P_i \left( \sum_{i=1}^{N} X_i R_i - \sum_{i=1}^{N} X_i E(R_i) \right) \left( R_{i,j} - E(R_{i,j}) \right) = \sum_{i=1}^{N} X_i \sum_{i=1}^{J} P_i \left( R_i - E(R_i) \right) \left( R_{i,j} - E(R_{i,j}) \right)
$$

$$
\sigma_{2M} = X_1 \sigma_{1M} + X_2 \sigma_{2M} + \dots + X_N \sigma_{N M}
$$

Por lo tanto cualquier combinación posible de valores genera un punto  $(\sigma_{2M}, E(R_Z))$ , el cual se encuentra contenido en la Recta del Mercado de Valores (gráfica 1.10).

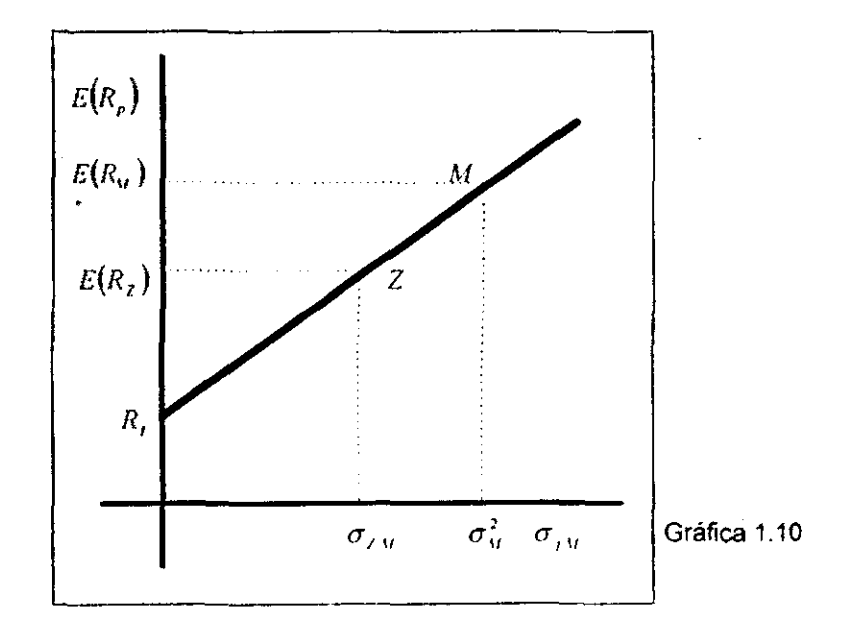

La Teoria de Capital de Mercado propone que existe una relación lineal entre el rendimiento de cualquier acción  $i$  y el rendimiento del Portafolio de Mercado, la cual es representada gráficamente por la Línea Caracteristica de la acción y contiene el punto  $(E(R<sub>H</sub>),E(R<sub>I</sub>)).$ 

la ecuación de ta **Línea** Característica de la acción puede ser escrita como:

(1) 
$$
R_i = a_i + \beta_i R_{i\ell} \text{ de modo que: } E(R_i) = a_i + \beta_i E(R_{i\ell})
$$

Si la Línea caracteristica representa la relación entre la acción I y el Portafolio de Mercado, debe ser pasible determinar la Covarianza que existe entre éstos a partir de ta posición de la línea característica y de las probabilidades de los valores de  $R_{\rm M}$ . La Covarianza de acuerdo con la línea característica de la acción es:

$$
\sigma_{iM}^* = \sum_{i=1}^I P_i (R_{ii}^* - E(R_i)) (R_{iM} - E(R_M))
$$

donde:

 $R_n^*$  es el valor determinado por la Línea Característica y los valores de  $R_{iM}$ .

P, es la probabilidad de que se de  $R_{\mu\nu}$ .

Substituyendo (1) en la Covarianza, se tiene que:

$$
\sigma_{iM}^* = \sum_{i=1}^T P_i (R_n^* - E(R_i)) (R_{iM} - E(R_{M_i}))
$$
  
\n
$$
\sigma_{iM}^* = \sum_{i=1}^T P_i ((a_i + \beta_i R_{iM_i}) - (a_i + \beta_i E(R_{M_i})) (R_{iM} - E(R_{M_i}))
$$
  
\n
$$
\sigma_{iM}^* = \beta_i \sum_{i=1}^T P_i (R_{iM} - E(R_{M_i})) (R_{iM} - E(R_{M_i}))
$$
  
\n
$$
\sigma_{iM}^* = \beta_i \sum_{i=1}^T P_i (R_{iM} - E(R_{M_i}))^2 = \beta_i \sigma_{iM}^2
$$

Como se requiere que la Covarianza estimada de acuerdo a la Linea Característica sea igual a la covarianza real ( $\sigma_{\mu i}^* = \sigma_{\mu i}$ ), se concluye que:

$$
\beta_i = \frac{\sigma_{iM}}{\sigma_{ii}^2}.
$$

donde:

 $\beta$ , es la pendiente de la Linea Caracteristica y se le conoce como la beta de la acción.

Este parámetro mide la volatilidad del rendimiento de la acción i respecto a los cambios en el rendimiento del Portafolio de Mercado. Esta medida es importante, ya que a partir de ella se llega otra medida que permite medir la volatilidad de un portafolio a partir de la volatilidad de cada una de las acciones que lo componen. Como se vió anles:

$$
\sigma_{2M} = X_1 \sigma_{1M} + X_2 \sigma_{2M} + \dots + X_N \sigma_{NN}
$$

Entonces la volatilidad de un portafolio en términos de la volatilidad de las acciones es:

$$
\beta_2 \sigma_{\mathbf{v}}^2 = X_1 \beta_1 \sigma_{\mathbf{v}}^2 + X_2 \beta_2 \sigma_{\mathbf{v}}^2 + \dots + X_N \beta_N \sigma_{\mathbf{v}}^2
$$
  

$$
\Rightarrow \beta_z = X_1 \beta_1 + X_2 \beta_2 + \dots + X_N \beta_N
$$

La Varianza de una acción de acuerdo a la Linea Característica, se le conoce como **riesgo sistemático** de la acción. porque depende totalmente de la relación que existe entre la acción r y el Portafolio de Mercado:

$$
\sigma_i^2 = \sum_{i=1}^{I} P_i ((a_i + \beta_i R_{ii}) - (a_i + \beta_i E(R_{ii}))^2
$$
  

$$
\sigma_i^2 = \sum_{i=1}^{I} P_i (\beta_i (R_{ii} - E(R_{ii})))^2 = \beta_i^2 \sigma_{ii}^2
$$

30

.<br>انشرور به ~,.;;.~ En equillbrio todos los puntos que representan la relación enlre los rendimientos de la acción i y el rendimiento del Portafolio de Mercado, se encuentran en la Línea Característica de la acción  $\iota$ , sin embargo. la ecuación de la Línea Característica es una aproximación a la realidad y cabe la posibilidad de que esto no sea así: y que la Varianza real de la acción sea otra. A la diferencia entre la Varianza real y el riesgo sistemático de la acción se le conoce como **riesgo no sistemático** de la acción, porque no depende de la relación entre la acción i y el Portafolio de Mercado.

Como la relación entre riesgo sistemálico y volatilidad es la misma para acciones y portafolios, entonces el **riesgo sistemático de un portafolio** es:

$$
\sigma_p = \beta_p \sigma_w
$$

De lo anterior se concluye que el riesgo de un portafolio o acción está compuesto de dos tipos de riesgo: **sistemático** (no diversificable) y **no sistemático**  (diversificable).

.;.:~~ ~';'\_:'C'\_~

#### **1.5 TÉCNICAS PARA CALCULAR LA FRONTERA EFICIENTE**

Para calcular la frontera eficiente, existen cuatro situaciones básicas de supuestos en las que se da la selección de portafolio y éstas son:

- Se permiten ventas en corto, asi como recibir y otorgar préstamos a una tasa libre de riesgo.
- Se permiten ventas en corto, pero recibir y otorgar préstamos a una tasa libre de riesgo no es posible.
- La ventas en corto no son permitidas, pero recibir y otorgar préstamos a una tasa libre de riesgo es posible.
- Las ventas en corto no son permitidas, ni recibir y otorgar préstamos a una tasa libre de riesgo,

### **A) SE PERMITEN VENTAS EN CORTO, Asl COMO RECIBIR Y OTORGAR PRÉSTAMOS**

Si existe la posibilidad de recibir y otorgar préstamos a una tasa libre de riesgo, implica la existencia de un portafolio que es preferido sobre los otros, esto se puede ver en la gráfica **1,11:** 

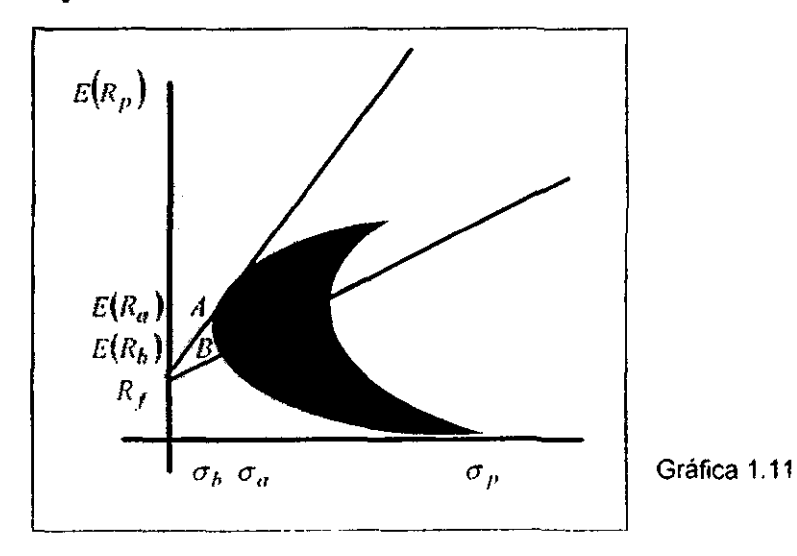

-<br>1944<br>Dani

En la gráfica anterior, los puntos  $A \vee B$  representan a los portafolios riesgosos *A* y *B,* con la existencia de la tasa libre de riesgo quedan definidas dos rectas que pasan por el punto  $(0, R_i)$ , la recta que contiene el segmento  $R_i - B$ representa los portafolios que se generan al variar el monto de la inversión en el portafolio B y la recta que contiene el segmento  $R$ , - A representa los portafolios en los que varía el monto de la inversión en el portafolio  $A$ . Se puede ver gráficamente que la frontera eficiente es aquella recta que posea la mayor pendiente. En este caso **la** recta que contiene **el** segmento /1, - *A* representa la frontera eficiente de los portafolios, ya que cualquier otro portafolio es dominado con algún portafolio en esta recta

En general, para determinar que recta es la frontera eficiente, es necesario determinar el portafolio que maximiza la pendiente de la recta, que se genera al variar los montos de inversión entre la tasa libre de riesgo y cualquier portafolio formado por activos riesgosos, es decir:

$$
Max \qquad \theta = \frac{E(R_p) - R_f}{\sigma_p}
$$
  
s.a. 
$$
\sum_{i=1}^{N} X_i = 1
$$

Este problema puede ser resuelto mediante la substitución de la restricción en la función objetivo y resolverse como un problema de maximización sin restricciones. Entonces se liene que:

$$
R_f = \mathbf{I} * R_f = \left(\sum_{i=1}^{N} X_i\right) R_f = \sum_{i=1}^{N} X_i R_f
$$

Substituyendo esto en la función objetivo:

 $\sim 1$ 

$$
\theta = \frac{\sum_{i=1}^{N} X_i (E(R_i) - R_f)}{\left(\sum_{i=1}^{N} X_i^2 \sigma_i^{-2} + \sum_{i=1}^{N} \sum_{j=1}^{N} X_i X_j \sigma_{ij}\right)^{1/2}}
$$

33

ు <sub>నియ</sub>ర్థం చేత

El siguiente paso es determinar la derivada de la función respecto a  $X_k$  e igualar a cero, esto es:

$$
\frac{d\theta}{dX_1} = \left[ \sum_{i=1}^{N} x_i (E(R_i) - R_f) \right] \left[ - \left( \sum_{i=1}^{N} X_i^2 \sigma_i^2 + \sum_{i=1}^{N} \sum_{j=1}^{N} X_i X_j \sigma_{ij} \right)^2 \right]
$$
  

$$
\left( X_1 \sigma_1^2 + \sum_{j=1}^{N} X_j \sigma_{kj} \right) + \left[ \sum_{i=1}^{N} X_i^2 \sigma_i^2 + \sum_{i=1}^{N} \sum_{j=1}^{N} X_i X_j \sigma_{ij} \right]^2 \left[ \left( E(R_k) - R_f \right) \right] = 0
$$

Multiplicando por la Desviación Estándar queda que:

$$
-\left[\frac{\sum_{i=1}^{N} X_{i} (E(R_{i}) - R_{f})}{\sum_{i=1}^{N} X_{i}^{2} \sigma_{i}^{2} + \sum_{i=1}^{N} \sum_{j=1}^{N} X_{i} X_{j} \sigma_{i}}\right] + \left[E(R_{i}) - R_{f}\right] = 0
$$

$$
\text{definition do a } \lambda \text{ como } \left[ \frac{\sum\limits_{i=1}^{N} X_i (E(R_i) - R_i)}{\sum\limits_{i=1}^{N} X_i^2 \sigma_i^2 + \sum\limits_{i=1}^{N} \sum\limits_{j=1}^{N} X_i X_j \sigma_{ij}} \right]
$$

 $\label{eq:2.1} \mathcal{A}(\mathbf{z}_1) = \mathcal{P}_{\mathbf{z}_1}(\mathbf{z}_2) =$ 

Se tiene que:

ś

$$
-\lambda \left[ X_k \sigma_k^2 + \sum_{\substack{i=1 \\ i \neq k}}^N X_i \sigma_{kj} \right] + \left[ E(R_k) - R_f \right] = 0
$$

Entonces:

 $\label{eq:1} \gamma_{\rm c} \sim 2.8339 \cdot 32.35 \cdot \omega_{\rm c}^{-1}$ 

i<br>R

$$
\frac{d\theta}{dX_i} = -\left(\lambda X_1 \sigma_{1i} + \lambda X_2 \sigma_{2i} + \dots + \lambda X_i \sigma_i^2 + \dots + \lambda X_i \sigma_{1i}\right) + E(R_i) - R_f = 0
$$

Si se define  $Z_i = \lambda X_i$ , y se despeja  $E(R_i) - R_i$  para toda i, se tiene el siguiente sistema de ecuaciones:

$$
E(R_1) - R_f = Z_1 \sigma_1^2 + Z_2 \sigma_{12} + Z_3 \sigma_{13} + \dots + Z_N \sigma_{1N}
$$
  
\n
$$
E(R_2) - R_f = Z_1 \sigma_{12} + Z_2 \sigma_2^2 + Z_3 \sigma_{23} + \dots + Z_N \sigma_{2N}
$$
  
\n:  
\n
$$
E(R_N) - R_f = Z_1 \sigma_{1N} + Z_2 \sigma_{2N} + Z_3 \sigma_{3N} + \dots + Z_N \sigma_N^2
$$

Una vez que se determina el valor de  $Z_i$ , como  $Z_i = \lambda X_i$ , entonces:

$$
\sum_{i=1}^{N} Z_i = \sum_{i=1}^{N} \lambda X_i = \lambda
$$

Por lo que es posible determinar el valor de los porcentajes de inversión:

$$
X_k = \frac{Z_k}{\sum_{i=1}^N Z_i}
$$

El paso siguiente es evaluar los porcentajes de inversión en el hessiano de  $\theta^{13}$ , de modo que calculando los determinantes de las N submatrices cuadradas de KxK a lo largo de su diagonal, si los signos de los determinantes tienen el mismo signo que  $(-1)^k$  K 1. N, se trata de un máximo local.<sup>14</sup>

Una yez que se han determinado los porcentajes de inversión del portafolio que maximiza la pendiente, es posible determinar la frontera eficiente, en este caso tiene la siguiente ecuación:

<sup>&</sup>lt;sup>13</sup> Matriz simétrica de *NxN*, cuya entrada (*i*, *j*) es  $\frac{\partial}{\partial X} \frac{\partial}{\partial X}$ 

<sup>&</sup>lt;sup>14</sup> LINTNER, J. en <u>The evaluation of risk assets and the selection of risk investments in stock portfolio and capital budgets, the review of economics and statistics, Vol. XLVII, Feb. 1965. Demostró que aquel portafolio</u>

$$
E(R_p) = R_f + \frac{E(R^{\bullet}) - R_f}{\sigma^{\bullet}} \sigma_p
$$

donde:

- $E(R^*)$  es el Rendimiento Esperado que produce el portafolio que maximiza la pendiente.
	- $\sigma^*$  es la Desviación Estándar que produce el portafolio que maximiza la pendiente.

#### **B) SE PERMITEN VENTAS EN** CORTO. **PERO RECIBIR** Y **OTORGAR PRÉSTAMOS NO ES POSIBLE.**

Para resolver este caso es necesario suponer que es posible pedir y otorgar préstamos a una tasa libre de riesgo, de mOdo que se pueda encontrar posteriormente el portafolio asociado que maximiza )a pendiente para esa tasa libre de riesgo. Como se puede ver en la gráfica 1.12, de manera intuitiva, si se toman diferentes tasas libres de riesgo y se determina el portafolio que maximiza la pendiente para cada valor de *R¡,* se irán generando puntos de la frontera eficiente.

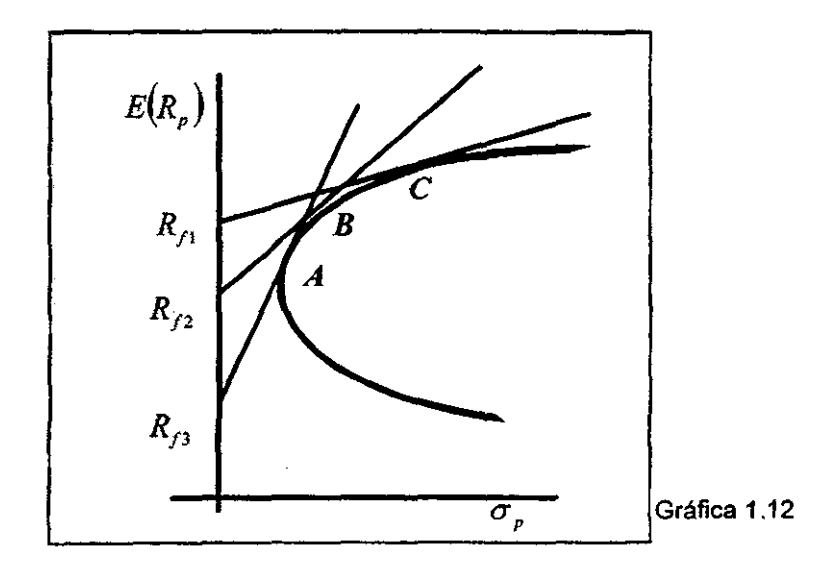

En el caso anterior, cuando eran posibles las ventas en corto, pedir y otorgar préstamos, se tenia un sistema de ecuaciones en el que se sustituían diferentes valores, si el sistema de ecuaciones se simplifica y se hace que únicamente dependa de la tasa libre de riesgo como parámetro, al resolverlo la incógnita quedará en términos de la tasa libre de riesgo, esto es:

(1) 
$$
Z_k = C_{ok} + C_{ik} R_i
$$
  $k = 1...N$ 

donde:

 $C_{\alpha k}$  *y*  $C_{\alpha k}$  son constantes.

Una vez que *Z*, queda en función de *R*, es posible hacer variar *R*, y determinar varios puntos de la frontera eficiente.

#### COEFICIENTE GENERAL DE DOS PORTAFOLIOS

Para determinar el valor de los coeficientes  $C_{\alpha}$ , y  $C_{\alpha}$  existe un método sencillo, el cual consiste en resolver el sistema simultáneo de N ecuaciones para dos valores de  $R$ ,  $(R_n, y, R_n)$ , de modo que se obtengan dos valores para  $Z_n$  $(z_{n}, y, z_{n})$ . Posteriormente se substituyen estos valores en (1), quedando definido el sistema de ecuaciones:

$$
Z_{k1} = C_{0k} + C_{1k} R_{f1} \qquad k = 1 \dots N
$$
  

$$
Z_{k2} = C_{0k} + C_{1k} R_{f2}
$$

En este sistema las incógnitas son los valores de  $C_n$  y  $C_n$ , al resolverlo será posible substituir los resultados en (t), de modo que al variar los valores de la tasa libre de riesgo, será posible determinar los porcentajes de inversión de cada uno de los portafolios eficientes y por lo tanto generar portafolios de la frontera eficiente.

#### **C) LAS VENTAS EN CORTO NO SON PERMITIDAS, PERO RECIBIR Y OTORGAR PRÉSTAMOS ES POSIBLE**

Este caso es análogo al que permite ventas en corto, asi como recibir y otorgar préstamos a una tasa libre de riesgo; la única diferencia es que los inversionistas no pueden tener porcentajes de inversión negativos, por lo que ahora el problema que se quiere resolver es:

$$
Max \quad \theta = \frac{E(R_p) - R_f}{\sigma_p}
$$
  
s.a. 
$$
\sum_{i=1}^{N} X_i = 1
$$
  

$$
X_i \ge 0 \quad \forall i
$$

Este es un problema de programación cuadrática y para resolverlo se pueden utilizar diferentes métodos, los cuales pueden ser consultados en obras de autores diversos.'5

#### **D) LAS VENTAS EN CORTO NO SE PERMITEN, NI RECIBIR Y OTORGAR PRÉSTAMOS.**

En este caso el conjunto eficiente se determina mediante la minimización del riesgo para cada uno de los posibles Rendimientos Esperados, de modo que si se especifican éstos y se minimiza el riesgo, es pcsible obtener un punto en la frontera eficiente. El problema que se desea resolver es:

Min 
$$
\sum_{i=1}^{N} X_i^2 \sigma_i^2 + \sum_{i=1}^{N} \sum_{i=1}^{N} X_i X_i \sigma_{ii}
$$
  
s.a. 
$$
\sum_{i=1}^{N} X_i = 1
$$

$$
\sum_{i=1}^{N} X_i E(R_i) = E(R_p)
$$

$$
X_i \ge 0 \quad \forall i
$$

<sup>15</sup> WINSTON, WAYNE L Introduction to Mathematical Programming Applications and Algorithms, Pws-**Kenl, Soston 1991** 

 $-37.28$ 

Variando el Rendimiento Esperado entre el Rendimiento del portafolio con Varianza mínima y el Rendimiento del portafolio con Varianza máxima, se podrá trazar la frontera eficiente. Al igual que en el caso anterior el problema es de programación cuadrática y para resolverlo se pueden consultar obras de autores diversos.<sup>16</sup>

<sup>16</sup> WINSTON, WAYNE L Introduction to Mathematical Programming Applications and Algorithms, Pws-Kent, Boston 1991.

 $-2<\frac{1}{2}+\frac{1}{2}+\frac{1}{2}$ 

#### **1.6 DIVERSIFICACiÓN DE UN PORTAFOLIO**

Se conoce con el nombre de *Diversificación* a la disminución del riesgo en un portafolio a medida que en él aumenla el número de acciones que participan.

Para entender esto, es necesario recordar que la Varianza se define como:

$$
Var(R_p) = \sum_{i=1}^{N} \sum_{j=1}^{N} X_i X_j Cov(R_i, R_j) \quad i = 1, ..., N
$$

donde:

 $X<sub>i</sub>$  es el porcentaje de inversión en la acción i

*N* es el número de acciones en el portafolio

Si se supone que se invierte la misma cantidad en cada acción, se tiene que:

$$
Var(R_p) = \sum_{i=1}^{N} \sum_{j=1}^{N} \frac{1}{N^2} Cov(R_i, R_j)
$$

Esta expresión puede ser separada en dos partes: Varianzas y Covarianzas

$$
Var(R_p) = \frac{1}{N^2} \sum_{i=1}^{N} \sigma_i^{2} + \frac{1}{N^2} \sum_{i=1}^{N} \sum_{j=1}^{N} Cov(R_i, R_j)
$$

Suponiendo que la Varianza más grande es L y que  $\overline{Cov(R, R)}$  es el promedio de las Covarianzas, entonces se tiene que

$$
\begin{split} Var(R_{p}) &\leq \frac{1}{N^{2}} \sum_{i=1}^{N} L + \frac{1}{N^{2}} (N^{2} - N) \overline{Cov(R_{i}, R_{j})} \\ &= \frac{1}{N^{2}} (NL) + \left(\frac{N^{2}}{N^{2}}\right) \overline{Cov(R_{i}, R_{j})} - \frac{1}{N} \overline{Cov(R_{i}, R_{j})} \\ &= \frac{L}{N} + \overline{Cov(R_{i}, R_{j})} - \frac{1}{N} \overline{Cov(R_{i}, R_{j})} \end{split}
$$

Si a esta expresión se le calcula el limite cuando N tiende a infinito, es posible ver que:

$$
\lim_{N \to \infty} \frac{L}{N} + \overline{Cov(R_i, R_i)} - \frac{1}{N} \overline{Cov(R_i, R_j)} = \overline{Cov(R_i, R_j)}
$$

Así es posible observar que a medida que un portafolio está más diversificado, su riesgo tiende a ser el promedio de las Covarianzas de sus acciones.

#### **1.6.1 COMPONENTES DEL RIESGO**

Es posible ver en este punto que el riesgo de un portafolio se compone de dos partes o tipos de riesgo:

$$
Var(R_p)
$$
 = Riesgo no diversificable + Riesgo diversificable

El· **Riesgo no diversíficable,** es decir, aquel que está relacionado con el mercado, es:

$$
\frac{1}{N^i} \sum_{i=1}^k \sum_{i=1}^x Cov(R_i, R_i)
$$

**El Riesgo diversíficable,** es decir, aquel que se puede eliminar mediante la diversificación, ya que a medida que el número de acciones aumenta éste tenderá a ser cero, es:

$$
\frac{1}{N^z}\sum_i^x \sigma_i^{(i)}
$$

## **CAPÍTULO 2**

### Modelos de Portafolios

#### **2.1 MODELO CLÁSICO DE PORTAFOLIOS DE INVERSiÓN: FORMULACiÓN DE MARKOWITZ**

La Teoria moderna de portafolios de inversión tiene sus fundamentos en el trabajo realizado por Harry Markowitz (1952 y 1959)<sup>1</sup>; la mayoría de las investigaciones subsecuentes siguen la dirección marcada por él. En general su trabajo desarrolla el lema de la selección de portafolios eficientes y propone como criterio de eficiencia al Criterio Media-Varianza.

#### **2.1.1 SUPUESTOS**

Este modelo sigue los siguientes supuestos:

- los inversionistas son racionales, es decir, prefieren un Rendimiento Esperado alto a uno bajo.
- los inversionistas consideran indeseable la variabilidad del rendimiento. La variabilidad va asociada con riesgo, el cual es medido por la Varianza y por la Desviación Estándar de los rendimientos (es decir, el inversionista es averso al riesgo en el sentido de que prefiere un portafolio que posea una Desviación Estándar pequeña a uno con una Desviación Estándar grande).
- Los rendimientos de las acciones siguen una distribución normal.
- Los inversionistas. buscan maximizar su utilidad esperada.

<sup>&</sup>lt;sup>1</sup> MARKOWITZ, HARRY M., Portfolio, Efficient Diversification of Investments, John Wiley and Sons, 1959. Portfolio Selection. The Journal of Finance, Vol. VII, No.1 (Marzo, 1952).

El proceso de selección tiene dos fases:

- 1. Fase objetiva: Determinar el conjunto de portafolios eficientes de un universo de N acciones, de acuerdo al Criterio de Media-Varianza CMV. Un pertafolio eficiente *Po* es aquel que cumple, que si existiera un pertafolio que tuviera un Rendimiento Esperado mayor, es por que tiene una Varianza mayor que Po; y si existiera un portafolio con Varianza menor es porque tiene un Rendimiento Esperado menor que  $P<sub>2</sub>$ , además de que es un portafolio legítimo, es decir, excluve ventas en corto.<sup>2</sup>
- 2. Fase subjetiva: Seleccionar el portafolio eficiente que propercione al inversionista la combinación de valores más agradable.

#### **2.1.2 PLANTEAMIENTO GENERAL**

El Trabajo de Markowitz no cuenta con un planteamiento de problema de optimización, por lo que no determina un portafolio único, si no que proporciona un conjunto de pertafolios eficientes, es decir, cada portafolio proporciona el mínimo riesgo dado un nivel de Rendimiento Esperado. A través de esto se soluciona la primera fase en la selección de un portafolio. Sin embargo, se desconoce la función de utilidad del inversionista, per lo que la segunda fase de la selección puede ser solucionada planteando el problema de varias formas.

Un planteamiento que solucionaría la segunda fase en la selección de un portafolio, es plantearlo como un problema de optimización que minimice la Varianza, sujeto a un nivel de Rendimiento Esperado minimo seleccionado por el inversionista, lo cual permitiría satisfacer las preferencias subjetivas del inversionista. El problema a resolver sería:

Min 
$$
\sum_{i=1}^{N} \sum_{i=1}^{N} X_i X_j \sigma_{ij}
$$
  
s.a  $\sum_{i=1}^{N} E(R_i) X_i \ge \beta$   
 $\sum_{i=1}^{N} X_i = 1$   $X_i \ge 0$   $i = 1,...,N$ 

<sup>2</sup> El valor de las  $X > 0$  **i** = **1** ... N

,'''-é

donde:

 $\sigma_{ij}$  es la Covarianza entre los rendimientos de la acción *i* y la acción *j*.

 $X$ , es el porcentaje de inversión en la acción  $i$ .

 $E(R_i)$  es el Rendimiento Esperado de la acción i.

 $\beta$  es el rendimiento mínimo que le qustaría al inversionista recibir.

Otro planteamiento que podría seguirse es el del Modelo de Sharpe, en éste se integra una medida de aversión al riesgo y debe variar dependiendo la actitud al riesgo del inversionista:

$$
Max \sum_{i=1}^{N} X_{i} E(Ri) - A \sum_{i=1}^{N} \sum_{i=1}^{N} X_{i} X_{i} \sigma_{i},
$$

$$
s.a \sum_{i=1}^{N} X_{i} = 1
$$

 $X_i > 0$   $i = 1,..., N$ 

donde:

t , . :

~\_ ,- 'J--""-,,

 $\lambda$ 

 $\sigma_i$ , es la covarianza entre los rendimientos de la acción *i* y la acción *j*.

*A* es un coeficiente de aversión al riesgo  $(A > 0)$ .

X, es el porcentaje de inversión en la acción *l.* 

*E(R,* ) es el Rendimíento Esperado de la acción *l.* 

#### **2.1.3 DESVENTAJAS**

Si bien este modelo es la base de la Teoria moderna de portafolios, en la práctica no suele ser usado en portafolios a gran escala; los inversionistas prefieren ahorrar tiempo y trabajo utilizando modelos de equilibro que brindan grandes Simplificaciones al problema original.

Algunas de las causas son:

- $\bullet$  La carga de calcular los  $N(N+1)/2$  parámetros de la matriz de covarianza a través de datos históricos o proyecciones futuras. Este es el principal motivo por el que no se utiliza este modelo. si se piensa que en la Bolsa Mexicana de Valores *cotizan* más de *200* tipos diferentes de acciones, para aplicarlo se tendrían que calcular más de 20,100 parámetros; además de que esta situación se agravaría, si se tratara de un mercado internacional.
- El criterio para determinar el conjunto de portafolios eficientes concuerda con la Teoría de la Utilidad, sólo si la percepción del riesgo que tiene el inversionista es adecuada, es decir, sus preferencias son representadas a través de una función de utilidad cuadrática $3$  o a través de una función de utilidad cóncava, si los rendimientos se distribuyen normalmente.
- la Validez de la distrióución de los rendimientos, esto es que muchos inversionistas e investigadores no están convencidos del supuesto de que los rendimientos se distribuyen normalmente.

3 **Anexo 4** 

 $, \cdot$  $\mathbf{r}$ 

r

~'" "-'~¿:"'''\;';j~~ ,,,; \_-;~-~" ' .......:.:,::J<.

#### **2.2 MODELO DEL INDICE SIMPLE: MODELO DE SHARPE**

Este modelo fue propuesto por William F. Sharpe' en 1963, con el objetivo de simplificar el problema planteado por Markowilz, ya que a medida que analiza un número mayor de acciones, se torna más complejo y laborioso calcular las covarianzas existentes entre cada par de acciones.

Este. modelo facilita en gran medida la selección de un portafolio, gracias al conjunto de supuestos que simplifican las comparaciones entre las acciones y reduce los parámetros por calcular.

#### **2.2.1 SUPUESTOS**

- Los inversionistas son racionales, es decir, prefieren un Rendimiento Esperado alto a uno bajo.
- . los inversionistas son aversos al riesgo, es decir, prefieren una Varianza menor a una mayor.
- Los inversionistas toman sus decisiones de acuerdo al Criterio Media-Varianza.
- Existe una relación entre las diferentes acciones y algún indicador de mercado. De tal modo, que el rendimiento de una acción es determinado por el nivel de algún indicador de mercado<sup>5</sup>, esto es:

$$
R_i = A_i + \beta_i I + e_i \qquad i = 1, \dots, N
$$

donde:

ţ.

- $A<sub>i</sub>$  es el componente de la acción *i* independiente del mercado.
- $\beta$ , es una constante que mide el cambio esperado en el rendimiento de la acción i respecto al indicador de mercado.
- e, es un variable aleatoria, que mide el error aleatorio.
- 1 es el nivel de un indicador de mercado.

47

ು ತಿತ್ಯದ ಸಂಘಟಿ

**<sup>4</sup> WILUAM F SHARPE, A Simpfified Modal ter POr1follo AnalYsls. Managamenl SClence. Enero, 1963** 

**<sup>•</sup> De manera Intuitiva es posible ver que cuando el mercado sube de acuerdo a algún indicador, muchas**  acciones tienden a subir de precio y cuando el mercado anda a la baja, muchas acciones tienden a **decrecer en su precIo** 

*e,* e 1 son variables aleatorias y cada una tiene una distribución de probabilidad con Media y Desviación Estándar.

• El nivel futuro del indicador de mercado es determinado por dos factores, esto **es:** 

$$
I = A_{n+1} + e_{n+1}
$$

donde:

*A""* es un parámetro que indica el valor esperado de *1* 

 $e_{n+1}$  es la variable aleatoria que mide el error del parámetro  $A_{n+1}$ .

- $\leftarrow E(e_{n+})=0$
- $\bullet$  Var(e<sub>n+1</sub>) = Q<sub>n+1</sub>
- $E(e_i) = 0$  y  $Var(e_i) = Q_i$   $i = 1$ ........ N
- $C(e_i, e_j) = 0$  $j = 1$ ........ $N$   $i = 1$ .........  $N$   $i \neq j$

$$
\bullet \ \ C(I,e_i)=0 \qquad \qquad i=1,\ldots,N
$$

• El valor del Rendimiento Esperado de una acción esta dado por:

$$
E(R_i) = E(A_i + \beta_i I + e_i) = E(A_i) + E(\beta_i I) + E(e_i) = A_i + \beta_i E(I)
$$

• la Varianza 'por:

$$
Var(R_i) = E[(A_i + \beta_i I + e_i - E(A_i + \beta_i I + e_i))^2]
$$
  
=  $E[(A_i + \beta_i I + e_i - A_i - \beta_i E(I))^2] = E[(\beta_i I + e_i - \beta_i E(I))^2]$   
=  $E[(\beta_i (I - E(I)) + e_i)^2] = E[\beta_i^2 (I - E(I))^2] + E(e_i^2)$   
=  $\beta_i^2 Var(I) + Var(e_i)$ 

• 
$$
Cov(R_i, R_j) = E[(R_i - E(R_i))(R_i - E(R_j))] = E[\beta_i (I - E(I))\beta_i (I - E(I))]
$$
  
=  $E[\beta_i \beta_j (I - E(I))^2] = \beta_i \beta_j E[(I - E(I))^2] = \beta_i \beta_j Var(I)$ 

De acuerdo a lo anterior, el rendimiento de un portafolio es:

$$
R_p = \sum_{i=1}^{N} X_i R_i = \sum_{i=1}^{N} X_i (A_i + \beta_i I + e_i) = \sum_{i=1}^{N} X_i (A_i + e_i) + \left[ \sum_{i=1}^{N} X_i \beta_i \right] I
$$

Se define  $X_{n+1} = \sum_{i=1}^{N} X_i \beta_i$  entonces:

$$
R_p = \sum_{i=1}^{N} X_i (A_i + e_i) + X_{n+1} I
$$
  
= 
$$
\sum_{i=1}^{N} X_i (A_i + e_i) + X_{n+1} (A_{n+1} + e_{n+1})
$$
  
= 
$$
\sum_{i=1}^{N+1} X_i (A_i + e_i)
$$

Por lo tanto el Rendimiento Esperado de un portafolio será:

$$
E(R_p) = E\left(\sum_{i=1}^{N+1} X_i \left(A_i + e_i\right)\right) = \sum_{i=1}^{N+1} X_i A_i
$$

y la Varianza del rendimiento de un portafolio será:

$$
Var(R_p) = E\left[\left(\sum_{i=1}^{N+1} X_i (A_i + e_i) - \sum_{i=1}^{N+1} X_i A_i\right)^2\right] = E\left[\left(\sum_{i=1}^{N+1} X_i e_i\right)^2\right]
$$

$$
= \sum_{i=1}^{N+1} X_i^2 E\left(e_i^2\right) = \sum_{i=1}^{N+1} X_i^2 Q_i
$$

يعه دار در .<br>كونتوليفو الإدار .

#### **2.2.2 PLANTEAMIENTO GENERAL**

El problema es planteado como sigue:

$$
Max \sum_{i=1}^{N+1} X_i A_i = A \sum_{i=1}^{N+1} X_i^2 Q_i
$$
  

$$
S.a. \sum_{i=1}^{N} X_i = 1
$$
  

$$
\sum_{i=1}^{N} X_i \beta_i = X_{n+1}
$$
  

$$
X_i \ge 0 \qquad i = 1..N
$$

donde:

*A* es un coeficiente de aversión al riesgo  $(A > 0)$ .

El Modelo de Índice Simple requiere de la estimación de los valores de  $A_i$ ,  $\beta_i$  y *Q.* para cada unas de las diferentes *N* acciones, además de *A •. ,* y *e •. ,* para calcular *L.* 

#### **2.2.3 ESTIMACiÓN DE LAS BETAS**

Para la estimación de las betas de las acciones es necesario contar con una base histórica de datos, a partir de la cual se realice análisis de regresión, basándose en el principio de mínimos cuadrados. De tal modo, que en el eje de las abscisas se encuentra como variable el Indicador de mercado en el tiempo i y en el eje de las ordenadas el rendimiento de la acci6n I en el tiempo I **(gr'fica**  2.1). Al utilizar la regresión lineal para calcular los parámetros se garantiza los supuestos simplificadores del modelo.

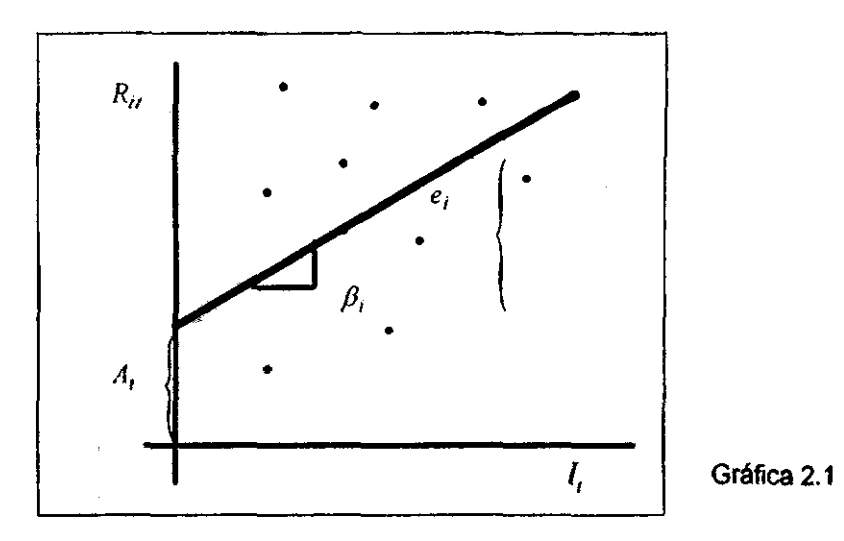

Entonces la beta se calcula:

$$
\beta_i = \frac{\sum_{i=1}^{N} [(I_i - E(l)) (R_n - E(R_i))]}{\sum_{i=1}^{N} [I_i - E(l)]^2}
$$

$$
A_i = E(R_i) - \beta_i E(I)
$$

### **2.2.4 CARACTERíSTCAS DEL MODELO**

A continuación se explican la beta y diversificación de un portafolio bajo los supuestos del Modelo de Indice Simple.

#### **LA SETA DE UN PORTAFOLIO**

Define la beta de un portafolio  $\beta$ , como el peso ponderado de las betas Individuales de cada acción en el portafolio. donde los pesos son la fracción del portafolio en cada acción, es decir:

$$
\beta_r = \sum_{i=1}^{r} X_i \beta_i
$$

 $\cdots$  ,  $\cdots$ 

~~~ .. ~.....".-- ,;.\_ M' O< **ZiiIII** 

#### **DIVERSIFICACIÓN**

Como se sabe la Varianza de un portafolio es:

$$
Var(R_{\rho}) = \sigma_{\rho}^{2} = \sum_{i=1}^{N} X_{i}^{2} \sigma_{i}^{2} + \sum_{i=1}^{N} \sum_{\substack{i=1 \\ i \neq j}}^{N} X_{i} X_{i} \sigma_{ij}
$$

Substituyendo los supuestos del modelo queda la Varianza como:

$$
\sum_{i=1}^{N} X_{i}^{2} (\beta_{i}^{2}Var(I) + Var(e_{i})) + \sum_{i=1}^{N} \sum_{\substack{j=1 \\ i \neq j}}^{N} X_{i} X_{j} \beta_{j} \beta_{j} Var(I)
$$
  

$$
\sum_{i=1}^{N} X_{i}^{2} \beta_{i}^{2}Var(I) + \sum_{i=1}^{N} X_{i}^{2}Var(e_{i}) + \sum_{i=1}^{N} \sum_{\substack{j=1 \\ i \neq j}}^{N} X_{i} X_{j} \beta_{j} \beta_{j} Var(I)
$$
  

$$
= \sum_{i=1}^{N} \sum_{j=1}^{N} X_{i} X_{j} \beta_{j} \beta_{j} Var(I) + \sum_{i=1}^{N} X_{i}^{2} Var(e_{i})
$$

Si se supone que el inversionista invierte la misma cantidad de dinero en cada una de las N acciones, entonces la Varianza puede ser escrita como:

$$
Var(R_p) = \left(\sum_{i=1}^{N} X_i \beta_i\right) \left(\sum_{i=1}^{N} X_i \beta_i\right) Var\left(l\right) + \frac{1}{N} \sum_{i=1}^{N} \frac{1}{N} Var\left(e_i\right)
$$

$$
= \beta_p^2 Var\left(l\right) + \frac{1}{N} \sum_{i=1}^{N} \frac{1}{N} Var\left(e_i\right)
$$

En este punto se puede ver nuevamente que el riesgo de un portafolio se compone de dos tipos de riesgo.

$$
Var(R_n)
$$
 = Riesgo no diversificable + Riesgo diversificable

El Riesgo no diversificable, el cual indica el riesgo de las relaciones entre las acciones y el indicador, es decir, aquel que está relacionado con el mercado. sería:

 $\beta$ <sup>'</sup>Var(I)

El Riesgo diversificable, es decir, el riesgo asociado con características particulares de cada acción y el cual puede ser eliminado mediante la diversificación. seria:

 $V_{\Lambda} \Sigma V_{\Lambda}$ Var(e)

#### 2.2.5 **VENTAJAS Y DESVENTAJAS SOBRE EL MODELO DE MARKOWJTZ**

#### Ventajas

• La ventaja principal de este modelo, es que reduce notablemente los parámetros que es necesario estimar, en el Modelo de Markowilz es necesario estimar  $N(N+1)/2$  parámetros; en cambio, en este modelo únicamente se necesitan estimar *3N'* 2 parámetros.

#### Desventajas

- No necesariamente la relación entre el indicador de mercado y las acciones es lineal. Este modelo se desarrollo básicamente por la Teoria de Capital de Mercado y en ella efectivamente la relación entre el rendimiento de las acciones y el rendimiento del Portafolio de Mercado es lineal, sin embargo, en la Teoría de Capital de Mercado existen supuestos simplificadores muy . grandes. que en la realidad dificilmente se dan y para este modelo no se suponen.
- Una objeción a este modelo es que quizá sea demasiado asumir que el rendimiento de las acciones únicamente está determinado por la relación con un solo indicador. cuando en los mercados pueden existir varios y de características diferentes.

#### 2.3 MODELO DE DESVIACIÓN ABSOLLITA

Este modelo fue propuesto en 1991por Hiroshi Konno y Hiroaki Yamazaki.<sup>6</sup> con el objeto de remover muchas de las dificultades que tiene el planteamiento clásico. pero conservando sus ventajas sobre modelos de equilibrio. En otras palabras, resuelve el problema de calcular un extenso número de parámetros y evita las grandes simplificaciones de la realidad que tienen los modelos de equilibrio.

#### 2.3.1 SUPUESTOS

- + Los inversionistas son racionales, es decir, prefieren un Rendimiento Esperado alto a uno baio.
- · Los inversionistas son aversos al riesgo, es decir, prefieren una Varianza menor a una mayor.
- Los inversionistas toman sus decisiones de acuerdo al Criterio Media-Varianza.

Se propone la función  $W(x)$  como medida de riesgo en lugar de la Desviación Estándar propuesta en el Modelo de Markowitz y de hecho estas medidas son equivalentes, si los rendimientos se distribuyen de manera normal.

$$
W(x) = E\left[ \left| \sum_{i=1}^{N} R_i X_i - \sum_{i=1}^{N} E(R_i) X_i \right| \right]
$$

HIROSHI KONNO AND HIROAKI YAMAZAKI, Mean-Absolute Deviation Ponfolio Optimization Model and it's Applications to Tokyo Stock Market, Managament Science, Mayo, 1991

#### $2.3.2$ **EQUIVALENCIA MODELO DE ENTRE** EL **DESVIACIÓN MARKOWITZ MODELO** Υ **DE ABSOLUTA**

#### Teorema

Si  $(R_1R_2,...R_n)$  es normal multivariada, entonces:

$$
W(x) = \sqrt{\frac{2}{\pi}} \sigma(x)
$$

Dado  $(\mu_1, \mu_2, ..., \mu_N)$  la Media de  $(R_1R_2,...R_n)$  y  $(\pi_{ij}) \in R_{mn}$  la matriz de Covarianza, entonces  $\sum_{i=1}^{N} R_i X_i$  es normal con Media  $\sum_{i=1}^{N} \mu_i X_i$  y su Desviación Estándar es:  $\sigma(x) = \sqrt{\sum_{i=1}^{N} \sum_{j=1}^{N} X_i X_j} \sigma_{ij}$ 

Por lo tanto:

$$
W(x) = \frac{1}{\sqrt{2\pi} \sigma(x)} \int_{-\infty}^{\infty} |u| \exp{-\frac{u^2}{2\sigma^2(x)}} du
$$
  

$$
W(x) = \frac{1}{\sqrt{2\pi} \sigma(x)} \int_{-\infty}^{0} |u| \exp{-\frac{u^2}{2\sigma^2(x)}} du + \frac{1}{\sqrt{2\pi} \sigma(x)} \int_{0}^{\infty} |u| \exp{-\frac{u^2}{2\sigma^2(x)}} du
$$
  

$$
W(x) = \frac{1}{\sqrt{2\pi} \sigma(x)} \left(\sigma^2(x) + \sigma^2(x)\right)
$$
  

$$
W(x) = \sqrt{\frac{2}{\pi} \sigma(x)}
$$

Lo anterior implica que minimizar  $W(x)$  es equivalente a minimizar  $\sigma(x)$ , si  $(R, R, \ldots R_n)$  es normal multivariada, entonces el planteamiento equivalente al de Markowitz es:

Min 
$$
W(x) = E\left[\left|\sum_{i=1}^{N} R_i X_i - E\left(\sum_{i=1}^{N} R_i X_i\right)\right|\right]
$$
  
s.a.  $\sum_{i=1}^{N} E(R_i)X_i > \beta$   
 $\sum_{i=1}^{N} X_i = 1$  0 < X\_i < \mu\_i 1 = 1 N

donde:

es el rendimiento mínimo que el inversionista acepta. β

es el porcentaje máximo que es posible invertir en la acción i.  $\mu_i$ 

es el porcentaje de inversión en la acción i.  $X_{i}$ 

#### **INFORMACIÓN ESTIMACIÓN INICIAL** DE Y **PARÁMETROS**

**Dadas**  $R_n$  la realización de la variable  $R_n$  durante el período  $t \neq t-1$  7), se puede estimar  $E(R_i) = \frac{\sum_{i=1}^{r} R_i}{T}$ , a través de datos históricos o proyecciones futuras.

Por to que  $W(x)$  se puede aproximar como sigue:

$$
E\left[\left|\sum_{i=1}^N R_i X_i - E\left(\sum_{i=1}^N R_i X_i\right)\right|\right] = \frac{1}{T} \sum_{i=1}^T \left|\sum_{i=1}^N \left(R_{ii} - E(R_i)\right) X_i\right|
$$

#### **2.3.3 PLANTEAMIENTO GENERAL**

Si se denota  $A_n = R_n - E(R)$ , entonces queda:

$$
\frac{\sum_{i=1}^{T} \left| \sum_{i=1}^{N} A_{i} X_{i} \right|}{T}
$$
  
s.a.
$$
\sum_{i=1}^{N} E(R_{i}) X_{i} \ge \beta
$$
  

$$
\sum_{i=1}^{N} X_{i} = 1 \qquad 0 < X_{i} < \mu_{i} \qquad i = 1,...N
$$

**Lo** cual es equivalente al **problema** de Programación Lineal:

$$
\sum_{i=1}^{T} Y_i
$$
  
s.a. 
$$
Y_t + \sum_{i=1}^{N} A_i X_i \ge 0 \qquad t = 1,...,T
$$

$$
Y_t - \sum_{i=1}^{N} A_i X_i \ge 0 \qquad t = 1,...,T
$$

$$
\sum_{i=1}^{N} E(R_i) X_i \ge \beta
$$

$$
\sum_{i=1}^{N} X_i = 1 \qquad 0 < X_i < \mu_i \qquad i = 1,...,N
$$

donde:

 $\beta$  es el rendimiento mínimo que el inversionista acepta.

 $\mu$ , es el porcentaje máximo que es posible invertir en la acción i.

 $X$ , es el porcentaje de inversión en la acción  $\iota$ .

#### **2.3.4 VENTAJAS SOBRE EL MODELO DE MARKOWITZ**

- No tener que calcular la matriz de Covarianza, además de que fácilmente se puede agregar información al modelo en caso de aparecer una nueva acción en el mercado.
- **El** número de parámetros que es necesario estimar, depende del número de períodos que se consideran en la muestra  $(N^*T)$  y su estimación se realiza con gran facilidad.
- Resolver un problema de programaCión lineal es mas sencillo que resolver un problema de programación cuadrática.
- $\bullet$  El óptimo tiene a lo más  $2T + 2$  componentes mayores que cero, si no existen restricciones en el porcentaje máximo de inversión de las acciones.
- t Se puede usar a *r* como variable de control para el número de acciones diferentes en el portafolio.

~/ '~'~;""'.";::'.d

~- "" ~~--< ~ .• ',

 $\ddot{\mathbf{a}}$  , and  $\ddot{\mathbf{a}}$  ,  $\ddot{\mathbf{a}}$  ,  $\ddot{\mathbf{a}}$  ,  $\ddot{\mathbf{a}}$  ,  $\ddot{\mathbf{a}}$  ,  $\ddot{\mathbf{a}}$  ,  $\ddot{\mathbf{a}}$  ,  $\ddot{\mathbf{a}}$ 

# CAPíTULO 3

## **Aplicación de los Modelos de Portafolios**

#### 3.1 **PLANTEAMIENTO GENERAL**

En este capitulo se realiza un análisis comparativo usando los Modelos de Markowitz, Desviación Absoluta e indice Simple; utilizando datos históricos de una muestra de 30 acciones Que cotizaron en la BMV. Dichas acciones son:

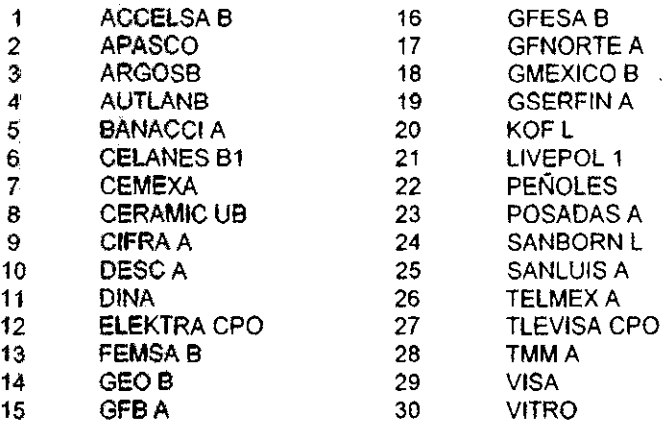

Cada modelo tiene un planteamiento general diferente, por lo que se aplicó el siguiente planteamiento a los tres modelos:

### Min (Riesgo del *Portafolio*)<sup>1</sup> *Rendimiento Esperado del Portafolio*<sup> $\ell$ </sup>  $\geq \beta$  $\sum_{i=1}^{n} X_i = 1$

$$
0\leq X_i\leq \mu_i\quad i=1...N
$$

donde:

 $\frac{1}{2}$  . The set of the set of  $\mathbb{R}^{n-1}$  -  $\mathbb{R}^{n-1}$  , we set  $\mathbb{R}^{n-1}$  ,  $\mathbb{R}^{n-1}$ 

~'-

~,. r  $\sum_{i=1}^{\infty}$ (

> *x* , es el porcentaje de inversión en la acción  $\iota$ .

 $\mu$  es el límite superior de inversión posible en la acción tipo  $\iota$ .

 $\beta$  es el nivel mínimo de ganancia que el inversionista acepta.

<sup>&</sup>lt;sup>1</sup> La expresión de riesgo del portafolio, así como la del Rendimiento Esperado del portafolio varían dependiendo del modelo.

Al planteamiento anterior se le añadieron las restricciones que le corresponden de acuerdo a los supuestos de cada. modelo. El proceso para seleccionar el portafolio óptimo de acuerdo al planteamiento de Markowitz tiene dos fases, primero seleccionar un conjunto de portafolios que sea eficiente y posteriormente seleccionar un portafolio eficiente que satisfaga las preferencias subjetivas del inversionista. En los tres planteamientos de selección de portafolio no se conoce la función de utilidad del inversionista y cada uno de ellos resuelve de manera diferente la segunda fase de este proceso.

**El Modelo de Indice Simple maximiza la función objetivo**  $E(R_i) - A\sigma_i^2$ **, esta** expreSión es la que permite seleccionar subjetivamente aquel portafolio que sea preferible para el inversionista.

El Modelo de Desviación Absoluta utiliza el hecho de que el inversionista puede fijar la tasa de rendimiento mínima que le gustaría recibir

Como se vió en el capítulo anterior Markowitz no propone un planteamiento , general, sin embargo, cualquiera de los planteamientos de oplimización antes mencionados no contradicen la formulación propuesta por Markowitz. Buscando que en el proceso de selección subjetiva estuvieran en las misma condiciones los problemas. de optimización, se decidió tomar como planteamiento general aquel que minimiza el riesgo del portafolio.

A continuación se escriben los tres modelos de acuerdo al planteamiento general a seguir:

#### **3.1.1 MODELO DE MARKOWITZ**

$$
Min \sum_{j=1}^{N} \sum_{i=1}^{N} X_i X_j \sigma_{ij}
$$
  
s.a. 
$$
\sum_{i=1}^{N} X_i E(R_i) \ge \beta
$$

$$
\sum_{i=1}^{N} X_i = 1
$$

$$
0 \le X_i \le \mu_i \qquad i = 1, \dots, N
$$
# 3.1.2 MODELO DE ÍNDICE SIMPLE

$$
Min \sum_{i=1}^{N+1} X_i^2 Q_i
$$
  
s.a. 
$$
\sum_{i=1}^{N+1} X_i A_i \ge \beta
$$

$$
\sum_{i=1}^{N} X_i = 1
$$

$$
\sum_{i=1}^{N} X_i \beta_i = X_{n+1}
$$

$$
0 \le X_i \le \mu_i \qquad i = 1, \dots, N
$$

donde:

 $\blacksquare$ 

- $A_i$  es el componente de la acción i independiente del mercado.
- es una constante que mide el cambio esperado en el rendimiento.  $\beta$ . de la acción i respecto al indicador de mercado.
- $Q_i$  es el parámetro que mide el error aleatorio del rendimiento.

# 3.1.3 MODELO DE DESVIACIÓN ABSOLUTA

$$
Min \frac{\sum_{i=1}^{T} Y_i}{T}
$$
  
\n
$$
Y_i + \sum_{i=1}^{N} A_{ii} X_i \ge 0
$$
  
\n
$$
Y_i - \sum_{i=1}^{N} A_{ii} X_i \ge 0
$$
  
\n
$$
\sum_{i=1}^{N} X_i E(R_i) \ge \beta
$$
  
\n
$$
\sum_{i=1}^{N} X_i = 1
$$
  
\n
$$
0 < X_i < \mu_i \quad i = 1, \dots, N
$$

donde:

 $A_{ii}$  es la desviación de la acción i en el tiempo t.

# **3.2 COMPARACIÓN DE PORTAFOLIOS**

Se prepararon tres conjuntos de datos, que provienen de los periodos de Enero a Junio de 1996, de Julio a Diciembre de 1996 y de Enero a Junio de 1997. Para la resolución de los problemas se utilizó LINDO/ PC 5.0 (91) versión estudiantil. Esle programa permite resolver problemas de Programación lineal y cuenta con la posibilidad de resolver problemas de Programación cuadrática, por lo que fue posible emplearlo para la resolución de los problemas de acuerdo a los Ires Modelos. Para la solución del problema de acuerdo al planteamiento del Modelo de Imlice Simple, se ulílizó como indicador de mercado el Indice de Precios y Cotizaciones' durante los tres periodos.

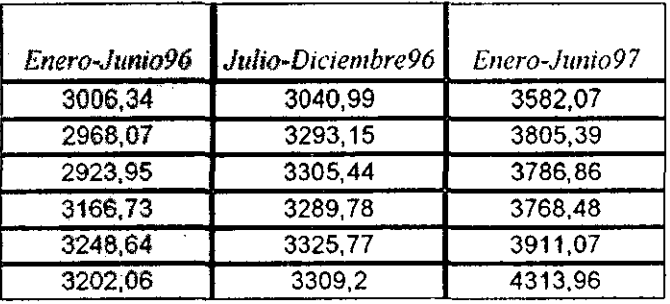

A partir de este momento se 'Iamará al portafolio resultante del Modelo de Markowitz P1, al portafolio resultante del Modelo de Desviación Absoluta P2 y al portafolio resultante del Modelo de Indice Simple P3.

La primera observación es la similitud que existe entre los portafolios P1 y P2 en el número promedio de acciones que lo componen, situación que no sucede con el portafolio P3, el cual en todos los niveles de rendimiento presenta mayor diversificación.

Sumando el peso de las acciones que coinciden en cada portafolio, se pudo observar que el portafolio de Markowitz y de Desviación Absoluta coinciden en un alto porcentaje. En la gráfica 3.1 se puede ver que en promedio el 71.47% de las acciones en el'portafolio de Markowitz representa el 6232% en el portafolio de Desviación Absoluta

2 **Promedio mensual** 

"..,.~"",.~~ -' .. '.'-"--~ Comparando el Portafolio de Markowitz con el de Índice simple se puede notar que tos porcentajes de coincidencia son significativamente más pequeños y desiguales que entre el de Markowitz y Desviación Absoluta. En la gráfica 3.2 se puede ver que en promedio el 87.48% de las acciones del portafolio de Markowitz representa tan sólo el 27.44% del portafolio de Índice Simple.

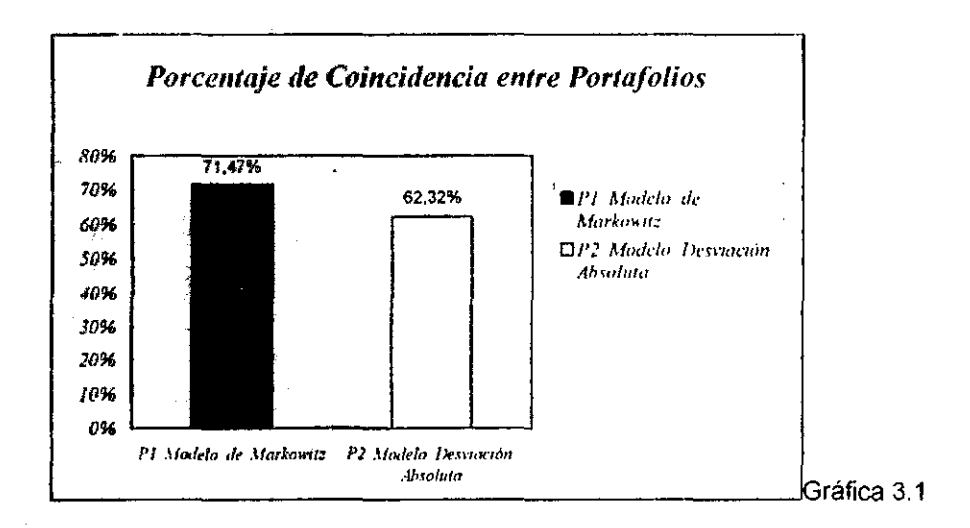

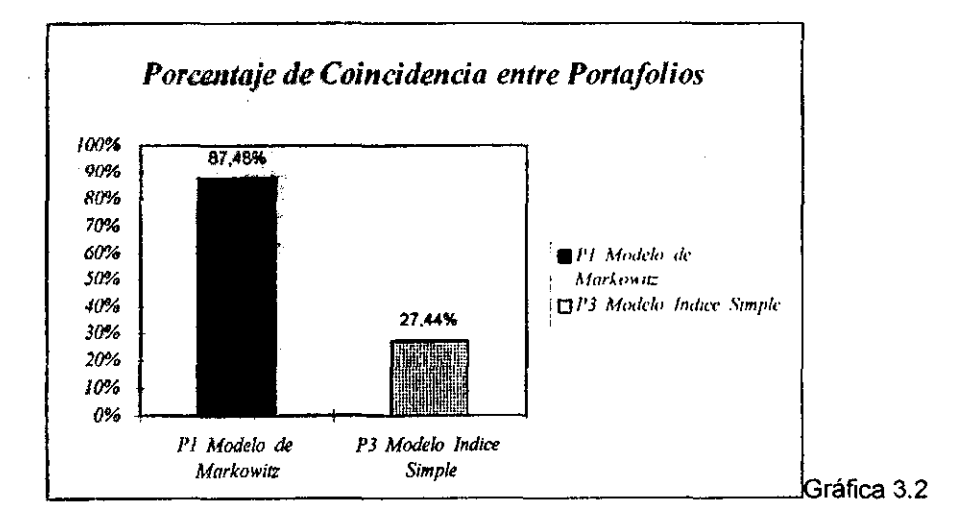

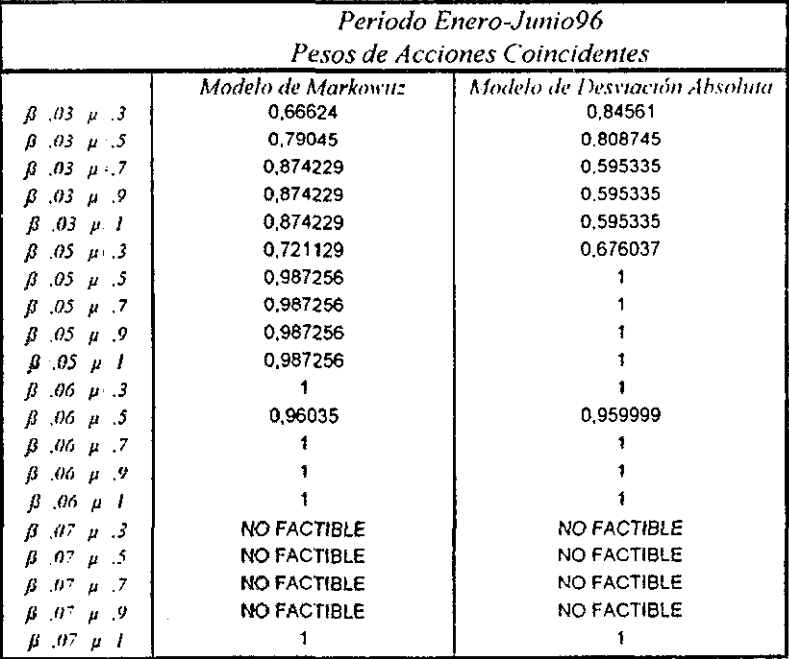

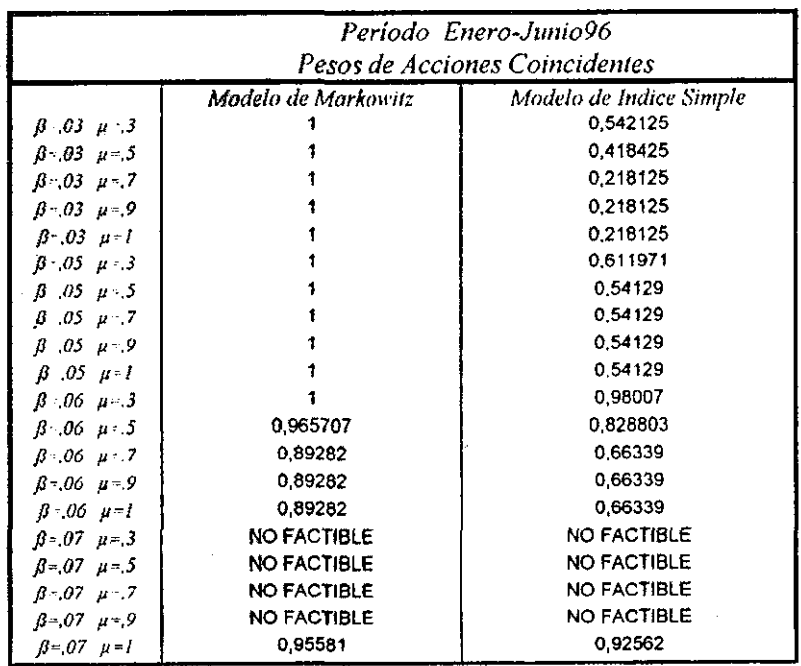

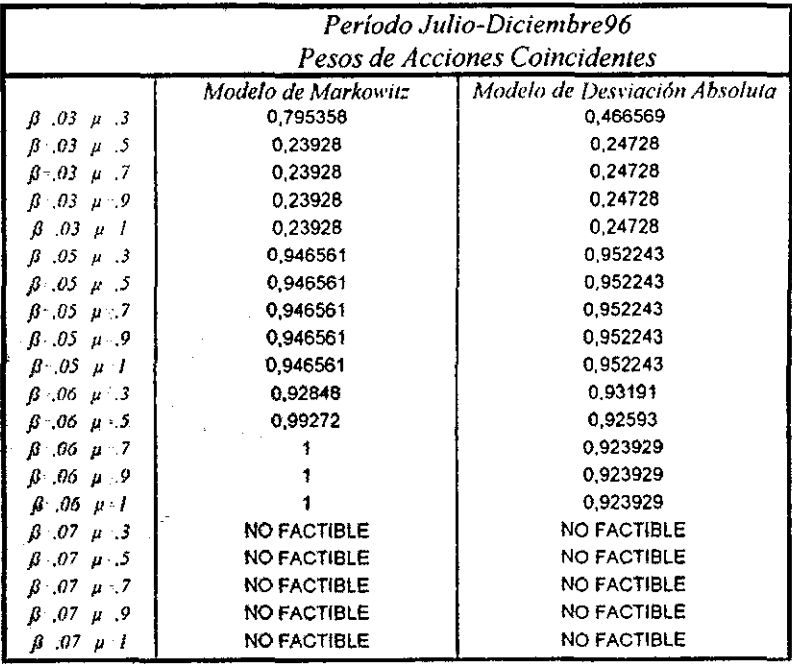

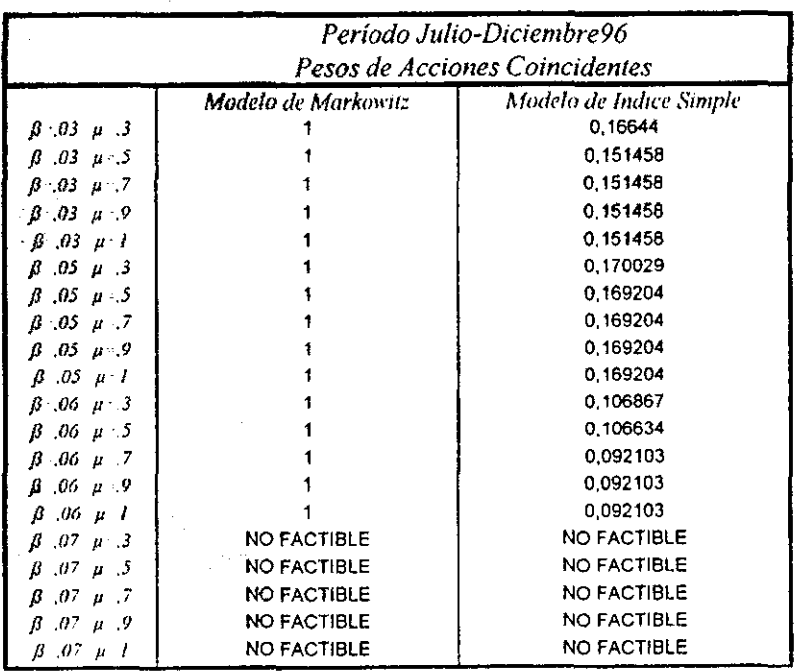

66

 $\gamma_{\rm{eff}}$ 

 $\sim$  5  $\beta$ 

 $2$  $v_{\rm{max}}$  to  $v_{\rm{c}}$ 

l,

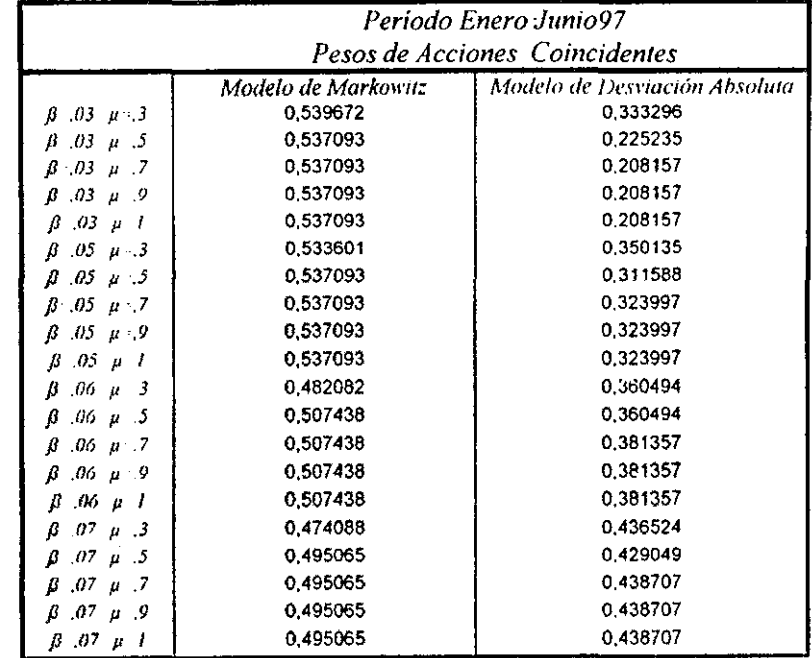

 $\mathfrak{f}% _{0}$ 

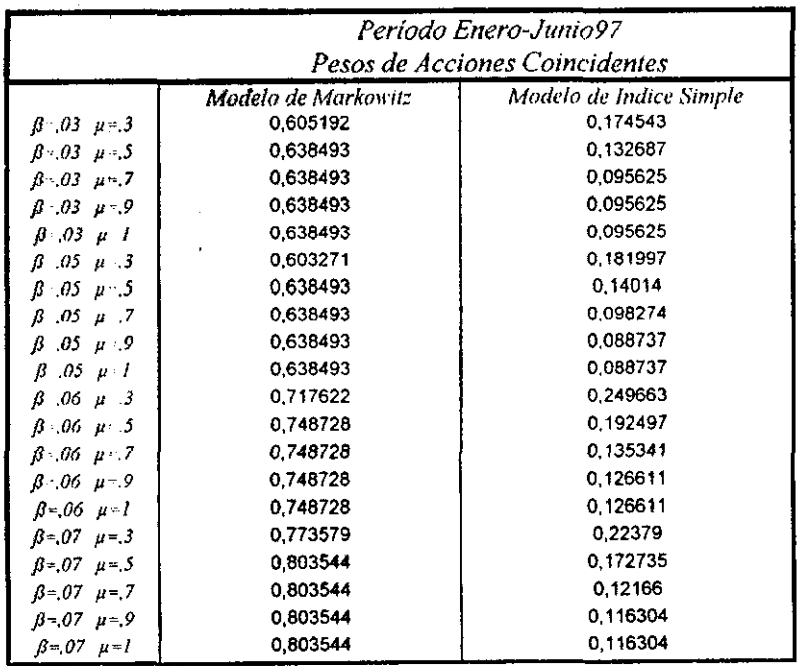

El porcentaje de coincidencia de P1 respecto a P3 es muy alto, pero pierde significancia, ya que el porcentaje de coincidencia de P3 respecto a P1 es muy bajo, ésto se debe a que el portafolio P3 está conformado por casi todas las acciones entre las que es posible invertir, aunque sus porcentajes de inversión son infimos.

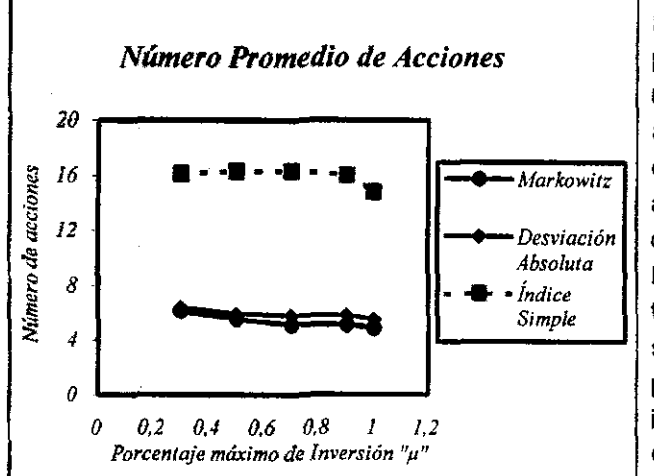

En la gráfica 3.3 se puede notar que el número promedio de acciones diferentes en el portafolio óptimo de acuerdo a Markowitz y de acuerdo con Desviación Absoluta, tienen similar un número para cada porcentaje máximo de inversión. Gráfica 3.3

A medida que la restricción de porcentaje máximo de inversión aumenta, en los tres MOdelos el número promedio de acciones diferentes también disminuye.

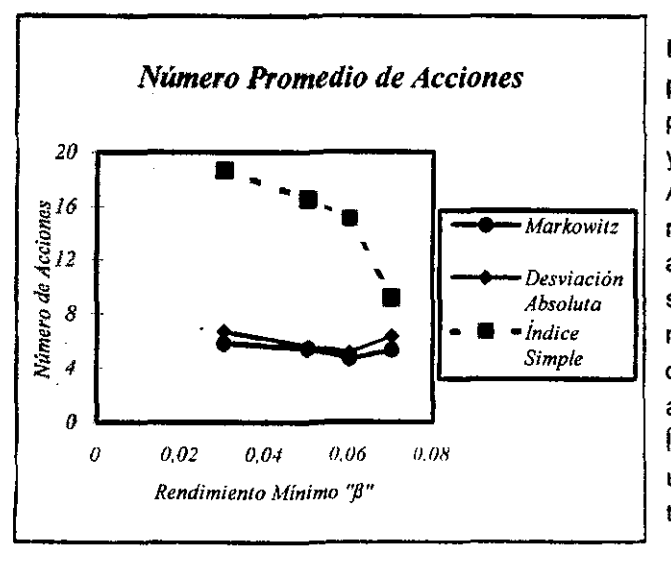

En la gráfica 3.4 se puede observar que el portafolio de Markowitz y el de Desviación Absoluta tienen un número promedio de acciones diferentes similar para cada rendimiento minimo, en cambio, el portafolio de acuerdo al Modelo de Indice Simple sigue un comportamiento totalmente distinto. Gráfica 3.4

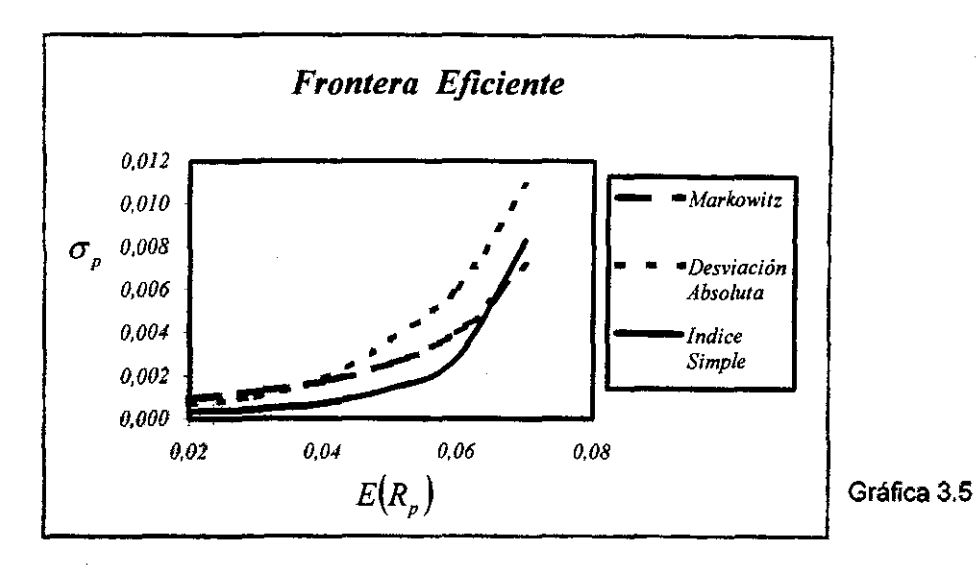

**En** general el tamaño del portafolio óptimo en los Modelos de Desviación Absoluta y Markowilz es más pequeño que en el de Indice Simple, ya que el portafolio óptimo **en** el Modelo de Indice Simple cuenta en promedio con un porcentaje mayor de acciones con peso menor al 1%, como puede verse en el cuadro que sigue:

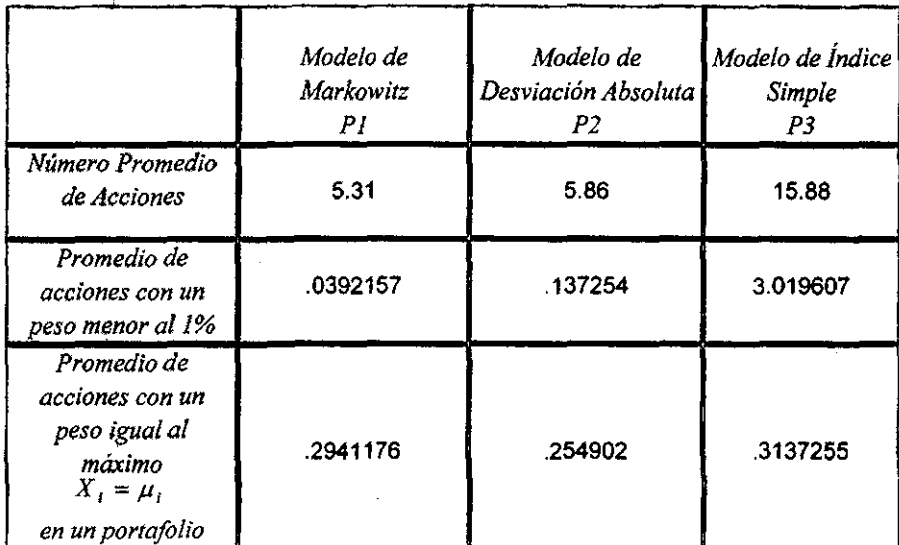

## **Conclusiones**

**El** Modelo de Indice Simple fue creado como alternativa al Modelo de Markowitz, proporcionando las ventajas de simplificación de parámetros. Sin embargo, en la práctica la composición de los portafolios es ciertamente diferente, debido a los grandes supuestos que posee el segundo.

Por ótro lado, el Modelo de Desviación Absoluta parte de los mismos supuestos que Markowitz, ,además proporciona las ventajas de la facilidad en la estimación de parámetros y resolver un problema de Programación lineal en lugar de un problema de Programación cuadrática.

Los portafolios resultantes del Modelo de Markowitz y Desviación Absoluta en ¡ promedio coinciden en un allo porcentaje, tanto en el número de acciones que lo conforman como en el peso de las acciones coincidentes, de hecho en algunos casos coinciden en un 100%.

Por lo que para todos aquellos inversionistas que deseen tomar sus decisiones de acuerdo al Modelo de Markowitz, el Modelo de Desviación Absoluta es una buena alternativa.

. We are the set of  $\mathcal{H}^{\text{un}}$  . In the set of  $\mathcal{H}^{\text{un}}$ r e de la construcción de la construcción de la construcción de la construcción de la construcción de la const

# CAPíTULO 4

# **Paquete de Aplicación**

## Paquete de Aplicación

I

En el capítulo pasado se presentaron los resultados sobre la aplicación de los tres modelos, dichos resultados fueron calculados por medío de este paquete, el cual puede servir de herramienta para un usuario que desee saber como invertir SU capital y que no tengan conocimientos sobre la resolución de problemas de programación cuadrática o lineal.

Este paquete permite calcular la composición del portafolio de inversión eficiente de acuerdo al rendimiento mínimo que al usuario le gustaría recibir, basándose en tres modelos diferentes: Modelo de Markowitz, Modelo de Indice Simple y Modelo de Desviación Absoluta. De modo que es posible la comparación de Portafolios.

Esta aplicación está desarrollada en Visual Basic 4. O Y sirve de interfaz entre 'Undo/PC ·5. O" Y el usuario. De tal modo que cuenta con las ventajas de trabajar en un ambiente de Windows, con la utilización de la hoja de calculo Excel y con las ventajas que proporciona utilizar un programa como "Lindo/PC 5.0".

**El** paquete permite seleccionar entre un grupo de 30 acciones debido a que la versión de 'lindo" es estudiantil, sin embargo, en caso de contar con un "Lindo" profesional sería posible seleccionar entre tantas acciones como en el mercado existan.

## **4.1 EJECUCiÓN**

.~-'"'~-- - .

En et inicio de la aplicación se tienen las siguientes opciones para seleccionar:

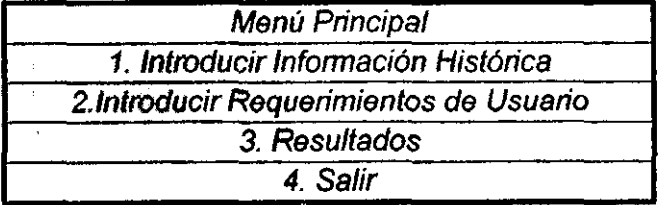

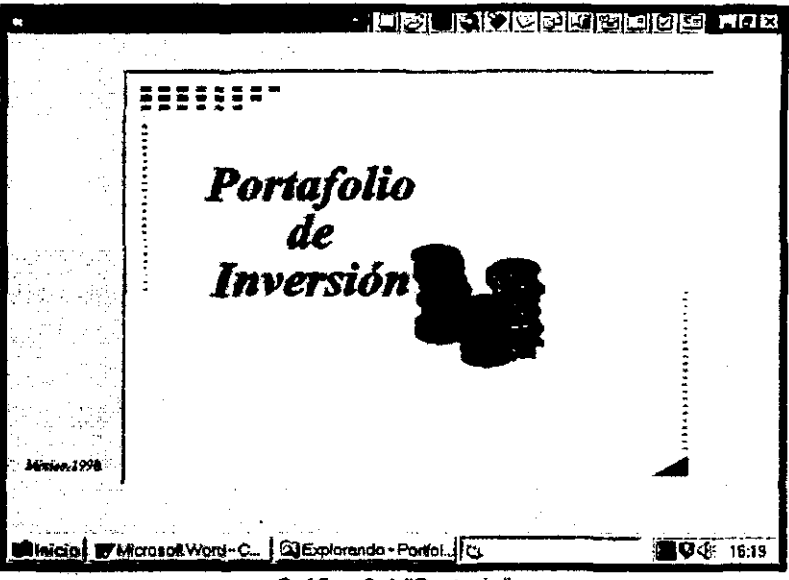

Gráfico 3.1 "Portada"

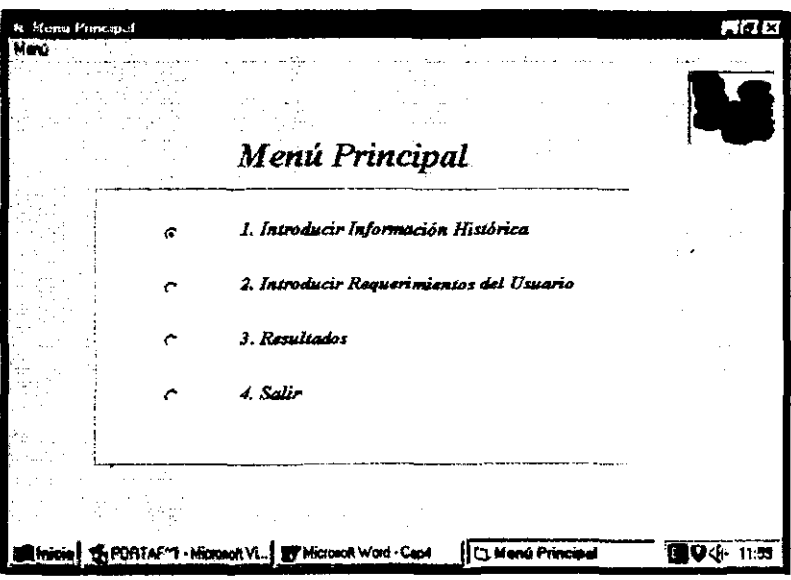

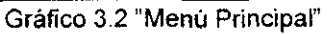

### 1. Introducir Información Histórica

Permite que el programa llame a Excel y al archivo llamado "Datos.xls", en él aparece un cuadro en la hoja de calculo llamada "Rendimientos", el usuario debe introducir los nombres de las acciones, asi como la información histórica de su comportamiento, en este caso está diseñado para tomar en cuenta seis meses y 30 acciones diferentes.

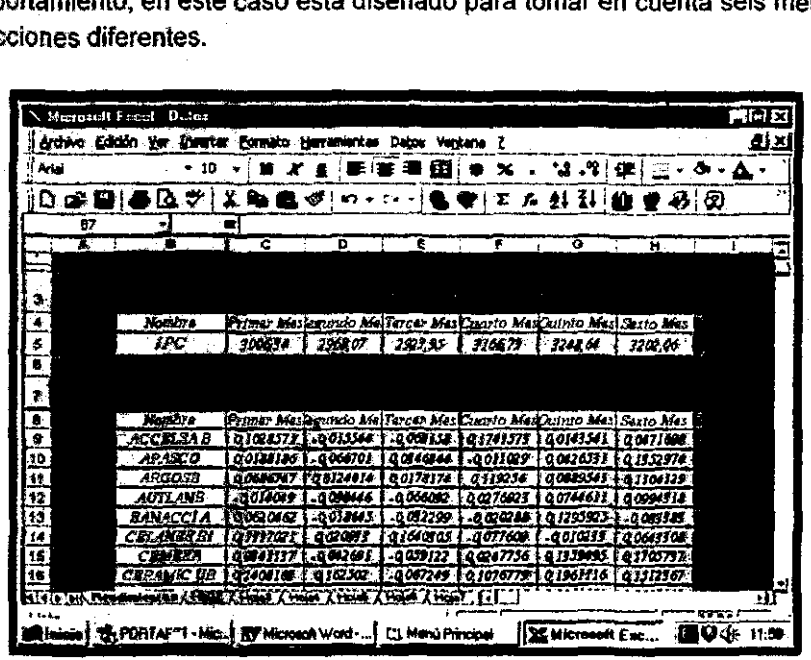

Gráfico 3.3 "Datos xls"

#### 2. Introducir Requerimientos de Usuario

Permite al usuario indicar a la aplicación el capital que se desea invertir, así como el rendimiento minimo que se está dispuesto a recibir y el porcentaje máximo de inversión que es posible colocar en un sólo tipo de acción. Existen cuatro alternativas para fa conformación del portafolio: Resolver el problema por "Markowilz", por "Indice Simple", por "Desviación Absoluta" o por los tres Modelos, de modo que se debe elegir alguna de estas cuatro alternativas.

Al oprimir el 'botón Calcular' el programa llama al archivo "Datos.xls", de él extrae la información necesaria para calcular los parámetros necesarios para la resolución del problema de selección de inversión, de acuerdo al modelo seleccionado; posteriormente la aplicación escribe en un archivo de texto el

 $\approx$ 

problema, de modo que "Lindo' lo entienda y lo pueda resolver al llamarlo la aplicación; por tratarse de un programa que corre en MS·DOS es necesario teclear comandos de manera manual (ésto puede ser eliminado con la Versión de "Lindo" que corre en Windows)<sup>1</sup>.

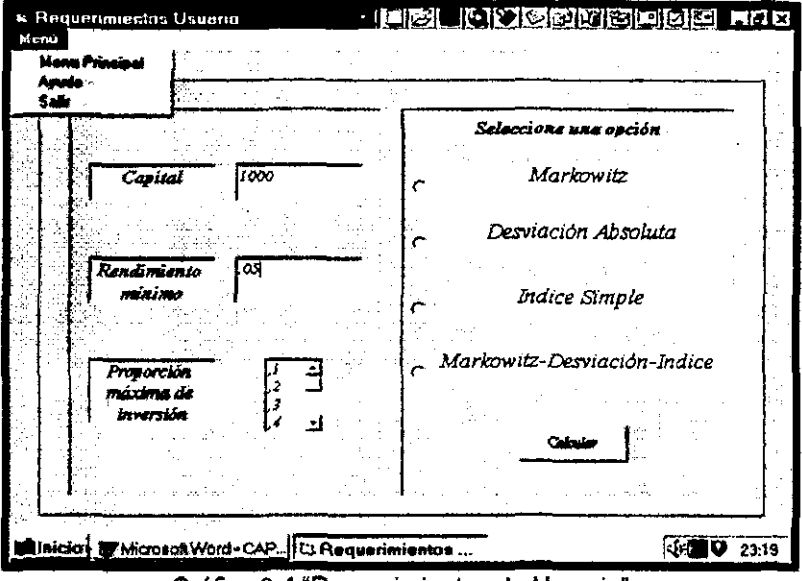

Gráfico 3.4 "Requerimientos de Usuario"

### 3. Resultados

Esta opción permite ver en pantalla la composición del portafolio óptimo o portafolios óptimos, se indica el riesgo que posee, así como su Rendimiento Esperado. Una vez que la composición del portafolio ha sido mostrada, se tiene la opción de guardar los resultados en un archivo de texto o imprimirlos.

• Si del menú se selecciona 'Imprimir' automáticamente enviará los datos a impresión.

**I Los eomandos que se teclean en "Lindo· de manera manual son: "dive abccr.J, el cual es el nombre del**  archivo que será leido con los resultados; el segundo comando que se teclea es "take abc" Li, estas líneas **de comando dan la orden de tomar el archivo de texto que antes habla sido escrito y el último comando**  que se escrib<del>e es "go" .J, el cual resuelve el problema. "abcd" y "abc" son los nombres que deben<br>teclearse si se desea resolver por 'Desviación Absoluta', si se quiere resolver por 'Markowitz' se debe</del> **tedaarr "abcd2"** *y* **"abc2", sj se desea resolver por 'lndice Simple' se debe teclear "abcd3" y • abcJ".** 

<sup>~</sup>Si se selecciona 'Archivo' la aplicación pregunta al usuario el nombre del archivo en donde desea almacenar los datos. El archivo de salida podrá ser leído posteriormente con wordpad.

| Manu Principal       |                                                                | $\overline{AB}$ $\overline{X}$ |                          |  |                   |                      |  |  |  |
|----------------------|----------------------------------------------------------------|--------------------------------|--------------------------|--|-------------------|----------------------|--|--|--|
| Atchive<br>Imperie   | <b>Absoluta</b>                                                | Markowitz                      |                          |  |                   | <b>Indice Simple</b> |  |  |  |
| Ayude<br>Sab         | ida.                                                           |                                | <b>Umrenadni</b>         |  |                   | imvensön             |  |  |  |
| <b>Phone</b>         |                                                                | <b>Fiang</b>                   | $\mathcal{O}(\sqrt{-1})$ |  | <b>Negr</b>       | V(1)                 |  |  |  |
| <b>Rendminist</b>    | 05000                                                          | <b>Rendimento</b>              | asooo                    |  | <b>Rendiments</b> | 05130                |  |  |  |
| <b>GLANES EI</b>     | <b>  </b> 1398560                                              | <i><b>ACCELSA B</b></i>        | <b>Les. 97210</b>        |  | <b>BANACCI A</b>  | <b>AS</b> 1.31920    |  |  |  |
| <b>CIFRAA</b>        | 81446220                                                       | <b>CELANES B1</b>              | <b>is 20 8 2210</b>      |  | <b>ELANES BI</b>  | <b>IS</b> 20270      |  |  |  |
| <b>FEMSA B</b>       | 5291100                                                        | <b>CSERFINA</b>                | 52.53800                 |  | $TIRA$ $A$        | 5606870              |  |  |  |
| <b>GELSAR</b>        | 5392500                                                        | LIVEPOL 1                      | <b>Le</b> sa 00000       |  | <b>DESCA</b>      | 51,16000             |  |  |  |
| <b>GSERFINA</b>      | 51228500                                                       | <b>PENOLES</b>                 | <b>is</b> 9.50500        |  | <b>FELISA B</b>   | 8625300              |  |  |  |
| LIVEPOL <sub>2</sub> | <b>1118,74300</b>                                              | POSADAS A                      | ls2843600                |  | <b>LIVEPOL I</b>  | <b>is4.78000</b>     |  |  |  |
| <b>SANLUIS A</b>     | lesa cooco                                                     | VITRO                          | <b>11.</b> 2.72500       |  | PENOLES           | <b>18422700</b>      |  |  |  |
| <b>VISA</b>          | \$13,60800                                                     |                                |                          |  | <b>SANBORN L</b>  | 157,99600            |  |  |  |
|                      |                                                                |                                |                          |  | <b>SANLUIS A</b>  | <b>LE30.00000</b>    |  |  |  |
|                      |                                                                |                                |                          |  | <b>TELMEX A</b>   | \$2617200            |  |  |  |
|                      |                                                                |                                |                          |  | VISA              | <b>is 2</b> 78 600   |  |  |  |
|                      |                                                                |                                |                          |  |                   |                      |  |  |  |
|                      |                                                                |                                |                          |  |                   |                      |  |  |  |
|                      |                                                                |                                |                          |  |                   |                      |  |  |  |
|                      | Hnicie   G PORTAF'TI - Microsoft Vi   By Microsoft Word - Cap4 |                                |                          |  |                   | 图 9 小 11.56          |  |  |  |

Gráfico 3,5 "Resultados"

- Si se desea modificar la información histórica, se debe seleccionar del 'Menú' la opción 'Menú Principal' y posteriormente seleccionar 'Introducir Información Histórica',
- Si se desea únicamente cambiar el capital por invertir, el rendimiento minimo o el porcentaje máximo de inversión, se debe seleccionar del menú 'Portafolio' la opción 'Nuevos requerimientos de Usuario', lo que le permitirá al usuario regresar a la pantalla del mismo nombre y conservar la información histórica previa contenida en el archivo "Datos,xls",

## 4. Salir

Esta alternativa como su nombre lo indica, permite finalizar la ejecución de la aplicación,

Britaine

# Anexos

### **Anexo 1**

# **Rendimientos**

**la** utilidad que el inversionista percibe depende del rendimiento del portafolio, el cuál depende a su vez de los rendimientos de cada una de las diferentes acciones que conforman el portafolio.

Por **lo** anlerior es necesario establecer una medida del rendimiento para cada lipo de acción, en general el rendimiento se calcula con la siguiente fórmula:

*Rendimiento* = *Ganancias de Capital* + *Dividendos* + *Derechos Decretados percio inicial de la acción precio inicial de la acción* 

#### **RENDIMIENTOS CALCULADOS DERECHOS DECRETADOS DE ACUERDO A**

Existen diferentes tipos de derechos decretados sobre las acciones, dependiendo . de cual se decrete. variará **la** forma de calcular el rendimiento, esto es:

• Dividendos en efectivo, son el pago de las utilidades de una empresa a sus propietarios; en este caso el rendimiento se calcula:

$$
R_i = \frac{P_i + D_i}{P_{i-1}} - 1
$$

donde:

 $R_i$  = Rendimiento en el tiempo  $t^i$ .

 $D_i$  = Dividendo en efectivo en el tiempo  $i$ .

 $P<sub>i</sub>$  = Precio de la acción en el tiempo  $\iota$ .

 $P_{i-1}$ = Precio de la acción en el tiempo *t-1*.

**I En este caso el intervalo que se emplea es un mes** 

• Dividendos en acciones, son el pago de utilidades de la empresa mediante acciones, con lo que se diluye ei valor de cada acción en circulación; en este caso el rendimiento se calcula:

$$
R_{i} = \frac{P_{i}(A+N)}{P_{i-1}(A)} - 1
$$

donde:

 $R<sub>i</sub>$  = Rendimiento en el tiempo *t*.

P, = Precio de la acción en el tiempo *1.* 

 $P_{i-1}$ = Precio de la acción en el tiempo /-/.

*N* = Número de acciones nuevas por *A* antiguas.

• \$plit, es la división del número de acciones en un numero mayor de acciones, de manera que cada acción en circulación le da el derecho a su poseedor de recibir a cambio un número determinado de nuevas acciones, sin originar cambio alguno en el capital de los propietarios; en este caso el rendimiento se caloula:

$$
R_{i} = \frac{P_{i}(N)}{P_{i-1}(A)} - 1
$$

donde:

 $R_i$  = Rendimiento en el tiempo *t*.

 $P<sub>r</sub>$  = Precio de la acción en el tiempo  $\iota$ .

 $P_{r-1}$  = Precio de la acción en el tiempo  $r-1$ .

*N* . = Número de acciones nuevas a cambio de *A* antiguas.

• Split Inverso, este caso es análogo a un Split normal, la única diferencia es que se reciben menos acciones pero de mayor valor.

**(STk SAUa** 

**tESIS** 

**NO DEBE 8',,1l81ECA** 

**DE LA** 

• Suscripción de acciones, es el aumento de capital de una empresa mediante el pago de la acciones correspondientes. Dicho pago puede ser Valor Nominal o con una prima, en cuyo caso ese dinero ingresa a la empresa como prima por venta de acciones, en este caso el rendimiento se calcula:

$$
R_{i} = \frac{P_{i}(A+N) - (V_{S} N)}{P_{i}(A)} - 1
$$

donde:

- $R_1$  = Rendimiento en el tiempo  $t_1$ .
- $P<sub>1</sub>$  = Precio de la acción en el tiempo *t*.
- *P.-,* = Precio de **la** acción en el tiempo 1-/.
- $N =$  Número de acciones nuevas por cada A acciones antiguas.
- $V_{\rm g}$  = Valor de suscripción que se tiene que pagar por cada acción nueva.

**Anexo 2** 

# **Comportamiento de los Rendimientos**

Para la elaboración del presente trabajo se tomaron en cuenta 30 acciones diferentes que cotizaron en la Bolsa Mexicana de Valores durante los períodos: Enero a Junio de 1996, Julio a Diciembre de 1996 y Enero a Junio de 1997.

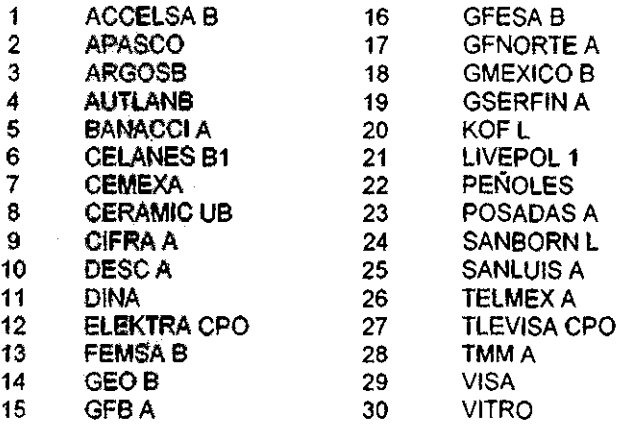

Los rendimientos presentan las siguientes caracteristicas:

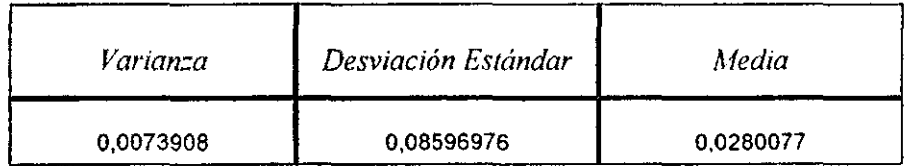

**El** principal supuesto tanto en el Modelo de Markowitz, como en el de Desviación Absoluta es que los rendimientos se distribuyen de manera normal. Buscando rectificar la veracidad de este supuesto se realizó lo Siguiente:

Originalmente se tiene una muestra de 540 datos, sin embargo, como es una muestra donde se requiere estimar parámetros. se decidió aplicar la prueba de Bondad de AJuste de Liliefors para la Normalidad a muestras más pequeñas de los rendimientos de algunas de las acciones.

### **Prueba de Bondad de Ajuste** •

#### Datos.

Los datos consisten en una muestra aleatoria  $X_1, X_2, \ldots, X_{18}$ ; de tamaño 18 con función de distribución desconocida  $F(x)$ .

Sean

$$
\overline{X} = \frac{\sum_{i=1}^{N} X_i}{N}
$$
\n
$$
S = \sqrt{\frac{\sum_{i=1}^{N} (X_i - \overline{X})^2}{N - 1}}
$$

Los estimadores de  $\mu$   $\gamma$   $\sigma$  respectivamente. Calculando los  $Z$ , valores estandarizados:

$$
Z_i = \frac{X_i - \overline{X}}{S}
$$

#### Hipótesis

 $\mathcal{L}_\mathrm{c}$ 

Ha: la muestra aleatoria tiene distribución normal con Media y Varianza no especificadas.

Ha: la función de distribución de las X,' *s* no es normal.

Estadística de prueba: Es la máxima diferencia entre  $F(x)$  y la función de distribución empirica.

$$
T = Sup \mid F(x) - Sn(x) \mid
$$

Regla de decisión: Rechazar Ho al nivel & de significancia, si T excede el cuantil  $1 - \alpha$  de la distribución de T, es decir.  $T > W_{1,n}$ .

### **Simetría de la Distribución**

Ą,

El criterio seguido para determinar la simetría es:

$$
S_k = \frac{3\left(\overline{X} - \text{median}a\right)}{S}
$$

Si  $S_k = 0$  Significa que la distribución es simetría ,es decir,  $\mu = \text{median}$ 

 $S<sub>r</sub> > 0$  Significa que la distribución es sesgada a la izquierda.

*s,* < O Significa que la distribución es sesgada a la derecha

Estas pruebas se aplicaron a las acciones DESC A y ElEKTRA CPO, flegando a los siguientes resultados:

| Resultados de la Plueba Aplicada a DESC A |               |            |        |                       |                         |  |
|-------------------------------------------|---------------|------------|--------|-----------------------|-------------------------|--|
| Xì                                        | Żł            | Sn (Zi)    | F(Zi)  | I Sn (Zi) - Fn (Zi) I | I Sn (2i-1) - Fn (2i) 1 |  |
| $-0.0797312$                              | $-1.62059961$ | 0,05555556 | 0.0526 | 0.00295556            | 0.0526                  |  |
| -0,06324007                               | -1.37458675   | 0.11111111 | 0.0853 | 0.02581111            | 0.02974444              |  |
| 0.043444                                  | -1.07927467   | 0.16666667 | 0.1423 | 002436667             | 0.03118889              |  |
| $-\sqrt{0.03250251}$                      | $-0.91604741$ | 0.22222222 | 0,1814 | 0.04082222            | 0.01473333              |  |
| -0.01435117                               | $-0.6452678$  | 0,27777778 | 0.2611 | 0.01667778            | 0.03887778              |  |
| $-0.01292873$                             | -0.62404801   | 0.33333333 | 0.2676 | 0.06573333            | 0.01017778              |  |
| 0.0208183                                 | 012061354     | 0,38888889 | 0.4522 | 0.06331111            | 0,11886667              |  |
| 0,02116353                                | $-0.11546358$ | 0.44444444 | 0.4562 | 0.01175556            | 0.06731111              |  |
| 0,02688172                                | -0.03016025   | 0.5        | 0.488  | 0.012                 | 0.04355556              |  |
| 0.03108614                                | 0.03256084    | 0,55555556 | 0.512  | 0.04355556            | 0.012                   |  |
| 0.0325286                                 | 0,05407988    | 0.61111111 | 0.5199 | 0.09121111            | 0.03565556              |  |
| 0.03315571                                | 0.06343446    | 0.66666667 | 0.5239 | 014275657             | 0.08721111              |  |
| 0.0343205                                 | 0.08080995    | 0.72222222 | 0,5319 | 0 19032222            | 0.13476667              |  |
| 0.06620278                                | 0,55642686    | 0.77777778 | 0.7088 | 0.06897778            | 0.01342222              |  |
| 0,0889803                                 | 0.89621924    | 0.83333333 | 0.8133 | 002003333             | 0.03552222              |  |
| 0,09153534                                | 0.93433505    | 0,8888889  | 0.8238 | 0.06508889            | 0,00953333              |  |
| 0.1555857                                 | 1.8898311     | 0.94444444 | 0.9699 | 0.02545556            | 0.08101111              |  |
| 0.1642017                                 | 2,01836415    |            | 0.9778 | 0.0222                | 0.03335556              |  |

<u>a DESC A j</u>

**De donde**  $T = Sup \mid F(x) - Sn(x) \mid = .1903222$ 

>

Si  $\alpha$  = .05 entonces  $W_{\text{gt}}$  = .2. Como el cuantíl es mayor que *T*, entonces no se rechaza la hipótesis de normalidad.

**En este caso la mediana es -0.03016025, entonces**  $S_k$  **= 2.6433, por lo tanto la** distribución de DESC A es sesgada a la izquierda y Normal.

| Χì            | 71            | $\sin(2i)$ | F(Zi)  | I Sn (Zi) - Fn (Zi) I | I Sn (Zi-1) - Fn (Zi) I |
|---------------|---------------|------------|--------|-----------------------|-------------------------|
| -0,09830852   | -2.04651052   | 0,05555556 | 0.0207 | 0.03485556            | 0,0207                  |
| $-0.0201226$  | $-0.99249999$ | 0,11111111 | 0,1611 | 0,04998889            | 0.10554444              |
| $-0.01693509$ | -0.94952969   | 0.16666667 | 0.1736 | 0.00693333            | 0.06248889              |
| -0,00898195   | -0.77491069   | 0,22222222 | 0.2206 | 0,00162222            | 0.05393333              |
| 0.013944      | -0.53325462   | 0.27777778 | 0.2981 | 0,02032222            | 0,07587778              |
| 0,0213542     | -0.43335876   | 0.33333333 | 0.3336 | 0,00026667            | 0.05582222              |
| 0.02330835    | $-0.40701499$ | 0.38888889 | 0.3446 | 0.04428889            | 0.01126667              |
| 0.03386373    | -0.26471978   | 0.44444444 | 0.3974 | 0.04704444            | 0.00851111              |
| 0,04212885    | $-0.15329909$ | 0.5        | 0.4404 | 0.0596                | 0.00404444              |
| 0,04552256    | $-0.10754914$ | 0,55555556 | 0.4602 | 0.09535556            | 0.0398                  |
| 0.0627305     | 0.12442779    | 0.61111111 | 0.5478 | 0.06331111            | 0.00775556              |
| 0,0855908     | 0.43260345    | 0,66666667 | 0.6664 | 0.00026667            | 0.05528889              |
| 0.09064207    | 0.50069908    | 0.72222222 | 0.6915 | 0.03072222            | 0.02483333              |
| 0.099316      | 0.61763034    | 0,77777778 | 0.7291 | 0.04867778            | 0,00687778              |
| 0,10310215    | 0.66867113    | 0,83333333 | 0.7454 | 0.08793333            | 0.03237778              |
| 0.11615041    | 0.84457242    | 0,88888889 | 0,7995 | 0.08938889            | 0.03383333              |
| 0.11700703    | 0.85612037    | 0,94444444 | 0.8023 | 0,14214444            | 0,08658889              |
| 0,2476965     | 2.61792269    |            | 0.9955 | 0.0045                | 0.05105556              |
|               |               |            |        |                       |                         |

Resultados de la Prueba Aplicada a ELEKTRA CPO

Si  $\alpha$  = .05 entonces  $W_{.95}$  = .2 Como el cuantíl es mayor que 7; entonces no se rechaza la hipótesis de normalidad.

**En este caso la mediana es -0.15329909, entonces**  $S_k = 8.3634$ **, por lo tanto la** distribución de ELEKTRA CPO es sesgada a la izquierda y normal.

Anexo 3

# Conjunto de Oportunidades

Suponiendo que existe la posibilidad de invertir en N acciones y fijando el valor de N-2 variables se tiene que:  $X_i = C_i \ge 0$   $i = 1, 2, ..., N-2$ .

Substituyendo en la Varianza:

$$
\sigma_{p}^{2} = \sum_{i=1}^{N-2} C_{i}^{2} \sigma_{i}^{2} + (1 - \sum_{i=1}^{N-2} C_{i} - X_{N})^{2} \sigma_{N-1}^{2} + X_{N}^{2} \sigma_{N}^{2} + \sum_{i=1}^{N-2} \sum_{i=1}^{N-2} C_{i} C_{i} \sigma_{i} \sigma_{i} \rho_{i},
$$
  
+2 X<sub>N</sub>  $\sum_{i=1}^{N-2} C_{i} \sigma_{i} \sigma_{N} \rho_{i}^{2} + 2 (1 - \sum_{i=1}^{N-2} C_{i} - X_{N}) \sum_{i=1}^{N-2} C_{i} \sigma_{i} \sigma_{N-1} \rho_{i}^{2} + 2 X_{N} (1 - \sum_{i=1}^{N-2} C_{i} - X_{N}) \sigma_{N} \sigma_{N-1} \rho_{N}^{2} +$   
=  $X_{N}^{2} (\sigma_{N}^{2} + \sigma_{N-1}^{2} - 2 \sigma_{N} \sigma_{N-1} \rho_{N-1}^{2}) + \sum_{i=1}^{N-2} C_{i}^{2} \sigma_{i}^{2} + (1 - \sum_{i=1}^{N-2} C_{i})^{2} \sigma_{N-1}^{2} + \sum_{i=1}^{N-2} \sum_{i=1}^{N-2} C_{i} C_{i} \sigma_{i} \sigma_{i} \rho_{i} + 2 (1 - \sum_{i=1}^{N-2} C_{i}) \sum_{i=1}^{N-2} C_{i} \sigma_{i} \sigma_{N-1} \rho_{i}^{2} +$   
+2 X<sub>N</sub>  $(1 - \sum_{i=1}^{N-2} C_{i}) (\sigma_{N} \sigma_{N-1} \rho_{N,N-1} - \sigma_{N-1}^{2}) + \sum_{i=1}^{N-2} C_{i} (\sigma_{i} \sigma_{N} \rho_{i}^{2} - \sigma_{i} \sigma_{N-1} \rho_{i}^{2} + 2 )$ 

Completando el cuadrado se tiene:

$$
X_{N} + \frac{\left(1-\sum_{i=1}^{N-2}C_{i}\right)\left(\sigma_{N}\sigma_{N-i}\rho_{N,N-1}-\sigma_{N-1}^{2}\right)+\sum_{i=1}^{N-2}C_{i}\left(\sigma_{i}\sigma_{N}\rho_{i,N}-\sigma_{i}\sigma_{N-i}\rho_{i,N-1}\right)}{\sigma_{N}^{2}+\sigma_{N-1}^{2}-2\sigma_{N}\sigma_{N-i}\rho_{N,N-1}}
$$

$$
= \frac{\sigma_p^2 - \left(\sum_{i=1}^{N-2} C_{i-1}^2 \sigma_i^2 + \left(1 - \sum_{i=1}^{N-2} C_i\right)^2 \sigma_{N-1}^2 + \sum_{i=1}^{N-2N-2} \sum_{i=1}^2 C_i C_j \sigma_i \sigma_j \rho_{i,j} + 2\left(1 - \sum_{i=1}^{N-2} C_i\right) \sum_{i=1}^{N-2} C_i \sigma_i \sigma_{N-1} \rho_{i,N-1}}{\sigma_N^2 + \sigma_{N-1}^2 - 2\sigma_N \sigma_{N-1} \rho_{N,N-1}}
$$
\n
$$
+ \left(\frac{1 - \sum_{i=1}^{N-2} C_i}{\sigma_N^2 + \sigma_{N-1}^2 - 2\sigma_N \sigma_{N-1} \rho_{N,N-1}}\right)^2}{\sigma_N^2 + \sigma_{N-1}^2 - 2\sigma_N \sigma_{N-1} \rho_{N,N-1}}
$$

Despejando  $X_{\kappa}$  se tiene que:

$$
X_{N} = \pm \left(\frac{\sigma_{p}^{2} - \left(\sum_{i=1}^{N-2} C_{i}^{2} \sigma_{i}^{2} + \left(1 - \sum_{i=1}^{N-2} C_{i}^{2}\right)^{2} \sigma_{N-1}^{2} + 2\left(1 - \sum_{i=1}^{N-2} C_{i}\right) \sum_{i=1}^{N-2} C_{i} \sigma_{i} \sigma_{N-1} \rho_{i,N-1}\right)}{\sigma_{N}^{2} + \sigma_{N-1}^{2} - 2 \sigma_{N} \sigma_{N-1} \rho_{N,N-1}}\right)
$$
\n
$$
X_{N} = \pm \left(\frac{-\sum_{i=1}^{N-2} \sum_{i=1}^{N-2} C_{i} C_{j} \sigma_{i} \sigma_{i} \rho_{i}}{\sigma_{N}^{2} + \sigma_{N-1}^{2} - 2 \sigma_{N} \sigma_{N-1} \rho_{N,N-1}}\right)^{2}
$$
\n
$$
+ \left(\frac{\left(1 - \sum_{i=1}^{N-2} C_{i}\right) (\sigma_{N} \sigma_{N-1} \rho_{N,N-1} - \sigma_{N-1}^{2}) + \sum_{i=1}^{N-2} C_{i} (\sigma_{i} \sigma_{N} \rho_{i,N} - \sigma_{i} \sigma_{N-1} \rho_{i,N-1})}{\sigma_{N}^{2} + \sigma_{N-1}^{2} - 2 \sigma_{N} \sigma_{N-1} \rho_{N,N-1}}\right)^{2}
$$
\n
$$
- \frac{\left(1 - \sum_{i=1}^{N-2} C_{i}\right) (\sigma_{N} \sigma_{N-1} \rho_{N,N-1} - \sigma_{N-1}^{2}) + \sum_{i=1}^{N-2} C_{i} (\sigma_{i} \sigma_{N} \rho_{i,N} - \sigma_{i} \sigma_{N-1} \rho_{i,N-1})}{\sigma_{N}^{2} + \sigma_{N-1}^{2} - 2 \sigma_{N} \sigma_{N-1} \rho_{N,N-1}}
$$

Por otro lado el Rendimiento Esperado del portafolio es:

$$
E(R_p) = \sum_{i=1}^{N+2} C_i E(R_i) + \left(1 - \sum_{i=1}^{N+2} C_i - X_N\right) E(R_{N-1}) + X_N E(R_N)
$$
  
=  $X_N (E(R_N) - E(R_{N-1})) + \sum_{i=1}^{N+2} C_i E(R_i) + \left(1 - \sum_{i=1}^{N+2} C_i\right) E(R_{N-1})$ 

Substituyendo  $X_N$ , se tiene que:

$$
E(R_{i}) = \pm \left( \frac{\sigma_{i}^{2} - \left( \sum_{i=1}^{N-2} C_{i}^{2} \sigma_{i}^{2} + \left( 1 - \sum_{i=1}^{N-2} C_{i}^{2} \right) \sigma_{N-1}^{2} + 2 \left( 1 - \sum_{i=1}^{N-2} C_{i} \right) \sum_{i=1}^{N-2} C_{i} \sigma_{N-1} D_{i,N-1} \right)}{\sigma_{N}^{2} + \sigma_{N-1}^{2} - 2 \sigma_{N} \sigma_{N-1} D_{i,N-1}}
$$
\n
$$
E(R_{i}) = \pm \left( \frac{-\sum_{i=1}^{N-2} \sum_{i=1}^{N-2} C_{i} C_{i} \sigma_{N-1} D_{i,N-1}}{\sigma_{N}^{2} + \sigma_{N-1}^{2} - 2 \sigma_{N} \sigma_{N-1} D_{i,N-1}} \right) \left( E(R_{i}) - E(R_{i-1}) \right)
$$
\n
$$
E(R_{i}) = E(R_{i-1})
$$
\n
$$
E(R_{i}) = E(R_{i-1})
$$

$$
\frac{\left(1-\sum_{i=1}^{N-2}C_i\right)(\sigma_{N}\sigma_{N-1}\rho_{NN-i}-\sigma_{N-1}^2)+\sum_{i=1}^{N-2}C_i(\sigma_{i}\sigma_{N}\rho_{iN}-\sigma_{i}\sigma_{N-1}\rho_{iN-1})}{\sigma_{N}^2+\sigma_{N-1}^2-2\sigma_{N}\sigma_{N-1}\rho_{NN-1}}\left(E(R_N)-E(R_{N-1})\right)
$$
\n
$$
+\sum_{i=1}^{N-2}C_iE(R_i)+\left(1-\sum_{i=1}^{N-2}C_i\right)E(R_{N-1})
$$

Si se denota:

$$
K = \frac{\left(1 - \sum_{i=1}^{N-2} C_i\right) (\sigma_N \sigma_{N-1} \rho_{N N-1} - \sigma_{N-1}^2) + \sum_{i=1}^{N-2} C_i (\sigma_i \sigma_N \rho_{N} - \sigma_i \sigma_{N-1} \rho_{N N-1})}{\sigma_N^2 + \sigma_{N-1}^2 - 2 \sigma_N \sigma_{N-1} \rho_{N N-1}} (E(R_v) - E(R_{v-1})) + \sum_{i=1}^{N-2} C_i E(R_i) + \left(1 - \sum_{i=1}^{N-2} C_i\right) E(R_{v-1})
$$

$$
\beta^2 = \left( \frac{\left(1 - \sum_{i=1}^{N-2} C_i \right) (\sigma_X \sigma_{X-1} \rho_{X,X-1} - \sigma_{X-1}^2) + \sum_{i=1}^{N-2} C_i (\sigma_i \sigma_X \rho_{iX} - \sigma_i \sigma_{X-1} \rho_{iX-1})}{\sigma_X^2 + \sigma_{X-1}^2 - 2 \sigma_X \sigma_{X-1} \rho_{X,X-1}} \right)
$$

$$
\frac{1}{\omega}\left(\sum_{i=1}^{N-2}C_{i-1}^2\sigma_i^2+\left(1-\sum_{i=1}^{N-2}C_i\right)^2\sigma_{N-1}^2+\sum_{i=1}^{N-2N-2}\sum_{j\neq j}C_jC_j\sigma_j\sigma_j\,\rho_{ij}+2\left(1-\sum_{i=1}^{N-2}C_i\right)\sum_{i=1}^{N-2}C_j\,\sigma_j\,\sigma_{N-1}\,\rho_{j,N-1}\right)}{\sigma_N^2+\sigma_{N-1}^2-2\,\sigma_N\,\sigma_{N-1}\,\rho_{N,N-1}}
$$

Se tiene que:

$$
\big(E(R_p)-K\big)^2=\frac{\sigma_p^2\big(E(R_N)-E(R_{N-1})\big)^2}{\sigma_N^2+\sigma_{N-1}^2-2\,\sigma_N\,\sigma_{N-1}\,\rho_{N N-1}}+(\beta^2-\omega)\big(E(R_N)-E(R_{N-1})\big)^2
$$

$$
\frac{(E(R_p)-K)^2}{(\beta^2-\omega)(E(R_N)-E(R_{N-1}))^2}-\frac{\sigma_p^2}{\sigma_N^2+\sigma_{N-1}^2-2\sigma_N\sigma_{N-1}\rho_{N-1}(\beta^2-\omega)}=1
$$

Con esto se puede ver que se trata de una hipérbola. La expresión  $\beta^i - \omega$  debe ser negativa y por lo tanto se trata de una hipérbola horizontal, ya que si fuese positiva, implicaría la existencia de Desviaciones Estándar negativas.

## Anexo 4

# Ufilidad

Las decisiones financieras tomadas en el mercado de capitales, son tomadas en condiciones de riesgo, por lo que el criterio de decisión apropiado es el de Máximo Valor Esperado, sin embargo, existen situaciones en las que parece no ser apropiado<sup>1</sup>. Un motivo por el cual un inversionista no debería tomar sus decisiones basándose en el criterio de Máximo Valor Esperado, es su aversión a correr riesgos, para explicar estas situaciones se desarrolló la Teoría de la Utilidad, en la cual el criterio de Máximo Valor Esperado queda como un caso particular.

De acuerdo con la Teoría de la Utilidad cada individuo posee una función de utilidad, la cual permite representar sus preferencias respecto a un conjunto de alternativas.

 $U: S \rightarrow R$  es una función de utilidad que representa una relación de preferencia  $\prec$  si v sólo si:

 $U(A) \le U(B) \Leftrightarrow A \prec B \quad A, B \in S$ 

Esta función cumple con ciertos axiomas:

 $U(A) > U(B)$  o  $U(A) < U(B)$  o  $U(A) = U(B)$  $U(A) \ge U(B)$  y  $U(B) < U(C)$  entonces  $U(A) \ge U(C)$ 

Bajo estas condiciones el criterio óptimo de decisión es el criterio de la máxima utilidad esperada:

$$
E(U(A)) = \sum_{i=1}^{N} U(A_i) P_i
$$

 $13/F(b) = \frac{1}{2}(-52.000) + \frac{1}{2}(53.000) = 52.500$ 

El decisor elige la alternativa h a pesar de tener un l'ME menor que la alternativa a

 $\frac{1}{2}$  **EX***H*(a) =  $\frac{1}{2}$  ( \$20,000) +  $\frac{1}{2}$  (\$30,000) = \$5,000

donde la opción *A* tiene *N* alternativas y cada alternativa tiene una probabilidad  $P_i$ , de modo que  $\sum P_i$ .

De acuerdo con la Teoría de la Utilidad existen tres actitudes hacia el riesgo:

- *# Averso al riesgo.* Es un individuo que no le gustan los riesgos, su función de utilidad se caracteriza por la propiedad de que a incrementos iguales de riqueza su satisfacción incrementa de manera decreciente, es decir, su función de utilidad respecto a la riqueza es cóncava  $(U' < 0)$ .
- + *Adicto al riesgo.* Es un inelividuo que está dispuesto a correr riesgos para obtener ganancias mayores, su función de utilidad se caracteriza por la propiedad de que a incrementos iguales en riqueza corresponden incrementos crecientes en su nivel de satisfacción, es decir, su función de utilidad es convexa  $(l''>0)$ .
- *Indiferente al riesgo.* Es un individuo que no toma en cuenta al riesgo, es decir, el nivel de su satisfacción es el nivel de riqueza que obtiene.

La Teoría moderna de portafolios emplea el Criterio de la Media-Varianza CMV<sup>2</sup>, de acuerdo con ella las decisiones son tomadas únicamente considerando dos variables: el Rendimiento Esperado y la Varianza del portafolio. Esto en términos de la Teoría de Utilidad implica que la utilidad esperada de un inversionista depende de sólo dos variables:

$$
E(U(R_p)) = U(E(R_p), \sigma^2(R_p))
$$

**El** inversionista debe seleccionar entre todos los portafolios posibles aquel portafolio que maximiza su utilidad esperada. Más adelante se discute que cumpliendo con los supueslos básicos de la Teoría de Portafolios, las funciones de utilidad de los inversionislas deben ser cuadráticas o cóncavas.

,.

<sup>------</sup> ...... \_- <sup>2</sup>**Capitulo** uno.

Las preferencias de los inversionistas se representan gráficamente con lo que se conoce como curvas de indiferencia, en la gráfica 1 cada curva representa un nivel de utilidad, un individuo será indiferente entre cualquier combinación Rendimiento Esperado-Desviación Estándar que se encuentren en la misma curva, ya que su utilidad será la misma. El inversionista desea estar en la mayor curva de indiferencia posible para obtener la utilidad máxima, esto se logra en el punto de tangencia entre la máxima curva de indiferencia y el conjunto de portafolios eficientes, que en el caso de la gráfica 1 es el punto O.

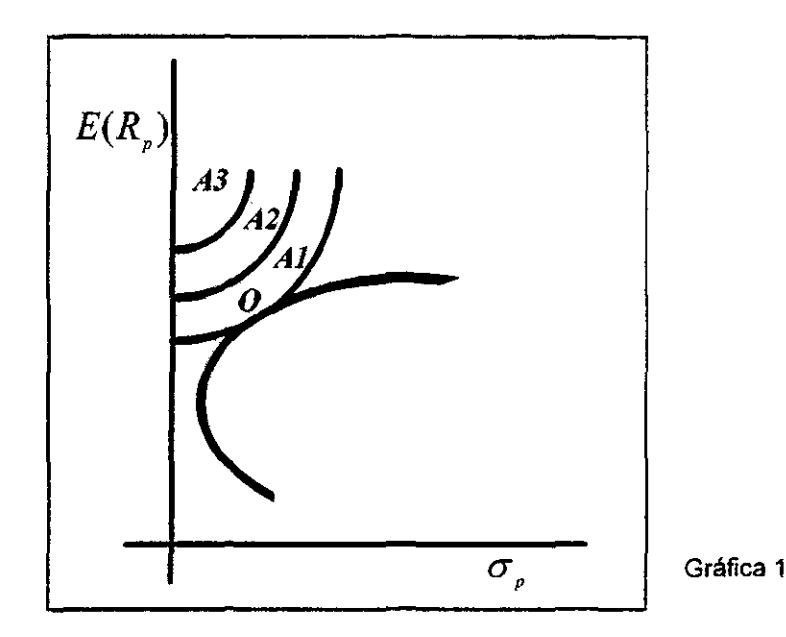

En la vida práctica no se conocen las funciones de utilidad de los inversionistas, sin embargo, si los inversionistas o decisores son del mismo tipo tendrán funciones de utilidad con alguna caracteristica común. Es adecuado establecer un criterio de eficiencia, que permita determinar un conjunto de opciones eficientes, para que cada inversionista determine entre todas estas altemativas aquella que satisfaga sus preferencias.

La Teoria de Portafolios supone dos situaciones básicas:

**• El** inversionista es una persona racional, de modo que prefiere más Rendimiento Esperado a menos, en términos de utilidad significa que la función de utilidad es creciente  $(U \ge 0)$  y si se supone la Varianza constante, la función *fi(U(R,,))* debe crecer con el Rendimiento Esperado, es decir:

(a) 
$$
\frac{\partial E(U(R_{\rho}))}{\partial E(R_{\rho})} > 0
$$

Lo anterior significa que entre todos aquellos portafolios que posean la misma Varianza, será preferible aquel que posea el mayor Rendimiento Esperado, de modo que si se varía el valor de la Varianza y se determinan aquellos portafolios que son preferibles para cada Varianza posible, el conjunto de portafolios que se genera es un conjunto que no puede ser dominado por ningún otro portafolio y por lo tanto es el conjunto eficiente de acuerdo al Criterio Media-Varianza .

- **El** inversionista es averso al riesgo, y el riesgo se mide mediante la Varianza o Desviación Estándar, de modo que suponiendo el rendimiento constante la utilidad esperada decrece al crecer la Varianza, es decir:
	-

**(b)** 
$$
\frac{\partial E(U(R_p))}{\partial \sigma^2(R_p)} < 0
$$

En otras palabras, entre todos aquellos portafolios que posean el mismo Rendimiento Esperado será preferible aquel que posea la menor Varianza, de modo que si se varia el valor del Rendimiento Esperado y se determinan aquellos portafolios que sean preferibles para cada Rendimiento Esperado posible, el conjunto de portafolios que se genera es un conjunto que no puede ser dominado por ningún otro portafolio y por lo tanto es el conjunto eficiente de acuerdo al Criterio Media-Varianza.

Los casos en los que se cumplen las condiciones anteriores y por lo tanto el Criterio de la Media-Varianza y la Teoría de Utilidad concuerdan son dos:

<sup>~</sup>Cuando la función de utilidad de los inversionistas es cuadrática

Las funciones de utilidad cuadráticas son de la forma:

$$
f: \left(-\infty, \frac{1}{2k}\right) \to R \quad U(R_p) = R_p - KR_p^2 \quad (k > 0)
$$
  

$$
E(U(R_p)) = E(R_p - kR_p^2) = E(R_p) - kE(R_p^2)
$$
  

$$
= E(R_p) - k\{\sigma^2(R_p) + E^2(R_p)\} = E(R_p) - KE^2(R_p) - k\sigma^2(R_p)
$$

Aplicando la esperanza se tiene que:

$$
\frac{\partial E(U(R))}{\partial E(R_p)} = 1 - 2kE(R_p)
$$

**Esla** derivada es siempre positiva, ya que por definición:

$$
R_p \le \frac{1}{2k} \text{ entonces } E(R_p) \le \frac{1}{2k}
$$

**El** hecho de que esta derivada sea siempre positiva, significa que el inversor prefiere siempre a igualdad de riesgo el mayor Rendimiento Esperado.

La derivada de la utilidad esperada con respecto a la Varianza es:

$$
\frac{\partial E(U(R_p))}{\partial \sigma^2(R_p)} = -k < 0
$$

Esto significa que la utilidad esperada es decreciente con el riesgo, es decir, los inversores prefieren menor riesgo.

 $\vee$  Cuando las tasas de rendimiento tienen una distribución normal<sup>3</sup>

,

Como los inversionistas no necesariamente tiene una función de utilidad cuadrática, los investigadores buscaron otros fundamentos que justificaran el uso del Criterio de la Media-Varianza y al resultado que llegaron fue que este criterio era adecuado para una amplia clase de funciones, no necesariamente cuadráticas, a las que sólo se impone la condición de ser cóncavas y crecientes, si los rendimientos están normalmente distribuidos.

<sup>&</sup>lt;sup>1</sup> La demostración formal de esta afirmación fue realizada en TOBIN, J , Liguidity Preference as Behavoir **Toward Risk Review of Economics Studie5, Feb 1958** 

## Anexo 5 **Resultados** Período Primero

#### Resultados Desvieción Absoluta Inversión Rieson, 0.00121 Rendimiento 0.03000 ACCELSA B \$0,30000 DESC A \$0,08470 ELEKTRA CPO \$0,29267 GEO B \$0.18824 GENORTE A \$0,00043 VISA SOORAGE

Benn u=3

#### Resultscion Markowitz Inversión Riesgo 0.01382 Rendimiento 0,03000 ACCELSA B \$0,30000 ARGOSB \$0,01890 DESC A \$0.17876 ELEKTRA CPO \$0.15298 CFO B 10.03450

POSADAS A \$0,01684

SANBORN L \$0,30000

Rasultados Indice Sample Inversion 0.00+38 Riesgo Rendemento 0.03000 ACCELSA B \$0.04121 APASCO \$0.07382 ARCOSB \$0,078818 **AUTLANB \$0,02900** CELANES B1 \$0,07097 CIFRA A \$0,12110 DESCA \$0,08037 ELEKTRA CPO \$0.04990 GEO B \$0,05652 GFESA B \$0,03337 GSERFIN A \$0,00936 KOF L \$0,02600 LIVEPOL 1 \$0,01773 PENOLES 10.05800 POSADAS A \$0,00491 SANBORN L \$0 15040 VITRO 3001729

8#003 (#5 Ratultados Desviación Absoluta Inventon Rimton 0.00107 Rendimiento 0.03000 ACCELSA B \$0,48024 **OESCA \$0.12250** ELEKTRA CPO \$0.21341 GEO B \$0.12855 GENORTE A \$0.06267 LIVEROL 1 \$0.01251

#### Reautation Markowitz Inversión Riesco 0.01284

Rendimiento 0.03000 ACCELSA B \$0,50000 ARGOSB \$0,09436 DESC A \$0.14749 ELEKTRA CPO \$0,05350 LIVEPOL 1 30.08946 **SANBORN L \$0.11517** 

#### Resultados Indice Simple Inversión Riesgo 0,00438 Rendimiento 0.03000 ACCELSA B \$0.04121 APASCO \$0.07382 ARGOSB \$0.078818 **AUTLANS \$0,02900** CELANES B1 \$0,07097 CIFRAA \$0,12110 DESC A \$0,08037 ELEKTRA CPO \$0,04990 GEO B \$0,05652 GFESA B \$0,03337 GSERFIN A \$0,00936 KOF L \$0,02660 LIVEPOL 1 \$0,01773 PENOLES \$0,05860 POSAGAS A \$0,06491 SANBORN L \$0,15040 VITRO \$0.01729

B+0.03 u=7 Rasultados Desviación Absoluta **Invertisin** Riamon 0.00107 Rundimiento 0.03000 ACCELSA B \$0,48024 DESCA \$0.12259 ELEKTRA CPO \$0,21341 GEOR \$0.1255 GFNORTE A \$0.06267 LIVEROL 1 \$0.01251

Resultación Markowitz

Inversión Rieso 0.01265 Rendimento 0.03000 ACCELSA B \$0,50280 ARGOSB \$0,12576 DESC A \$0,13269 LIVEROL 1 \$0.14865

Resultados indice Simple Inversión Riesgo 0.00438 Randimiento 0.03000 ACCELSA B \$0,04121 APASCO \$0.07362 ARGOSB \$0,078616 AUTLANB \$0,02900 CELANES B1 \$0,07007 CIFRAA \$0.12110 DESC A \$0,00037 ELEKTRACPO \$0,04990 GEO B \$0.05652 GFESA B \$0.03337 GSERFIN A \$0,00936 KOF L \$0.02000 LIVEPOL 1 \$0,01773 PENOLES \$0,05000 POSADAS A \$0,08491 **SANBORN L \$0,15040** VITRO \$0,01729

#### B=0.03 u=9 Resultados Desviación Absoluta **kwaraón** Rimoo 0.00107 Rendmiento 0.03000 **ACCELSA B \$0.480235** DESC A \$0.12250 ELEKTRA CPO \$0.21341 **GEO B 30.12855** GFNORTE A \$0,06267 LIVEPOL 1 50 01251

#### Resultados Markowitz Invention

Riesob 0.01285 Rendmiento 0.03000 ACCELSA B \$0.59289 ARGOSB \$0,12576 DESC A \$0,13269 LIVEPOL 1 50 14865

Reaultados Indice Simole Inversión Riesgo 0,00438 Rendimiento 0.03000 ACCELSA B \$0.04121 APASCO \$0,07382 ARGOSB \$0,078818 AUTLANB \$0,02900 CELANES B1 \$0,07097 CIFRA A \$0,12110 DESC A \$0,08037 ELEKTRACPO \$0,04990 GEO B \$0.05652 GFESA B \$0.03337 GSERFIN A \$0,00936 KOF L 30,02660 LIVEPOL 1 50.01773 PENOLES \$0.05800 POSADAS A \$0,08491 SANBORN L 50.15040 VITRO 30,01729

**B=0.03 u=1** Rasultados Desviación Absoluta **Inversión** Resou 0.00107 Rendmiento 0.03000 ACCELSA B \$0.46024 DESC A \$0.12250 ELEKTRACPO \$0.21341 GEO A 10.1285 GENORTE A \$0,06267 LIMEROL 1 \$0.01251

z,

Resultados Markowitz **Inversion Rissoo** 0.01285 Rendimento 0,03000 ACCELSA D \$0,59269 ARGOSB \$0.12576 DESC A \$0.13289 LIVEPOL 1 \$0.14865

Resultados Indice Simple Inversión Riesgo 000438 Rendimiento 0.03000 **ACCELSA B \$0.04121** APASCO \$0.07382 ARGOSB \$0,078818 **AUTLAND \$0.02900** CELANES B1 \$0,07097 CIFRA A \$0,12110 **DESC A \$0,06037** ELEKTRA CPO \$0,04990 GEO B \$0.05652 GFESA 8 \$0.03337 GSERFIN A \$0,00936 KOF L \$0,02660 LIVEPOL 1 50.01773 PENOLES 30.05880 POSADAS A \$0.08491 SANBORN L 50.15040

VITRO 50.01729

#### $B = 0.05$   $\mu = 3$ Resultados Desviación Absoluta **Inversion** Riesos 0.00432 Rendimiento 0,05000 ARGOSB 50,07804 DESC A \$0,30000 ELEKTRACPO \$0.21060 GEO B \$0,30000 VISA \$0.11335

이 언니가 하는건

Resultados Markowitz Inversión

Riesgo 0,07925 Rendimiento 0.05000 ACCELSA B \$0,27886 ARGOSB \$0.14283 DESC A \$0,30000 GEO B \$0.27830

Resultados Indice Simple Inversion Riesgo 0,01417 Rendimiento 0,05038 ACCELSA B \$0,04169 APASCO \$0,05501 ARGOSB \$0,128481 CELANES B1 \$0.09467 CIFRA A SO OB611 DESC A \$0,26604 ELEKTRA CPO \$0.05780 GEO B \$0,17576 GFESA B \$0.03745 VISA \$0,04187 VITRO \$0.01419

#### **Período Primero**

B=0.05 u=5 Resultados Desvieción Absoluta Inversión Riesop 0.00366 Rendmiento 0.05000 ACCELSA B \$0,30278 **DESC A \$0,37890** GEO B \$0,31833

**Resultados Markowitz** 

Rieson 0.02563

DESC A \$0,49918 ELEKTRA CPO \$0,01273

GEO B \$0.11019

Rendimiento 0,05000

ACCELSA B \$0.37789

trwersión

 $B = 0.05$   $\equiv 7$ Resultados Desviación Absoluta **Inventión** Risson 0.00366 Rendmiento 0.05000 ACCELSA B \$0,30276 DESC A \$0.37800 GEO B \$0.31833

Resultados Markowitz

Riesos 0.02563

**DESC A \$0,49918** 

GEO 8 \$0,11019

Rendmiento 0.05000

ACCELSA B \$0.37789

ELEKTRACPO \$0.01273

Contractor

Inversión

- kuniston Rissoc 0.00366 DESCA \$0,37800 GEO B \$0.31833

B=0.05 u=9 Resultados Desviación Absoluta Rendimiento 0,05000 ACCELSA B \$0.30278

Resultados Markowitz

Rieson 0,02563

DESC A \$0,49918

GEO B \$0,11019

Rendimiento 0.05000

ACCELSA B \$0.37789

ELEKTRA CPO \$0,01273

Inversión

B#005 u=1 Resultados Desvieción Absoluta **Inventón** Risson 0.00306 Rendimiento 0.05000 ACCELSA B \$0.30278 DESC & \$0.37800 GEOR \$0,31833

Resultados Markowitz

Riesco 0.02563

DESC A \$0,49018

GEO B \$0,11019

Rendmiento 0.05000

ACCELSA B \$0.37789

ELEKTRA CPO \$0.01273

Inversion

 $B = 0.06$  u= 3 Resultados Desviación Absoluta Inversión Rieson 0.01130 Readimiento 0.06000 ARGOSB \$0,30000 DESC A \$0,30000 GEO B \$0,28113 GFESA B \$0.11886

Resultados Markowitz

Rieso 0.07799

Rendmento 0.00000

ARGOSB \$0,30000

DESC A \$0,30000

GFESA B \$0,11886

GEO B \$0.28113

Inversión

R= 0.06 (i=5) .<br>Resultados Desviación Absoluta Inversión Rieson 0.00616 Rendimiento 0,06000 DESC A 5050000 ELEKTRA CPO \$0,02153 GEO B \$0,45999 VISA 50.01847

Resultados Markowitz Inversión Riesoo 0.04156 Rendimiento 0,06000 ACCELSA B \$0,03429 ARGOSB \$0,00536 DESC A \$0,50000 GEO 6 \$0,46035

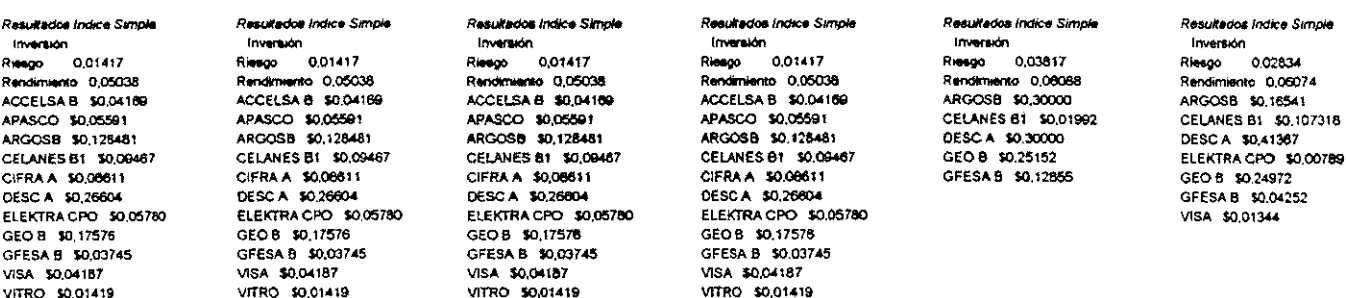

96

÷, 

¢.

### Período Primero

 $B = 0.06$   $U = 7$ Resultados Desviación Absoluta Invention Rieson 0.00009 Rendmiento 0.08000 ACCELSA B 3003891 DESC A \$0,50822 GEO B \$0,45286

B=0.06 u=9 Resultados Desvieción Absoluta **Inversión** Riango 00609 Rendimiento 0,06000 ACCELSA B \$0,03891 DESC A \$0,50822 GEO B \$0.45286

8=0.06 u=1 Resultados Desvieción Absoluta Immersion Rieso 00609 Randimiento 0.08000 ACCELSA B SO C3891 DESC A \$0,50022 GEO B \$0,45256

 $8 = 0.07$  u=1 Resultation Desvieción Absoluta **Inversion** Riesoo 0.01067 Rendmiento 0.07000 DESC A \$0,95581 GEO B \$0.04416

Resultados Markowitz Resultation Markowitz Inversión Inversión Riesgo 0,03968 Riesgo 0,03966 Rendemento 0,05000 Rendmiento 0.08000 ACCELSA B \$0,10717 ACCELSA B \$0,10717 DESC A \$0,00481 DESC A \$0,60481 GEO B \$0,28801 GEO B \$0,28901

Resultados Markowitz Resultados Markowitz ktvansión Inversión Risago 0,03968 Riespo 0.07093 Rendimiento 0,08000 Rendmiento 0.07000 ACCELSA B \$0,10717 DESC A \$0,95581 DESC A \$0,60481 GEO B \$0,04418 GEO B \$0,28001

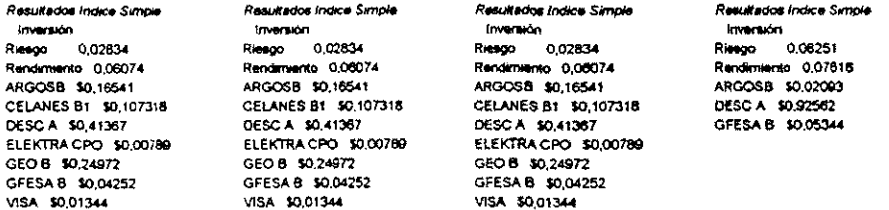

്ട്ട
## **Período Segundo**

6=0.03 u=3 Resultados Desviación Absoluta Imperation **Riesco** 0,00000 Rendimiento 0.03000 CERAMIC UR 3002373 CIFRA A \$0.20017 FEMSA B \$0.15147 GENORTE A 50 00480 LIVEPOL 1 \$0.01944 SANBORN L \$0,3000 SANLUIS A \$0,27961 TMM A 50.01176 Rasultados Markowitz

### Inversión Rissoc 0.00000

Rendimiento 0,03010 ACCELSA B \$0,03605 **CERAMIC UR \$0.15328** FEMSA B \$0,30000 PENOLES \$0,05928 POSADAS A \$0.10870 **SANLUIS A \$0.21627** TMM A \$0,12581

### Resultados indice Simple

Inversion 0,00006 Riesgo Rendimiento 0.03077 ACCELSA B \$0,08925 APASCO \$0,01415 ARGOSB \$0.06342 AUTLANE 30.01557 BANACCIA \$0,01425 CELANES B1 \$0.00279 CEMEXA \$0,03264 CERAMIC UB \$0,00367 CIFRA A \$0,01604 DESC A \$0,02018 DINA 10,00519 ELEKTRA CPO \$0,01925 FEMSA B \$0,03628 GEO 8 \$0.05477 GFB A \$0,01433 GFESA 8 \$0.01267 GFNORTE A \$0,00326 GMEXICO B \$0,30000 GSERFINA \$0,00760 KOF L \$0,01527 **PENOLES \$0.01375** POSADAS A \$0.02212 **SANBORN L 10,11547** SANLUIS A \$0,00648 TELMEX A \$0,00886 TLEVISA CPO \$0,01871 TMM A \$0.01489 VISA \$0,06398

Be 0.03 us 5 Resultados Desviación Abaciuta **Invention** Risso 0.00000 Rendimiento 0.03000 ARGOSS S0.07285 **CIFRAA \$0.15700** SANBORN L 30.19100 SANLUIS A \$0,23080 TLEVISA CPO \$0.13795 **TMM A 50.01648** VISA \$0.19375

#### Resultados Markowitz Inversion

**Riesco** 0.00000 Rendimiento 0,03977 ACCELSA B \$0,11383 CERAMIC US \$0.15100 **FEMSA B \$0.43055** POSADAS A \$0,06525 **SANLUIS A \$0.19625 TMM A \$0,04103** 

#### Resultados indice Simole Inversion

Riesgo 0.00006 Rendimiento 0.03288 ACCELSA B \$0,00050 APASCO \$0,01401 ARGOSS \$0,06302 AUTLAND SO 01480 BANACCIA 50 01423 **CELANES B1 \$0,00224** CEMEXA \$0,03190 CERAMIC UB \$0,00338 CIFRA A \$0,01577 DESC A \$0,01978 DINA \$0,00493 ELEKTRA CPO \$0.01841 FEMSA B \$0,03581 GEO B \$0.05459 GFBA \$0,01411 GFESA B \$0,01245 GENORTE A \$0,00292 GMEXICO B \$0.31357 **GSERFIN A \$0,00737** KOF L \$0,01303 **PENOLES \$0,01362** POSADAS A \$0,02159 SANBORN L \$0,11873 SANLUIS A \$0,00623 **TELMEX A \$0.00828** TLEVISA CPO \$0,01855 TMM A \$0,01495 VISA \$0,06156

6+0.03 mm7 Resultados Desviación Absoluta Inventión Rieso 0.00000 Rendimitato 0.03000 ARGEEB SLOTZES **CIFRA A 10.15706** SANBORN L \$0,19109 **SANLUIS A 50.23000** TLEVISA CPO 50.13795 TMM A 3001648 VISA \$0.19375

## Resultados Markowitz

**Inversión** Riesos 0.00000 Rendimiento 0,03977 ACCELSA B \$0,11383 **CERAMIC UB 50.15100 FEMSAB \$0,43055** POSADAS A \$0.00025 **SANUIS A 50.19825** TMM A 50,04103

### Rasultados indice Simple

Inversión Riespo 0.00008 Rendimiento 0.03288 ACCELSA B \$0,00050 APASCO \$0,01401 ARGOSB \$0,06302 AUTLANB \$0.01450 BANACCIA \$0.01473 CELANES B1 \$0,00224 CEMEXA \$0,03190 **CERAMIC UB \$0,00338** CIFRAA \$0.01577 **DESCA \$0,01978** DINA \$0,00493 ELEKTRA CPO \$0.01841 FEMSA B \$0,03581 GEO B \$0,05459 GFBA \$0,01411 GFESA B \$0.01245 GENORTE A \$0,00292 GMEXICO B \$0.31357 GSERFIN A \$0,00737 KOF L \$0,01303 **PENOLES \$0.01362** POSADAS A \$0,02159 SANDORN L \$0,11873 SANLUIS A 30,00623 TELMEX A \$0,00828 TLEVISA CPO \$0,01855 TMM A 50,01495 VISA \$0.06156

 $8*003 := 9$ Resultados Destración Anacura **Izversión Risso 0.00000** Rendimiento 0.03000 ARGOSS \$0.07255 **CIFRA A 10.15708** SANSORN L 50 19100 SANLUIS & SO 730RD 7LEVISA CPO 30.13795 TMM A \$0.01648 VISA \$0.19375

しょういちりかん さきり

### Resultados Markowitz

inversión Riesos 0.00000 Rendimiento 0.03977 **ACCELSA B 50.11383** CERANIC UR \$0.15100 **FEMSA B \$0.43055 POSADAS A \$0.06525** SAMUIS A 30.19825 TMM A 50,04103

#### Resultation indice Simple

**Inversión** Risson 0,00008 Rendimiento 0,03288 ACCELSA B \$0,06950 APASCO \$0,01401 ARGOSB \$0.06302 AUTUANE SOCIARO **BANACCIA \$0,01423** CELANES B1 \$0,00224 CEMEXA \$0,03180 CERAMIC UB \$0,00338 **CIFRAA \$001577** DESC A \$0.01978 DINA \$0,00493 ELEKTRA CPO \$0,01841 FEMSA B \$0.03581 GEO B \$0,05450 GFB A \$0,01411 GFESA B \$0.01245 GFNORTE A \$0,00292 GMEXICO B \$0.31357 GSERFIN A \$0,00737 KOF L \$0,01303 PENOLES \$0.01362 POSADAS A \$0.02159 SANBORN L \$0,11873 SANLUIS A \$0,00623 TELMEX A 50.00828 TLEVISA CPO 50 01855 THIM A \$0,01495 VISA \$0.06156

8-003 u=1 Resultados Desvieción Absoluta Inversión Rimoo 0.00000 Restriento 0.03000 **ARGOSB \$0.07285** CIFRA & \$0.15708 **SANBORN I. 30.19109 SANLUIS A \$0.23080** TLEVISA CPO \$0.13795 **TMM A \$0.01648** VISA \$0.19375

18.27

a Carlo

#### Reautoclos Markowitz kunnakin Riesgo 0.00000 Rendmiento 0.03977 **ACCELSA B \$0,11383** CERAMIC UB \$0.15109 PEMSA B \$0.43055 POSADAS A \$0.06525 **SANLUIS A 30.19825** TMM A \$0,04103

Resultados Indice Simola Inversión Rieson 0.00006 Rendemiento 0.03288 ACCELSA B 50.06950 APASCO \$0.01401 ARGOSB \$0,06302 AUTLAND \$0,01460 BANACCI A 50,01423 CELANES B1 \$0,00224 CEMEXA \$0,03190 CERAMIC UB \$0,00338 CIFRA A \$0.01577 DESC A \$0,01978 DINA \$0,00493 ELEKTRA CPO 50.01841 FEMSA B \$0,03581 GEO B \$0.05456 GFBA \$0,01411 GFESA B \$0.01245 GFNORTE A 50.00292 GMEXICO B \$0.31357 GSERFINA 50 00737 KOF L \$0.01303 **PENOLES \$0,01362** POSADAS A \$0,02150 SANSORN L \$0.11873 SANLUIS A \$0,00623 TELMEX A \$0,00828 TLEVISA CPO \$0,01855 TMM A \$0.01495 VISA 10.06156

## 8

توايا

ा कुल प

## Período Segundo

 $8 = 0.05$   $1 = 3$ Resultation Desvieción Absoluta **kvendo** Rimao 0.00000 Rendmianto 0.05000 APASCO 30.24873 ARGOSB \$0.04774 ELEKTRA CPO \$0,02093 FEMSA B \$0.25400 POSADAS A 50 18328 **SANLUIS A \$0,24680** 

Resultation Markowitz Imanuón Rieson 0.00000 Rendimiento 0.05000 ACCELSA B \$0,05343 APASCO \$0.26188 FLEKTRA CPO \$0.05/24 FEMSA B \$0.23742 POSADAS A \$0,10887 SANLUIS A \$0.25365

Resultados Indice Simola Inventado Ricago 0.00000 Rendimiento 0.050916 **ACCELSA B \$0.07237** APASCO \$0.01442 ARGOSB \$0,06505 AUTLAND \$0.01426 BANACCIA \$0.01472 CELANES B1 \$0,00182 CEMEXA \$0.03244 CERAMIC UB \$0,00324 CIFRA A \$0.01613 DESC A \$0,02017 DINA \$0,00488 ELEKTRA CPO \$0.01834 FEMSA B \$0,03673 GEO B \$0,05651 GFBA \$0.01443 GFESA B \$0.01271 GFNORTE A \$0,00271 GMEXICO B \$0,30000 GSERFIN A \$0,00744 KOFL 5001145 **PENOLES \$0.01402** POSADAS A \$0,02192 SANBORN L \$0.12256 **SANLUIS A \$0.00625 TELMEX A \$0,00006** TLEVISA CPO \$0.01911 TMM A \$0,01557 VISA \$0,06166

**B=0.05** p=5 Resultation Desviective Abankata Invention Risano 0.00000 Rendmiento 0.05000 **APASCO \$0.24673** ARGOSB \$0.04774 ELEKTRA CPO \$0,02093 FEMSA B \$0,25400 POSADAS A 50.18378 SANLUIS A \$0.24680

Resultados Markowitz Immerida Rissos 0.00000 Rendmiento 0.05000 ACCELSA B \$0.05343 APASCO \$0.26188 FLEKTRACPO 30.06474 FEMSA B \$0,23742 POSADAS A 50.10887 SANLUIS A 50.25365

Resultados indice Simple Inversión Reson 0.00008 Rendimiento 0.05052 ACCELSA B \$0.07248 APASCO \$0.01436 ARGOSB \$0,06489 **AUTLANB \$0.01386** BANACCI A \$0.01470 CELANES B1 \$0,00159 CEMEXA \$0,03213 CERAMIC UB \$0,00312 CIFRA A \$0,01002 DESC A \$0,02001 DINA \$0,00477 ELEKTRACPO \$0.01799 FEMSA B \$0,03653 GEO B \$0,05644 GFBA \$0,01434 GFESA B \$0.01261 GENORTE A \$0.00257 GMEXICO B \$0.30559 GSERFIN A \$0,00734 KOF L \$0.01052 **PENOLES \$0,01307** POSADAS A \$0,0217 **SANBORN L \$0.12225** SANLUIS A \$0,00615 TELMEX A \$0,00782 TLEVISA CPO \$0.01904 TMM A \$0.01559 VISA \$0,00000

6=0.05 u=7 Resultados Desvisción Absoluta Invertion Riesco, 0.00000 Rendmiento 0.05000 APASCO 50.24673 ARGOSB SODATZA ELEKTRACPO \$0.02093 FEMSA B \$0.25400 POSADAS A 50.16378 SANLUIS A \$0.24680

 $\chi$  .

Resultados Markowitz Imperies Riesco 0.00000 Randimiento 0,05000 ACCELSA B \$0,05343 APASCO 30.26188 ELEKTRA CPO \$0.08474 FEMSA B \$0.23742 POSADAS A \$0,10887 SANLUIS A \$0.25365

Resultados Indice Simole Inversión Riesoo 0,00008 Rendimiento 0.05052 ACCELSA B \$0.07248 APASCO \$0,01436 ARGOSB \$0.06489 **AUTLANB \$0.01386** BANACCIA \$0.01470 CELANES B1 \$0,00159 CEMEXA 5003213 CERAMIC UB \$0,00312 CIFRA A \$0,01602 DESC A \$0,02001 DINA \$0,00477 ELEKTRA CPO \$0.01799 FEMSA B \$0,03653 GEO B \$0.05644 GFDA \$0.01434 GFESA B \$0,01261 GFNORTE A 10,00257 GMEXICO B \$0.30559 GSERFIN A \$0,00734 KOF L \$0,01052 PEÑOLES \$0.01397 POSADAS A \$0.0217 SANSORN L \$0,12225 SANUIS A \$0,00615 **TELMEX A \$0,00782** TLEVISA CPO \$0,01904 TMM A \$0.01559 VISA 10.00066

B=0.05 u=9 Resultance Desvlación Abaciuta **Inversion** Riesso 0.00000 Rendmiento 6.05000 APASOG 30.27673 ARGOSB \$0,04774 ELEKTRACPO \$0.02093 FEMSA B \$0.25400 POSADAS A 50 MAYA **SANLUIS A \$0.24580** 

Resultados Markowitz **kryscikin** Riesco 0.00000 Rabdimiento 0/05000 ACCELSA B 30.05343 APASCO \$0.26188 ELEKTRA CPO 3005474 FEMSA B \$0.23742 POSADAS A \$0,10887 **SANLUIS A \$0.25385** 

Resultados Indios Sancie **Koverburn** Riesco 0.00008 Rendimiento 0.05052 ACCELSA B \$0.07248 APASCO 50.01436 ARGOSB \$0,06489 AUTLANB \$0.01386 BANACCIA \$0.01470 CELANES B1 \$0,00159 CEMEXA \$0.03213 CERAMIC UB \$0,00312 CIFRA A \$0.01002 DESC A \$0,02001 DINA \$0,00477 ELEKTRA CPO \$0.01799 FEMSA 8 \$0,03653 GEO B \$0,05644 GFBA \$0.01434 GFESA B \$0.01261 GFNORTE A \$0,00257 GMEXICO B \$0,30559 GSERFIN A \$0,00734 KOFL 50.01062 PENOLES \$0,01307 POSADAS A \$0,0217 SANBORN L \$0,12225 SANLUIS A \$0,00615 **TELMEX A \$0.00782** TLEVISA CPO \$0,01904 TMM A \$0,01550 VISA \$0,00068

8=0.05 u=1 Resultarios Desvieción Abeokse **Imaginon** Riasoo 0.00000 Rendmiento 0.05000 APASCO 50.74673 ARGOSB \$0.04774 ELEKTRA CPO \$0.02093 FEMSA B \$0.25400 POSADAS A \$0.18378 SANLUIS A \$0.24680

Resultados Markowitz **Inversión** Risson 0,00000 Rendimiento 0.05000 ACCELSA B \$0.05343 APASCO \$0.26188 ELEKTRA CPO \$0.08474 FEMSA B \$0,23742 POSADAS A \$0.10887 SANLUIS A \$0,25365

Resultados indice Simple Inversión Riesoo 0.00008 Rendimiento 0.05052 ACCELSA B \$0.07248 APASCO \$0.01436 ARGOSB \$0,06489 **AUTLANB \$0.01386** BANACCIA \$0,01470 CELANES B1 \$0,00159 CEMEXA \$0.03213 CERAMIC UB \$0,00312 CIFRA A \$0.01802 DESC A \$0,02001 **OINA \$0,00477** ELEKTRACPO SO 01799 FEMSA 8 50 03653 GEO B \$0.05644 GFB A \$0.01434 GFESA B \$0,01261 GFNORTE A \$0,00257 GMEXICO B \$0,30559 GSERFINA \$0,00734 KOF L \$0,01052 PENOLES \$0,01397 POSADAS A \$0,0217 SANBORN L \$0,12225 SANLUIS A \$0.00615 TELMEX A \$0,00782 TLEVISA GPO \$0,01904 TMM A \$0,01559 VISA \$0,00066

J.

## Período Segundo

B=006 u=3 Resultados Desvieción Absolute Invention Rimao 0.00017 Randimiento 0.08000 ARCOSS 10.30000 ELEKTRA CPO \$0.25197 **FEMSA B \$0,06807** GENORTE A \$0,17093 **SANLUIS A \$0,20001** 

8=0.06 =5 Regulation Dessientin Absolute **Invention** Risson GOOD ? Rendmissio 0.08000 ARGOSS \$0,50000 ELEKTRACPO SO.18680 **FEMSA B \$0.07405** GFNORTE A \$0,09782 **SANLUIS A \$0.14131** 

6\*0.06 up.7 Readiscide Délivisción Absoluta Invention Risson 0.00030 Rendministro 0.08000 ARGOSB SO 58677 ELEKTRA OFO 30.18505 **FEMSA B \$0,07004** GFNORTE A \$0.07341 SANLUIS A \$0.11870

**Cai 5005** Retulistos Desvieción Abackita **Internation** Rimani, O.OOXIG Randimianto 0.08000 ARGOSB \$0,56677 ELEKTRA CPO \$0.18505 FEMSA B 50.07004 GFNORTE A \$0.07341 **SANLUIS A 50 11870** 

B=0.06 u=1 Ramitados Dasvisción Absoluta inversion. Risso 00020 Rendmiscler 0,00000 ARGOSB 5050677 ELEKTRACPO 30.10505 FEMSA B \$0.07804 GENORTE A \$0.07341 SANI3JIS A \$0.11870

Resultados Markowitz koverslön Rieson 0.00065 Rendmiento 0.00000 APASCO 10.07152 ARGOSS \$0,30000 ELEKTRA CPO \$0,30000 GENORTE A 10,16441 **SANLUIS A \$0.16407** 

Resultados Indice Simple Inversion 0.00006 Rieson Rendimiento 0.06254 ACCELSA B \$0.07394 APASCO \$0.01455 ARGOSB \$0,06587 AUTLAND \$0.01361 BANACCI A \$0.01494 CELANES B1 \$0,00133 CEMEXA \$0.03234 CERAMIC UB \$0,00302 CIFRA A \$0,01618 DESC A \$0.02017 DINA \$0,004/2 ELEKTRA CPO \$0.01788 FEMSA B \$0,03696 GEO B \$0,05738 GFB A \$0.01449 GFESA B \$0.01273 GENORTE A \$0,00244 GMEXICO B \$0,30000 GSERFIN A \$0,00735 KOF L \$0,00054 PENOLES \$0,01416 POSADAS A \$0.02182 SANBORN L \$0.12410 SANLUIS A \$0,00613 TELMEX A \$0,00766 TLEVISA CPO \$0.01931 TMM A \$0.01501 VISA 10,000-9

krvensión **Riesco** 0.00044 Rendimiento 0.08000 APASCO \$0,00727 ARGOS8 ' \$0,5000 ELEKTRACPO \$0.21200 GENORTE A \$0,10004 SANLUIS A 50.18059 Reaultados indice Simple

Resultados Markowitz

Imversión Risson 0.00008 Rendimiento 0.06241 **ACCELSA & \$0.07397** APASCO \$0.01453 ARGOSB \$0,00582 AUTLANB \$0.01349 BANACCIA \$0.01494 CELANES B1 \$0,00127 **CEMEXA \$0.03225** CERAMIC US \$0,00299 CIFRAA \$0,01615 DESC A \$0,02013 DINA \$0,00480 ELEKTRA CPO \$0.01778 FEMSA B 10.0360 GEO B \$0,05736 GFB A \$0.01446 GFESA B \$0,01270 GENORTE A \$0,00240 GMEXICO B \$0,30180 GSERFIN A \$0,00733 KOFL \$0,00027 PENOLES \$0,01414 POSADAS A \$0,02176 **SANBORN L \$0.12401** SANLUIS A \$0,00610 TELMEX A \$0,00759 TLEVISA CPO \$0,01929 TMMA \$0.01591 VISA \$0,00021

Resultados Markowitz kiveralon **Risson** 0.00042 Rendmiento 0.08000 ARGOSB \$0,50604 ELEKTRACIO \$0.14723 GENORTE A \$0.07419 SANLUIS A \$0,18953

Resultados Indice Simple

Rissoc 0.00008

Rendimiento 0.06241

ACCELSA B \$0.07307

APASCO \$0.01453

ARGOSB \$0,08582

**AUTLANB \$0,01349** 

CEMEXA \$0,03225

CIFRA A \$0.01615

DESC A \$0,02013

**FEMSA B \$0,0369** 

GEO B \$0.05736

GFBA 50.01446

KOFL \$0,00927

GFESA B \$0,01270

GFNORTE A \$0,00240

GMEXICO B \$0,30180

GSERFIN A \$0,00733

PENOLES \$0,01414

POSADAS A \$0.02176

**SANBORN L \$0.12401** 

SANUUS A \$0,00610

TELMEX A \$0,00759

**TMMA 30,01591** 

VISA \$0,00021

TLEVISA CPO \$0,01929

OINA \$0,00480

BANACCLA \$0.01494

**CELANES B1 \$0,00127** 

CERAMIC UB \$0,00290

ELEKTRACPO \$0.01778

Inversion

Resultation Markowsz **Inversión** Riesco: 0.00042 Rendiziento 0.06000 ARGOSE SO 555024 ELEKTRA CPO \$0.14723 GFNORTE A \$0.07419

**SANLUIS A \$0.18983** 

Resultados Indice Simole

Rendimento 0.06241

APASCO \$0.01453

ARGOSB \$0.06582

**AUTLANB \$0.01349** 

**CEMEXA \$0.03225** 

CIFRAA \$0,01615

DESC A \$0.02013

**FEMSA B \$0.0369** 

GEO B 10.05736

GFB A \$0,01446

GFESA B \$0.01270

GENORTE A \$0,00240

GMEXICO B \$0,30160

GSERFIN A \$0,00733

PENOLES \$0,01414

POSABAS A \$0.02176

**SANBORN L \$0.12401** 

**SANLUKS A \$0,00610** 

TELMEX A \$0,00750

TMMA 50.01501

**NSA \$0,0002#** 

TLEVISA CPO 1001929

KOF L \$0,00927

DINA \$0,00489

BANACCI A \$0.01494

**CELANES B1 \$0,00127** 

CERAMIC UB \$0,00299

ELEKTRA CPO \$0,01778

ACCEISAR SO 07397

ാനന്ദ

inversion

**Risson** 

**Resulation Markowly** ktversión Rissou 0.00042 Rendmiento 0.00000 ARGOSB SO 58904 ELEKTRACPO \$0.14723 GFNORTE A \$0.07419 **SANLUIS A \$0.18963** 

Resultados Indice Simple Inversion Riesoo 0.00008 Rendimiento 0,06241 ACCELSA B \$0,07397 APASCO 30.01453 ARGOSB \$0,06582 **AUTLANB \$0.01349** BANACCIA \$0,01494 **CELANES B1 \$0 00127** CEMEXA \$0.03225 CERAMIC UB \$0,00299 CIFRA A \$0.01615 DESC A \$0,02013 DINA \$0,00469 ELEKTRA CPO \$0.01778 FEMSA B \$0,0369 GEO B \$0.05736 GFB A 30.01446 GFESA B \$0,01270 GFNORTE A \$0,00240 GMEXICO B \$0,30160 GSERFIN A \$0,00733 KOF L \$0,00027 PENOLES \$0.01414 POSADAS A \$0.02176 SANBORN L \$0,12401 SANLUIS A \$0,0061D TELMEX A \$0,00750 TLEVISA CPO \$0,01929 **TMM A 50.01501** VISA \$0.06021

Ŵ

à,

 $\Delta$ 

B=0.03 u=3 Resultados Desvieción Absoluta Inversión Rieuro 0.00000 Randimiento 0.04382 CELANES B1 \$0.13404 CIFRA A \$0.19108 FEMSA B \$0,10903 **GFESA B \$0,06658** GSERFIN A \$0.04269 LIVEPOL 1 30.15657 **SANLUIS A \$0,30000** 

Resultados Markowitz inversión Respo 0,00000 Rendimiento 0.04897 ACCELSA B \$0,05836 CELANES B1 \$0,20786 GSERFIN A \$0,03181 LIVEPOL 1 \$0,30000 PENOLES \$0,09733 POSADAS A \$0.26229 VITRO \$0,02233

Inversion Riesgo 0,00015 Rendemiento 0.03117 BANACCIA \$0.01305 **CELANES 81 \$0.08811** CIFRA A \$0,06007 DESCA \$0.01147 FEMSA B \$0,06098 LIVEPOL 1 \$0,04601 PENOLES \$0,04042 SANBORN L \$0,07917 SANLUIS A 50,30000 **TELMEX A \$0.27207** 

VISA \$0,02861

Resultados Indice Simple

Resultátios Desvisción Absoluta Inversión Riesos 0.00000 Rendimiento 0.03285 CELANES B1 \$0.10074 CIFRA A \$0,13817 FEMSA B \$0,05558 GFESA B 50.00534 **GSERFINA \$0.01565** LIVEROL 1 50.12450 **SANLUIS A \$0,50000** 

B=0.03 u=5

Resultation Markowitz Immedian Rissop 0.00000 Rendimiento 0.05328 CELANES B1 \$0.18240 GSERFIN A \$0,03238 LIVEPOL 1 50.35400 PEÑOLES 50,10140 POSADAS A \$0.26798 VITRO \$0,06113

#### Resultados indice Simple Inversion Riesop 0,00011 Rendimiento 0,03007 BANACCIA \$0,00048 **CELANES B1 \$0.06715** CIFRAA \$0,04357 DESC A \$0,00834 FEMSA B \$0,04568 LIVEPOL 1 \$0.03479 PENOLES \$0,03075 SANBORN L \$0,05740 SANLUIS A \$0,50000

**TELMEX A \$0.18320** 

VISA \$0,01962

 $B = 0.03 \text{ m}$ . Resultados Desviación Absoluta Immerica Riesop 0.00000 Rendmiento 0.03000 **CELANES B1 \$0.06888** CIFRA A \$0.10568 **FEMSAB \$0.01485** GFESA B \$0.05814 LIVEPOL 1 \$0.11928 **SANLUIS A \$0.57073** VISA \$0,03337

Reaultados Markowitz Inversión Risson 0.00000 Rendmiento 0,05328

**CELANES B1 30.18240 GSERFIN A 50.03238** LIVEPOL 1 \$0,35469 PENOLES \$0,10140 POSADAS A \$0,26798 **VITRO SQUEETS** 

Resultados Indice Simole Inversion Riesoo 0,00010 Rendimiento 0.02900 BANACCI A \$0,00632 **CELANES B1 \$0.04850** CIFRA A \$0,02896 DESC A \$0,00556 FEMSA B \$0,03213 LIVEPOL 1 \$0,02485 PENOLES \$0.02219 SANBORN L \$0,03812 SANLUIS A \$0,67706

TELMEX A \$0.10451

VISA \$0,01167

8=0.03 u=1 Resultados Desviación Abankira Inversión Riesdo 0.00000 Rendimiento 0.03000 **CELANES B1 \$0.06888** CIPRÃA SO VOSER FEMSA B \$0.01485 GFESA B \$0,05814 LA/EPOL 1 \$0.11928 **SANLUIS A \$0.57978** VISA \$0,03337

Resultados Markowitz

**In article** Rissoc 0.00000 Rendimiento 0,05328 CELANES B1 \$0,18240 GSERFIN A \$0.03238 LIVEPOL 1 \$0,35489 PENOLES \$0,10140 POSADAS A \$0,26798 VITRO 50.06113

Resultation indice Simple Inversion Riespo 0,00010 Rendimento 0.02900 BANACCI A \$0,00632 CELANES B1 \$0.04850 CIFRA A \$0,02896 DESC A \$0.00556 FEMSA B \$0,03213 LIVEPOL 1 \$0.02485 **PENOLES \$0.02219** SANBORN L \$0,03812 SANLUIS A \$0,67706 TELMEX A \$0.10451 VISA \$0.01167

 $8 - 0.05 = 3$ Rasultados Desvieción Absoluta **Incomediat** Riesso 0.00000 Rendimiento 0.05000 CELANES B1 \$0,13986 CIFRAA \$0.14462 FRUSA B \$0.02988 GFESA & \$0,03925 GSERFIN A \$0.02285 LIVEPOL 1 30.18743 SANLUIS A \$0,30000 VISA \$0.13608

Resultados Markowitz triversion Risso 0.00000 Rendimiento 0.050000 ACCELSA B \$0.05971 CELANES B1 \$0,20822 GSERFIN A \$0.02538 LIVEPOL 1 \$0,30000 PENOLES \$0,00505 POSADAS A \$0.28436 VITRO \$0,02725

Resultados Indice Simple thyantion Rasgo 0.00016 Rendimiento 0.05130 BANACCI A \$0,01319 **CELANES B1 50.09203** CIFRA 4 \$0,06069 **DESC A \$C.01160** FEMSA 8 \$0.06295 LIVEPOL 1 \$0,04780 PENOLES \$0,04217 SANBORN L \$0.07996 SANLUIS A \$0,30000 TELMEX A \$0,26172 VISA \$0,02786

ÿ,

 $B = 0.05$   $u = 5$ Resultados Desviación Absoluta **Invention** Risson 0.00000 Rendmierto 005000 **CELANES 81 \$0.12041** CIFRA & 50 09143 DESC A \$0.01970 GFESA B \$0.02358 LIVEPOL 1 30.19118 SANLUIS A SO 36061 VISA 50.18407

#### Resultados Markowitz inversion Riesos 0,00000 Rendimento 0.05328 CELANES B1 \$0,18240 GSERFIN A \$0,03238 LIVEPOL 1 \$0.35489 **PENOLES \$0,10140** POSADAS A \$0.26798 VITRO \$0,06113

#### Resultados Indice Simole Inversión

Rieson 0,00012 Rendimiento 0,05020 BANACCI A \$0,00962 CELANES 81 \$0.07106 CIFRA A \$0,04419 **DESC A \$0,00847** FEMSA B \$0,04765 LIVEPOL 1 50,03658 PENOLES \$0,03250 SANBORN L \$0,05819 SANLUIS A 50,50000 **TELMEX A \$0.17284** VISA \$0,01887

Resultados Desviación Absoluta Internation Riesos 0.00000 Rendmiento 0,05000 **CELANES B1 \$0.12771** CIFRA 4 50.07842 DINA \$0,01199 GFESA B \$0.02795 LIVEPOL 1 \$0,19629 **SANLUIS A \$0.36603** VISA \$0.19160

B=0.05 u=7

#### Resultados Markowitz triversion Riesos 0,00000 Rendimiento 0.05328 CELANES B1 \$0,18240 **GSERFINA \$0.03238** LIVEPOL 1 \$0,35469 PENOLES \$0,10140 POSADAS A \$0,26798 VITRO \$0.06113

#### Resultados Indice Simple Inversion Ruego 0,00010 Rendmiento 0,04909 BANACCIA \$0,00006 CELANES 81 \$0.05009 CIFRA A \$0.02768 DESC A \$0,00534 FEMSA B \$0,03234 LIVEPOL 1 \$0,02535 **PENOLES \$0,02283** SANBORN L \$0.03642 SANLUIS A \$0,70000 TELMEX A \$0,08396 VISA \$0,00000

8=0.05 u=9 Resultation Desvieción Absoluta Inversion Risson 0.00000 Rendimiento 0.05000 **CELANES B1 \$0.12771** CIFRAA \$0.07842 DINA \$0.01199 GFESA B \$0,02795 LIVEPOL 1 50.19829 SANLUIS A 30.36603 VISA \$0,19100

Resultados Markowitz **Inversión** Riesos 0.00000 Rendimiento 0,05328

CELANES B1 \$0.18240 GSERFIN A \$0,03238 LIVEPOL 1 \$0,35469 PEÑOLES \$0,10140 POSADAS A \$0,26796 VITRO \$0.06113

Resultados Indice Simole Inversion Riesco 0.00011 Rendimiento 0.04916 BANACCIA \$0,00880 CELANES B1 \$0,04400 CIFRA A \$0,04084 DESC A \$0.00771 FEMSA B \$0,03434 LIVEPOL 1 \$0,02432 PEÑOLES \$0,02042 SANBORN L \$0,05392 SANLUIS A \$0,74067 VISA \$0,02495

 $8 = 0.05$  u=1 Resultados Desvisción Absoluta **Inversión** Riesos 0.00000 Rendimiento 0.05000 CELANES B1 \$0.12771 CIFRA A \$0.07842 DINA SOCIIDO GFESA B \$0.02795 LIVEPOL 1 50.19629 **SANLUIS A \$0,36603** VISA \$0.19180

#### Resultados Markowicz

Inversión Riesop 0.00000 Rendimiento 0,05328 **CELANES 81 \$0.18240** GSERFIN A \$0.03238 **EIVEPOL 1 \$0.35489 PENOLES \$0,10140** POSADAS A \$0.26798 VITRO \$0.06113

Resultados indice Simple Inversion Rieson 0.00011 Rendimiento 0,04915 BANACCIA \$0,00880 CELANES 81 \$0,04400 CIFRA 4 \$0,04064 DESC A \$0,00771 FEMSA B \$0,03434 LIVEPOL 1 \$0.02432 PEÑOLES \$0,02042 SANBORN L \$0,05392 SANLUIS A \$0,74067 VISA \$0,02495

 $B = 0.06$   $v = 3$ Resultados Desviación Absoluta Invention Riesco 0.00000 Rendimiento 0.06000 CELANES B1 \$0.13419 CIFRA A \$0.08367 DESCA 50,03310 GFESA 8 \$0,00677 LIVEPOL 1 \$0.22630 SANLUIS A \$0,26384 VISA \$0.25211

ż.

Resultados Markowitz Inversión Rieson 0.00000 Rendimiento 0.07247 ACCELSA B \$0.05154 CELANES B1 \$0.1820B FEMSA B \$0.20137 LIVEPOL 1 \$0,30000 PEÑOLES \$0,03417 POSADAS A \$0.12642 VITRO \$0,1024

Resultados Indice Simple **Inversión** Riesgo 0,00016 Rendimiento 0,06136 BANACCI A \$0.01327 CELANES B1 \$0.09396 CIFRA A \$0,06100 DESC A \$0.01167 FEMSA B \$0,06394 LIVEPOL 1 \$0,04870 PENOLES \$0.04304 SANBORN L \$0,08036 SANLUIS A \$0,30000 TELMEX A \$0.25654 VISA \$0,02748

 $B = 0.06$   $u = 5$ Resultados Desviación Absoluta Imerción Riesos 0.00000 Rendmiento 0.06000 CELANES B1 30.13419 CIFRA A 50.08367 DESC A 50,03310 GFESA B \$0,00677 LIVEPOL 1 \$0.22630 SANLUIS A \$0,26384 VISA \$0.25211

#### Resultados Markowitz **Inversión** Rissoc 0.00000 Rendmiento 0.07663 **CELANES B1 \$0.15024** FEMSA B \$0,20453 LIVEPOL 1 \$0.34820 PENOLES \$0,03676 POSADAS A 30 11339 VITRO \$0,13785

Resultados Indice Simple Inversion Rieson 0.00012 Rendimiento 0.00027 BANACCI A \$0,00970 CELANES B1 \$0,07302 CIFRA A 50 04449 DESC A \$0,00854 FEMSA B \$0,04863 LIVEPOL 1 \$0,03747 PENOLES \$0.03338 SANBORN L \$0,05858 SANLUIS A \$0,50000 **TELMEX A \$0,16766** VISA \$0,01850

Resultados Desviación Absoluta **Inversión** Riesco 0.00000 Rendmiento 0.08000 CELANES B1 \$0.14646 CIFRA A 50.06181 DINA \$0,02014 GFESA B \$0.01411 LIVEPOL 1 \$0.23490 SANLUIS A \$0,25781 VISA \$0.26475

 $8 = 0.06$  u=7

#### Resultados Markowitz **Inversión** Risson 0.00000 Rendimiento 0.07663 CELANES B1 \$0.15924 FEMSA B \$0.20453 LIVEPOL 1 \$0,34820 PENOLES 10.03676 POSADAS A \$0.11339 VITRO \$0.13785

#### Resultados Indice Simole Inversion Rieson 0.00011 Rendimiento 0,059170 BANACCLA \$0,00813 **CELANES B1 \$0,05205** CIFRA A \$0.02799 DESC A \$0,00540 FEMSA B \$0,03333 LIVEPOL 1 \$0.02625 PENOLES \$0,02371 SANBORN L \$0,03661 **SANLUIS A \$0,70000 TELMEXA \$0,07878** VISA \$0,00052

Resultation Desviertire Ansolus. **Inversión** Rimoo 0.00000 Rendmiento 0.06000 CELANES B1 \$0.14646 CIFRA A 50.06181 DINA \$0,02014 GFESA B \$0,01411 LIVEPOL 1 \$0.23400 **SANLUIS A \$0.25781** VISA 50.26475

B=0.06 u=9

Resultados Markowitz **Inversión** Rieson 0.00000 Rendimiento 0.07063 **CELANES B1 \$0.15024** FEMSA B \$0,20453 LIVEPOL 1 \$0.34820 PENOLES \$0,03676 POSADAS A \$0.11330 VITRO \$0.13785

Resultados Indice Simole inversion Rieso 0.00011 Rendimiento 0.05862 BANACCIA \$0,00848 **CELANES B1 \$0,04584** CIFRA A \$0,03931 DESC A \$0,00744 FEMSA B \$0,03482 LIVEPOL 1 \$0,02494 **PENOLES \$0.02121** SANBORN L \$0,05188 **SANLUIS A \$0.74344** VISA \$0,02281

B#0.06 u#1 Rasultados Desviación Absoluta **Imarsión** Riesgo 0.00000 Rendimiento 0,00000 **CELANES B1 \$0.14646** CIFRA A \$0,06181 DINA 50,02014 GFESAB \$0.01411 LIVEPOL 1 50.23400 **SANLUIS A \$0.25781** VISA \$0,26475

### Resultados Markowitz

**Inversión** Riesgo 0,00000 Rendimiento 0,07663 CELANES B1 \$0.15924 FEMSA B \$0,20453 LIVEPOL 1 \$0,34820 PENOLES \$0,03676 POSADAS A \$0.11339 VITRO \$0.13785

Resultados Indice Simole Inversión Rissoc 0.00011 Rendimiento 0.05862 BANACCI A \$0,00848 **CELANES B1 \$0.04584** CIFRA A 30,03931 DESC A \$0,00744 **FEMSA B \$0,03482** LIVEPOL 1 \$0,02494 PENOLES \$0.02121 SANBORN L \$0.05188

**SANLUIS A \$0,74344** 

VISA \$0.02281

#### B=0.07 p=3 Resultation Desvlación Absoluta Inversión Rimos 0.00000 Rendmiento 0.07000 CELANES B1 \$0.17466 CIFRA A \$0.12855 DESC A \$0,01205 GFBA \$0,00405 **GSERFINA \$0.01913** LIVEPOL \* \$0.26186 SANLUIS A \$0,00000 VISA \$0,0000

Resurscios Markowitz stversion Rieso 0.00000 Rendimiento 0.07963 ACCELSA B \$0.04416 BANACCIA 5001831 CELANES B1 \$0.17409 FEMSA B \$0.28118 LIVEPOL 1 50 30000 POSADAS A \$0.05274 VITRO \$0,12951

Resultados Indice Simole Inversión Rieson 0.00017 Rendimiento 0.07143 BANACCI A \$0.01334 CELANES B1 \$0,00594 CIFRA A \$0,06130 **DESCA \$0.01174** FEMSA B \$0,08492 LIVEPOL 1 \$0,04950 PENOLES \$0,04392 SANBORN L \$0,08075 SANLUIS A \$0.3 TELMEX A \$0.25136 VISA \$0,02711

÷.

j.

, 99

#### B=0.07 u=5 Resultados Desviación Absoluta Inversión Rieson 0.00000

Rendimiento 0.07000 CELANES B1 \$0.16794 CIFRA A \$0.11850 DESC A \$0,02177 GSERFINA \$0,01664 LIVEPOL 1 \$0.26111 SANLUIS A \$0,10940 VISA \$0,30862

### Resultados Markowitz

Inversión Riesgo 0,00000 Rendimiento 0.08362 BANACCI A \$0.01949 CELANES B1 \$0,15422 FEMSA B \$0.28899 LIVEPOL 1 \$0,34085 POSADAS A \$0,03513 VITRO \$0,16130

#### Resultados Indice Sanple inversión

Riesoo 0,00012 Rendimiento 0,07033 BANACCIA \$0,00977 CELANES B1 \$0,07497 CIFRA A \$0,04480 DESC A \$0,00860 FEMSA B \$0,04962 LIVEPOL 1 \$0,03837 PENOLES \$0,03425 SANBORN L \$0.05898 SANLUIS A \$0.5 TELMEX A \$0,16248 VISA \$0,01813

#### Resultados Desvieción Absoluta tryersión Rissoc 0.00000 Rendimiento 0.07000 CELANES B1 \$0.16521 CIFRA A \$0.04521 **INNA \$0,02829** GFESA 8 \$0,00026 LIVEPOL 1 \$0.27250 SANLUIS A \$0,14960 VISA 10.33791

B=0.07 u=7

#### Resultados Markowitz Inversión Riesgo 0,00000 Rendimiento 0.08362 BANACCIA \$0.01949 CELANES B1 \$0.15422 FEMSA B \$0.28899 LIVEPOL 1 \$0,34085 POSADAS A \$0,03513 VITRO \$0,16130

#### Resultados Indice Simple Inversión Rieso 0.00011 Rendimiento 0,06923 BANACCIA \$0,00620 CELANES B1 \$0,05401 CIFRA A 50,02830 DESC A \$0,00547 FEMSA B \$0,03431 LIVEPOL 1 \$0.02714 PENOLES \$0,02458 SANBORN L \$0,03721 SANLUIS A \$0.7 TELMEX A \$0,07360 VISA \$0,00914

#### Resultative Desvieción Absoluta Inversión Rieso 0,00000 Readimiento 0.07000 CELANES B1 \$0.16521 CIFRAA \$0,04521 DINA \$0,02829 GFESA B \$0,00026 LIVEPOL 1 \$0.27350 SANLUIS A 50,14900 VISA \$0.33791

 $8*007 = 9$ 

### Resultados Markowitz

Inversión Riesoo 0,00000 Rendimiento 0.08362 BANACCIA \$0.01949 CELANES 81 \$0.15422 FEMSA B \$0.28899 LIVEPOL 1 \$0.34085 POSADAS A \$0,03513 VITRO \$0,16130

#### Resultados Indice Simple inversion Riesoo 0.00011 Rendimiento 0,07116 BANACCI A \$0,00617 CELANES B1 \$0,04767 CIFRA A \$0,03778 DESC A \$0.00717 FEMSA B \$0,03489 LIVEPOL 1 \$0.02556 **PEÑOLES \$0.02199** SANBORN L \$0,04984 SANLUIS A \$0.74622

VISA \$0,02067

 $B = 0.07$  u=1 Resultados Desusción Absolvia Inversion Rieso 0.00000 Rendimiento 0.07000 CELANES B1 \$0.16521 CIFRAA \$0,04521 DINA 50 02829 GFESA B \$0,00026 LIVEPOL 1 \$0.27350 SANLUIS A \$0,14960 VISA \$0,33791

### Resultation Markower **Inversion** Riesoo 0,00000 Rendimiento 0.08362 BANACCI A \$0,01949 CELANES 81 \$0.15422 FEMSA B \$0,28899

LIVEPOL 1 \$0,34005 POSADAS A \$0,03513 VITRO \$0,16130

#### Inversión Rieson 0.00011 Rendimiento 0.07118 BANACCIA \$0,00817 CELANES B1 50 04787 CIFRA A \$0,03778 DESC A \$0,00717 FEMSA B \$0,03489 LIVEPOL 1 \$0,02556 **PENOLES \$0,02199** SANBORN L \$0,04984 SANLUIS A \$0.74622

VISA \$0,02067

Resultatios indice Senole

# **Conclusiones**

Los modelos de selección tienen por objetivo proporcionar al inversionista una herramienta que permita en el futuro elegir un portafolio de inversión óptimo, sin olvidar que como cualquier modelo tiene sus deficiencias.

**El** trabajo desarrollado en esta tesis ha sido la recopilación y análisis de los modelos de selección, tomando como punto de partida el trabajo realizado por Markowilz, no busca decidir cual es mejor, si no compararlos en sus resultados y en los elementos necesarios para su implementación.

Ha sido enriquecedor realizar este trabajo y considero que puede servir de orientación para aquellos que deseen emprender el estudio de temas más avanzados y relacionados con portafolios de inversión.

**El** desarrollo de la aplicación en Visual Basic, permite ver en la vida práctica los elementos desarrollados de manera teórica en la tesis.

Al aplicar los modelos de selección se concluyeron los siguientes resultados:

**• El** Modelo de Indice Simple fue creado como alternativa al Modelo de Markowitz, proporcionando la ventaja de simplificar los parámetros, y basándose en una relación entre el rendimiento de las acciones y el nivel de un indicador de mercado, sin embargo, al aplicarlo la composición de los portafolios resultantes es diferente a la de los portafolios de Markowitz, esto debido a los grandes supuestos que posee el Modelo de Indice Simple.

- **El** Modelo de Desviación Absoluta parte de los mismos supuestos que Markowitz, además proporciona las ventajas de la facilidad en la estimación de parámetros y resolver un problema de programación lineal en lugar de un problema de programación cuadrática.
- Los portafolios resultantes del Modelo de Markowitz y Desviación Absoluta en promedio coinciden en un alto porcentaje, tanto en el número de acciones que lo conforman como en el peso de las acciones coincidentes, de hecho en algunos casos coinciden en un cien por ciento.
- Para fos inversionistas que deseen tomar sus decisiones de acuerdo al Modelo de Markowitz, el Modelo de Desviación Absoluta puede ser una buena altemativa.

# **Bibliografía**

- Elfon, Edwin J./ Gruber, Martín J. Modem Portfolio Theory and Investment Analysis John Wiley and Sons, 1987.
- Fama, Eugene F. Risk, Return and Equilibrium: Some Clarifying Comments The Journal 01 Finance, Vol. XXIII, NO.1 (Marzo, 1968).
- Fama, Eugene F. Foundations of Finance Basie Books Ine., 1976.
- Konno, Hiroshil Yamazaki, Hiroaki Mean-Absolute Deviation Portfolio Optimization Model and Its Applications to Tokyo Stock Market Management Science, Vol. 32, No. 5 (Mayo, 1991), pp. 519-531.
- Konno, Hiroshi Piecewise Linear Risk function and Portfolio Optimization Journal 01 fhe Operations Research, Society of Japan, Vol. 33, NO.2 (Junio, 1990), pp, 139-156.
- Markowitz, Harry M. Portfolio Selection The Journal of Finance, Vol. VII, No. 1 (Marzo, 1952), pp. 77-91.
- Martínez Abascal Eduardo Futuros y Opciones en la Gestión de Carteras McGraw-HiII, España, 1994.
- Messutí, Jorge/ Alvares, Adrián/ Graff, Romano Selección de Inversiones Ediciones Macchi, Buenos Aires, 1992.
- Philippatos, George, C. Financial Management Theory and Techniques Holden Day Inc. 1973.
- Sharpe, William F. A Simplified Model for Portfolio Analysis ManagementScience, No. 9 (Enero, 1963), pp. 277-293.
- Sharpe, William F. Porffolio Theory and Capital Markets McGraw-Hill Book Company, New York, 1970.
- Weston, J. Fredl Copeland, Thomas E. Managerial Finance The Dryden Press, 1989.

## Indicadores Bursáliles

Publicación Mensual de la Bolsa Mexicana de Valores Julio 1996-Diciembre1997.